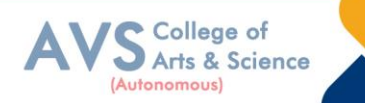

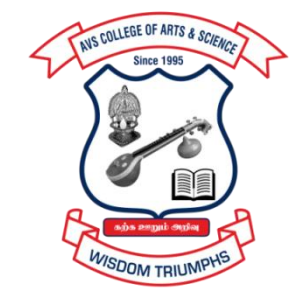

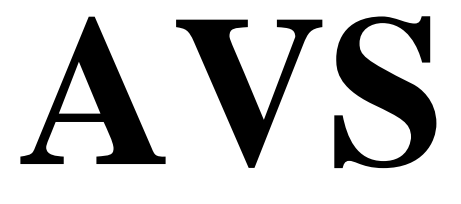

# **COLLEGE OF ARTS & SCIENCE (AUTONOMOUS)**

**Attur Main Road, Ramalingapuram, Salem - 106. (Recognized under section 2(f) & 12(B) of UGC Act 1956 and Accredited by NAAC with 'A' Grade) (Co - Educational Institution | Affiliated to Periyar University, Salem ISO 9001 : 2015 Certified Institution) principal@avscollege.ac.in | www.avscollege.ac.in Ph : 98426 29322, 94427 00205.**

**Syllabus for**

## **MCA**

### **CHOICE BASED CREDIT SYSTEM –**

**LEARNING OUTCOMES BASED CURRICULUM FRAMEWORK** 

**(CBCS – LOCF)**

**(Applicable to the Candidates admitted from 2023-24 onwards)**

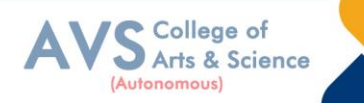

### VISION

• To attain excellence in the field of education by creating competent scholars with a touch of human values.

### MISSION

- To accomplish eminence in the academic domain.
- To provide updated infrastructure.
- To educate value based education.
- To impart skills through efficient training programs.
- To cultivate culture and tradition with discipline and determination.

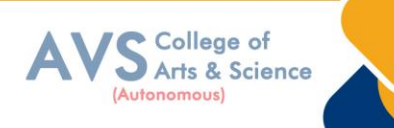

### **REGULATIONS**

### **1. Eligibility for Admission:**

### **Candidates who have passed in any one of the following or equivalent are eligible to apply:**

1. Bachelor's degree (under  $10+2+3/4$ ) in any subject with Mathematics at  $+2$  level.

2.Bachelor's degree (under  $10+2+3/4$  or  $10+3$  year Diploma + 3 year later entry BE) in any subject with Mathematics / Business Mathematics / Statistics as one of the subject

### **2. Duration:**

The programme shall be of two years duration spread over four semesters under choice based credit system.

The Maximum duration to complete the course shall be three academic years after normal completion of the programme.

The medium of instruction/study is English.

### **3. Eligibility for award of degree:**

Candidates who obtain 75% and above in the aggregate shall be deemed to have passed the examination in **First Class with Distinction** provided they pass all the examinations prescribed for the programme at the first appearance.

Candidates, other than the above, who secure not less than 60% of the aggregate marks in the whole examinations, shall be declared to have passed the examination in **First Class**.

The remaining successful candidates shall be declared to have passed in **Second Class**.

Candidates who pass all the examinations prescribed for the programme in first instance and within a period of two academic years from the year of admission are only eligible for

### **University Ranking.**

### **4. Course of Study:**

The programme shall be of two years duration spread over four semesters under choice based credit system.

The Maximum duration to complete the course shall be three academic years after normal completion of the programme.

The medium of instruction/study is English.

#### **5. Scheme of Examination:**

Evaluation will be done on a continuous basis and will be evaluated four times during the course work.

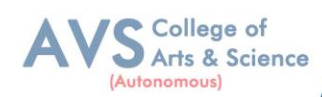

Evaluation Will be objective type questions, short answers, essay so recombination of these, but the end semester examination is a prescribed question paper pattern.

### **6. Passing Rules:**

The Passing minimum shall be 50% out of 75 marks (38 marks)

(Record Note must be compulsorily submitted while attending the Practical Examination and No passing minimum)

The candidate shall be declared to have passed in the Theory / Practical / Project Work

examination, if the candidate secures not less than 50% marks in EA and also in total of the

prescribed marks. However submission of a record note book is a must.

The candidate shall be declared to have passed in the theory/practical/Dissertation examination if the candidate secures:

(i)50% marks in the ESE and

(ii)50% in ESE and IA put together

### **i) Theory**

Evaluation of Internal Assessment: (25 Marks)

Evaluation of End Semester Examinations: 75 Marks

#### **ii) Practical**

### **PRACTICAL/MINI PROJECT EXAMINATION**

Evaluation of Internal Assessment: 40

External Assessment :60

### **iii) Project Work**

Continuous Internal Assessment : 50 Marks

External Assessment : Evaluation & Viva-Voce (Jointly) : 150 Marks

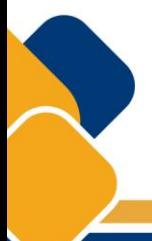

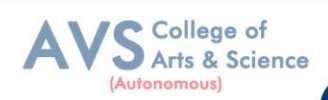

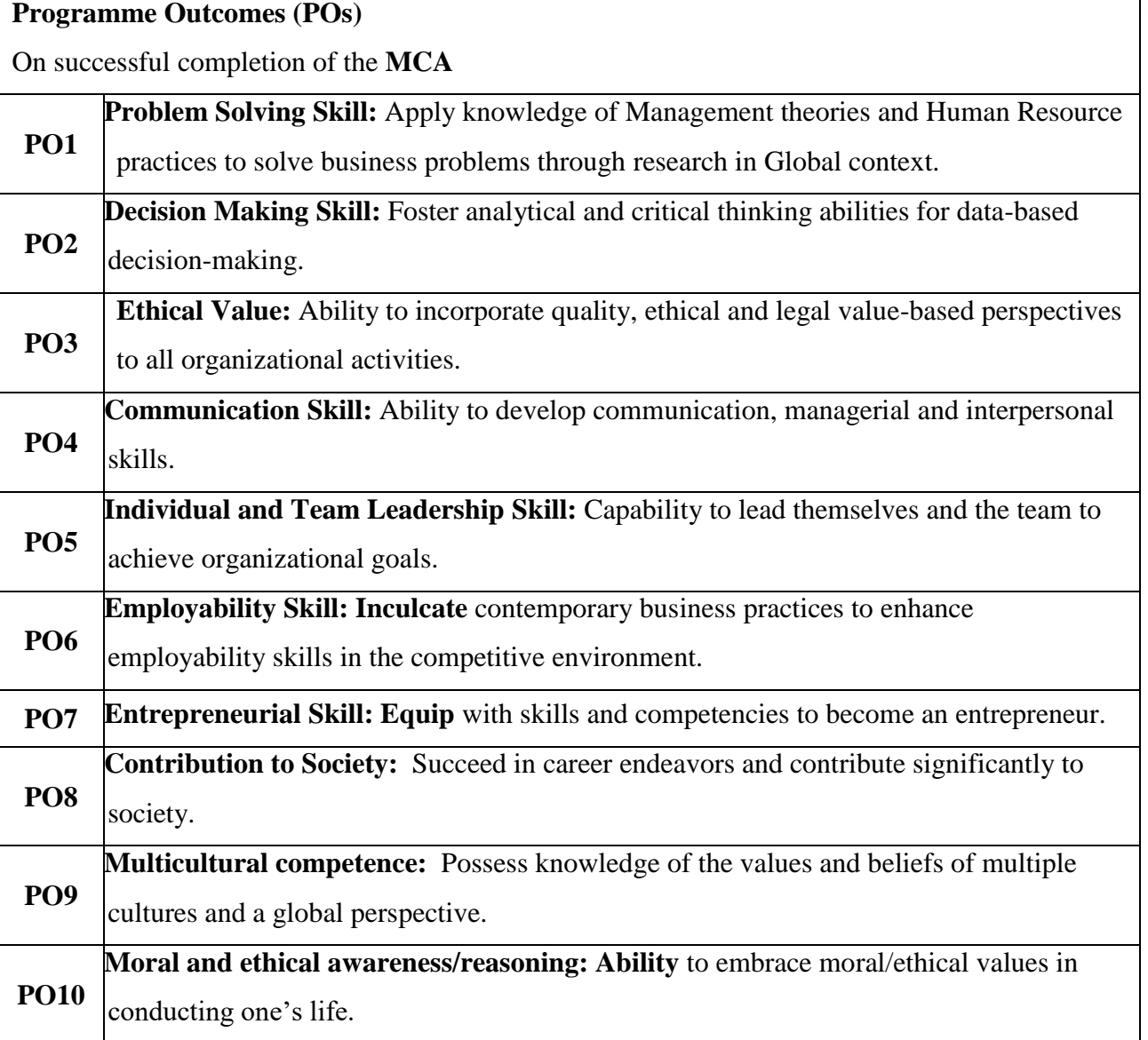

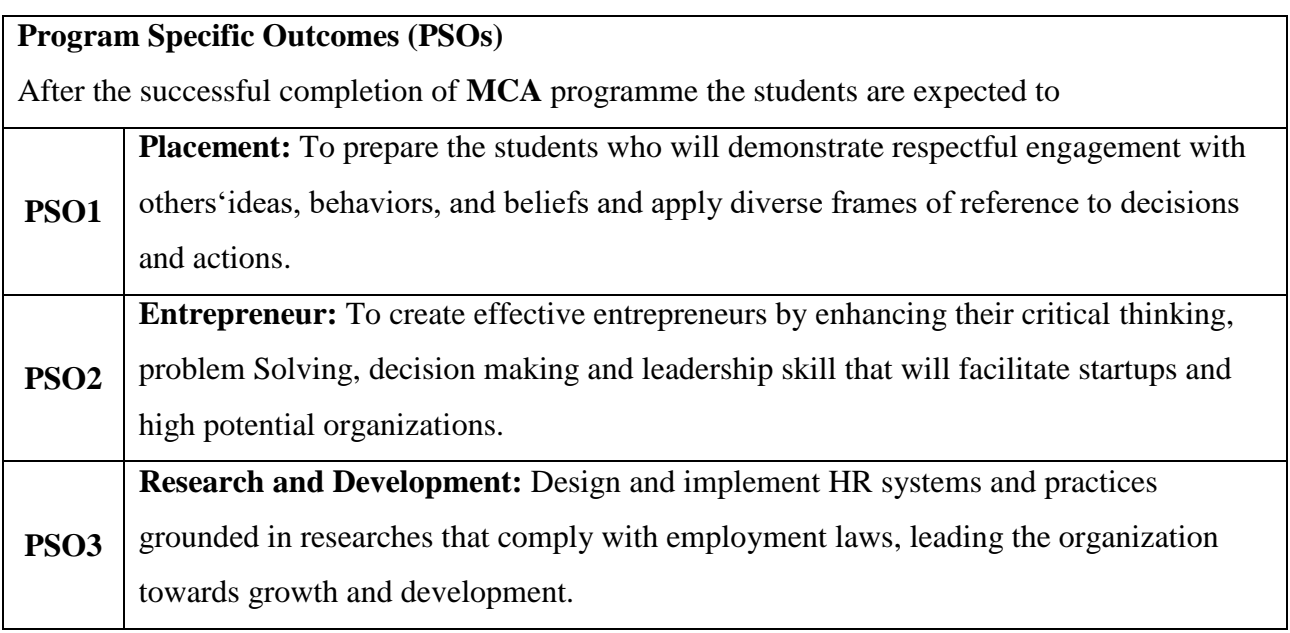

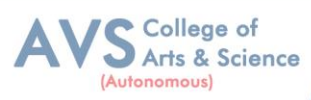

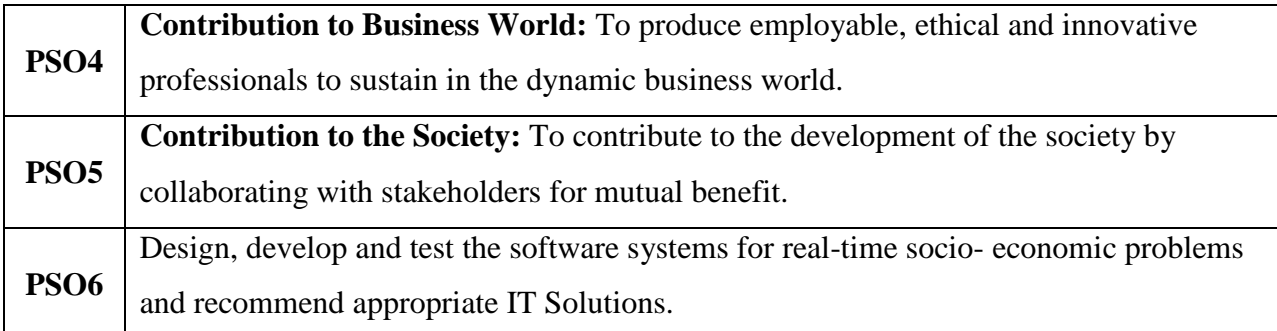

### **Programme Educational Objectives (PEOs)**

The **MCA** programme describes accomplishments that graduates are expected to attain within five to seven years after graduation.

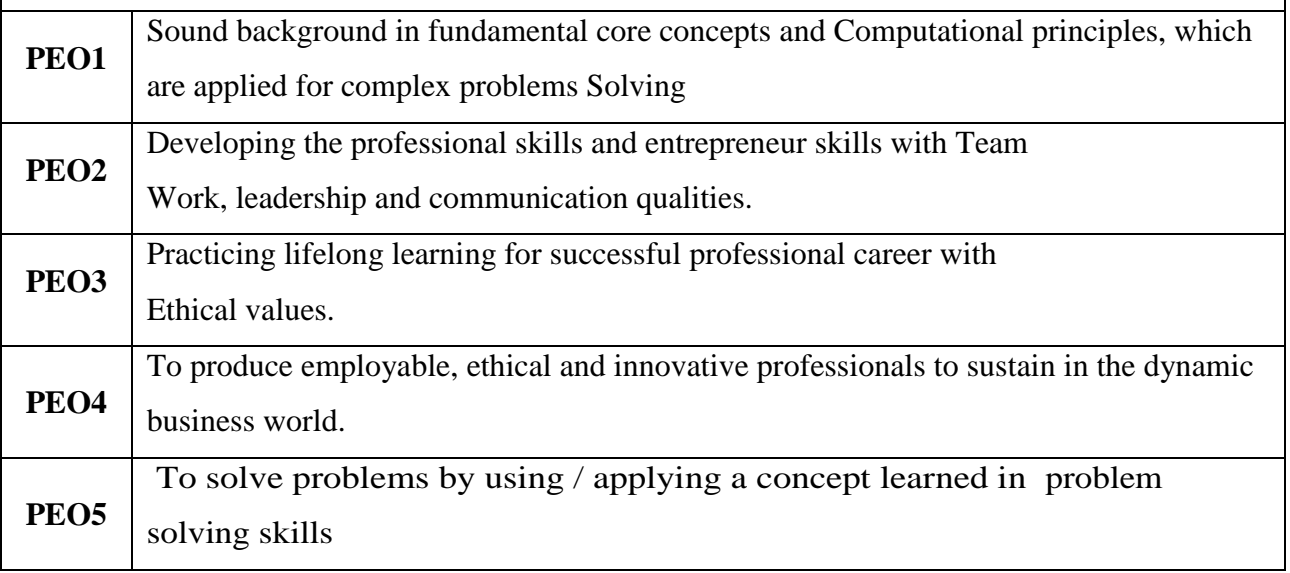

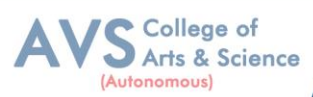

### **CREDIT DISTRIBUTION FOR 2 YEARS MCA PROGRAMME**

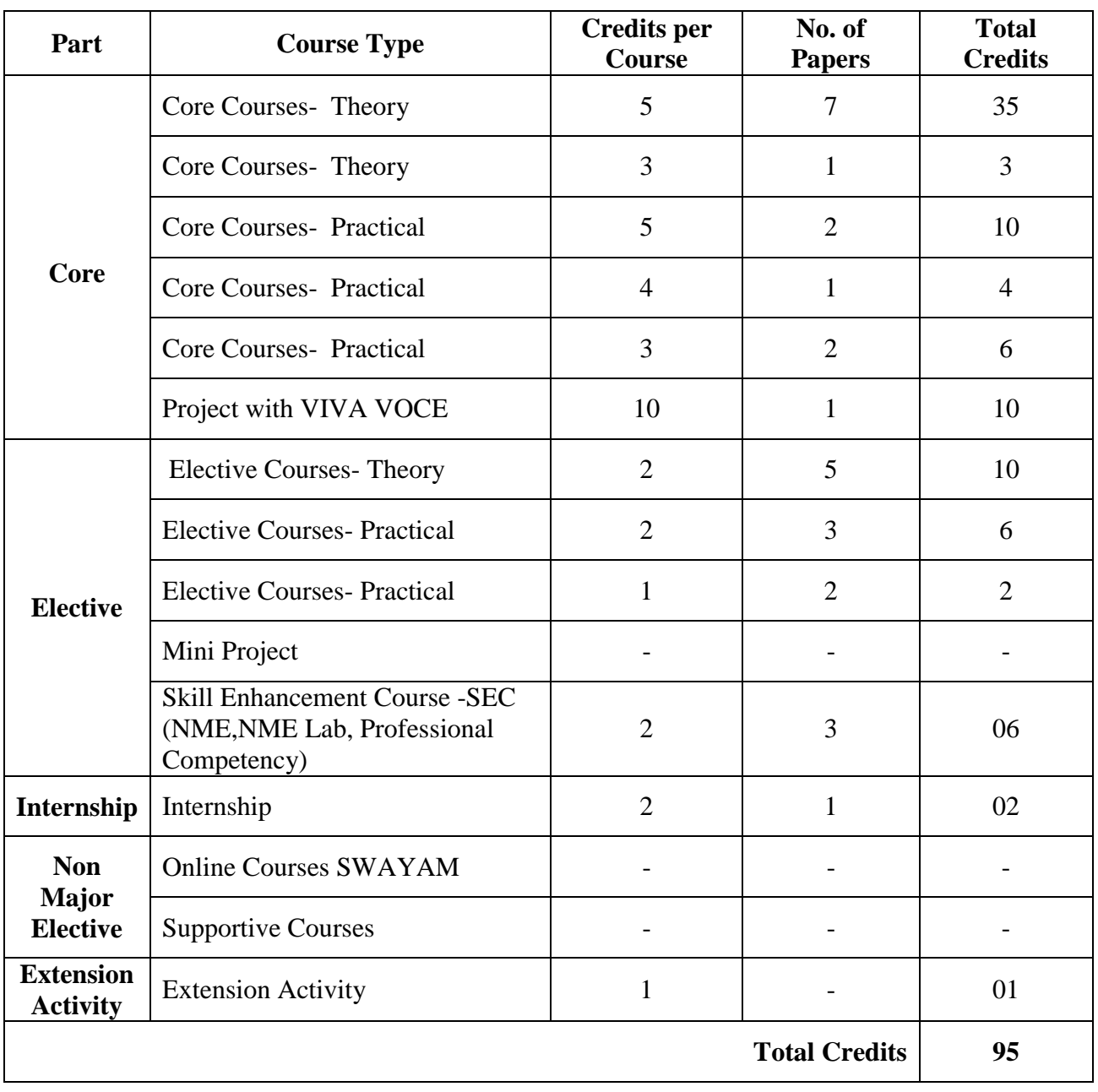

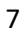

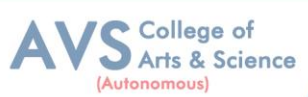

### **CONSOLIDATED SEMESTER WISE AND COMPONENT WISE CREDIT DISTRIBUTION FOR 2 YEARS MCA PROGRAMME**

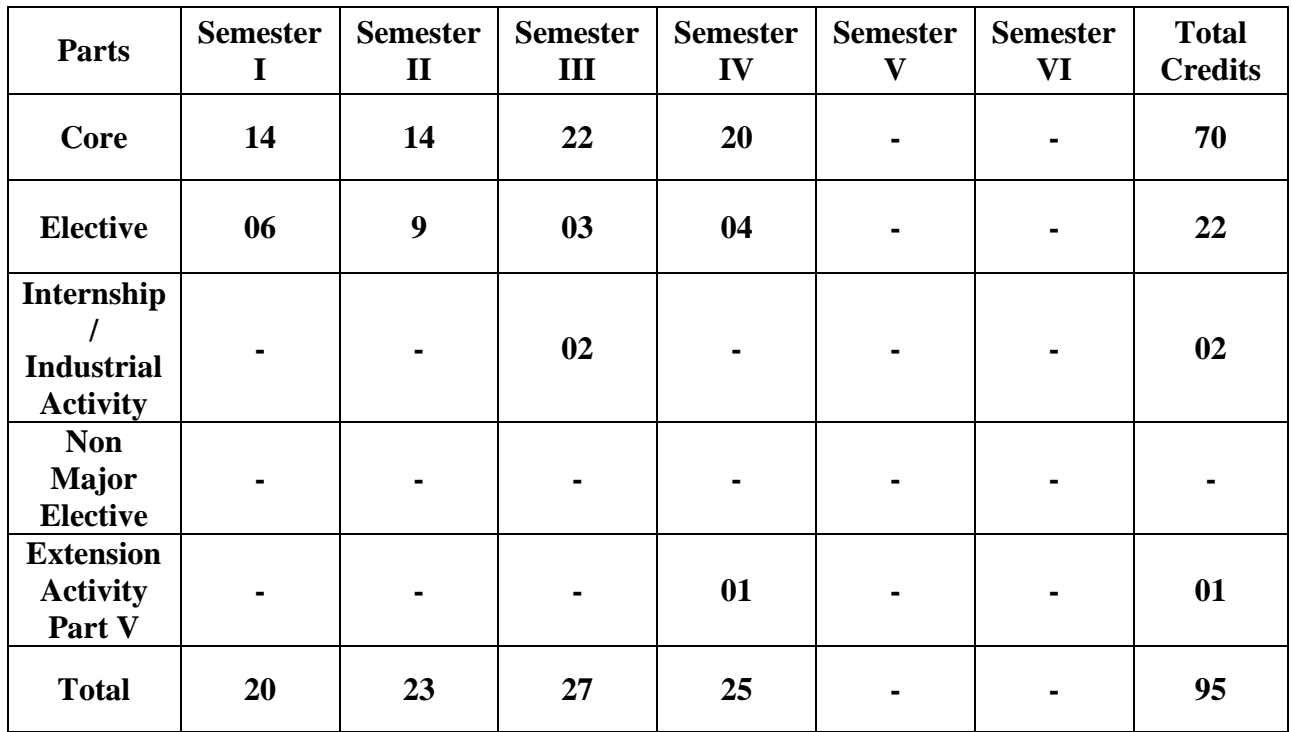

### **METHOD OF EVALUATION**

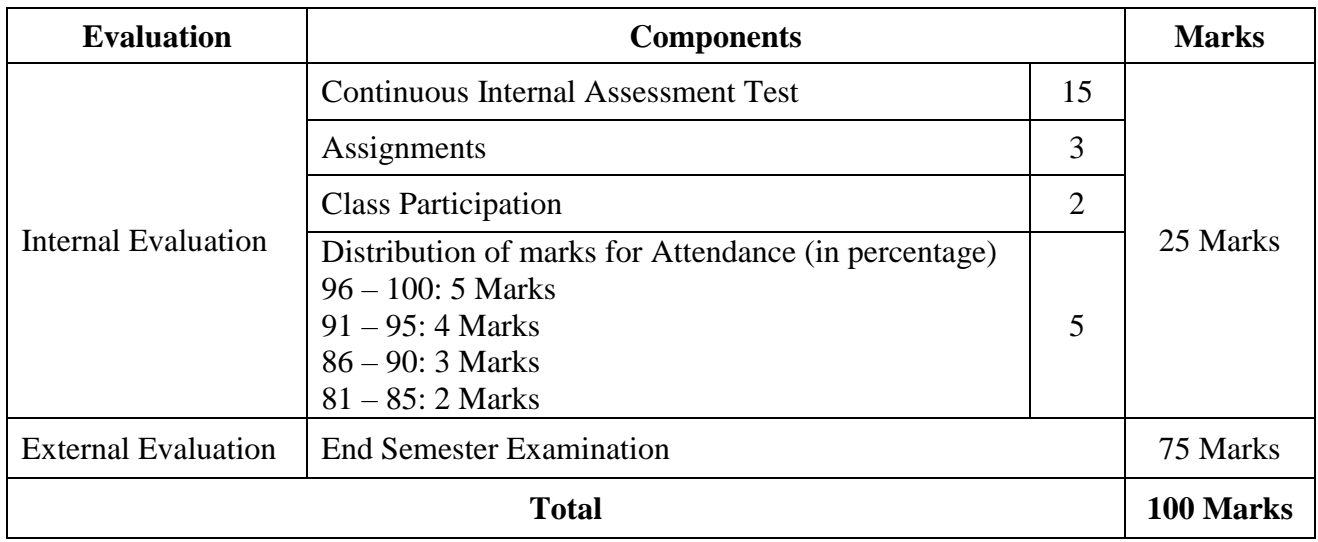

**Note:** 1.PG Programmes- A candidate must score minimum 13 marks in Internal and 38 marks in External Evaluation.

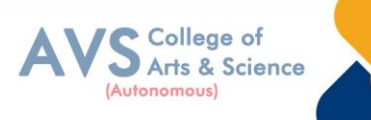

### **CONTINUOUS INTERNAL ASSESSMENT**

#### Categorizing Outcome Assessment Levels Using Bloom"s Taxonomy

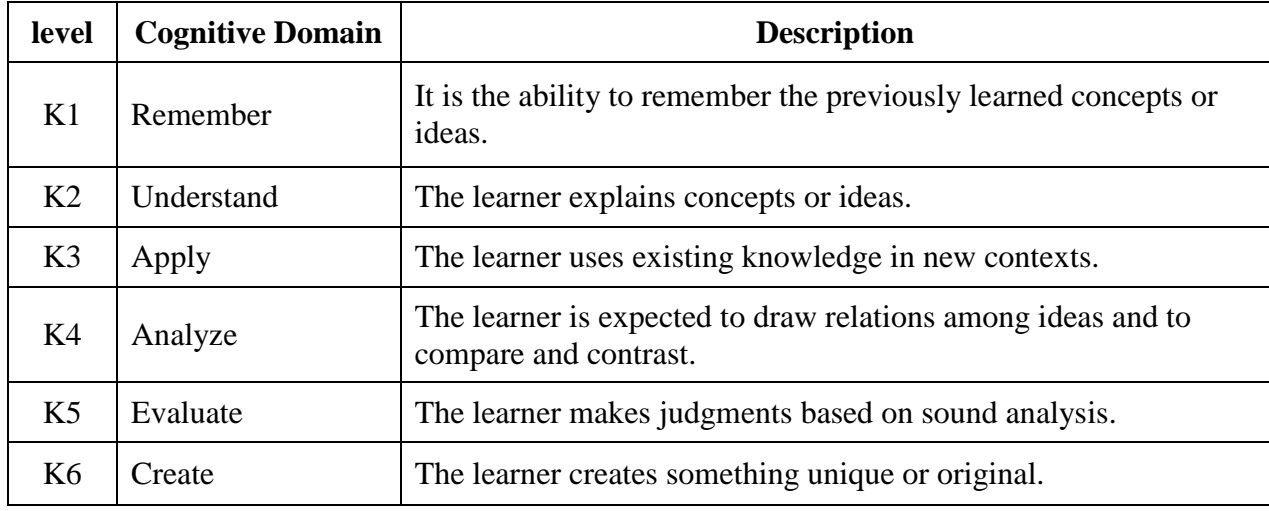

### **Question Paper Blue Print for Continuous Internal Assessment – I & II**

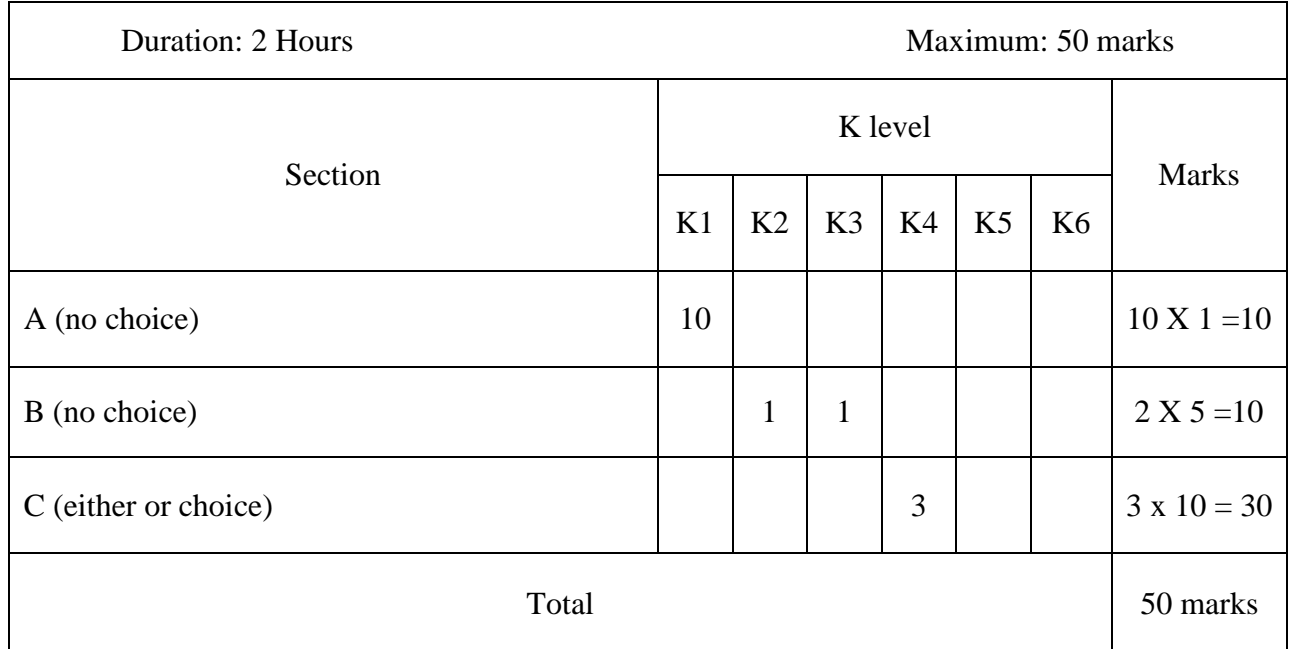

*Note: K4 and K5 levels will be assessed in the Model Examination whereas K5 and K6 Levels will be assessed in the End Semester Examinations.* 

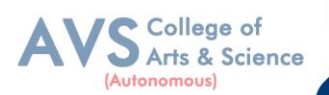

### **Question Paper Blue Print for Continuous Internal Assessment - I**

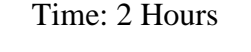

Total Marks: 50 Marks Minimum Pass: 20 Marks

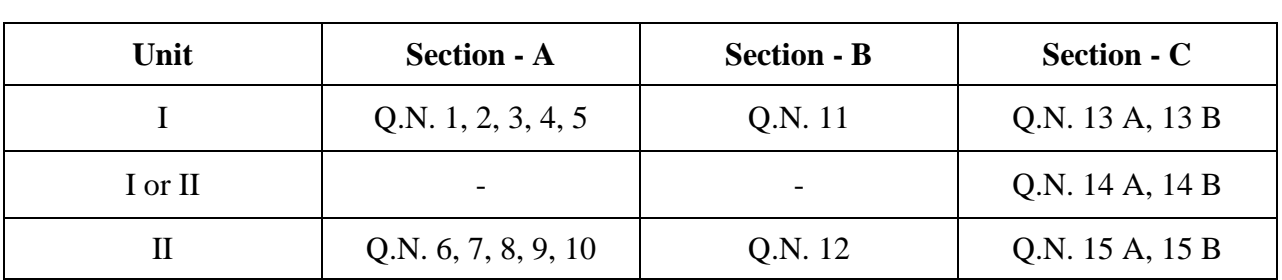

### **SECTION – A (10 X 1 = 10 Marks)**

ANSWER ALL THE QUESTIONS

### **SECTION – B (2 X 5 = 10 Marks)**

### ANSWER ALL THE QUESTIONS

### **SECTION – C (3 X 10 = 30 Marks)**

### ANSWER ALL THE QUESTIONS (Either or Choice)

### **Question Paper Blue Print for Continuous Internal Assessment - II**

Time: 2 Hours Total Marks: 50 Marks Minimum Pass: 20 Marks

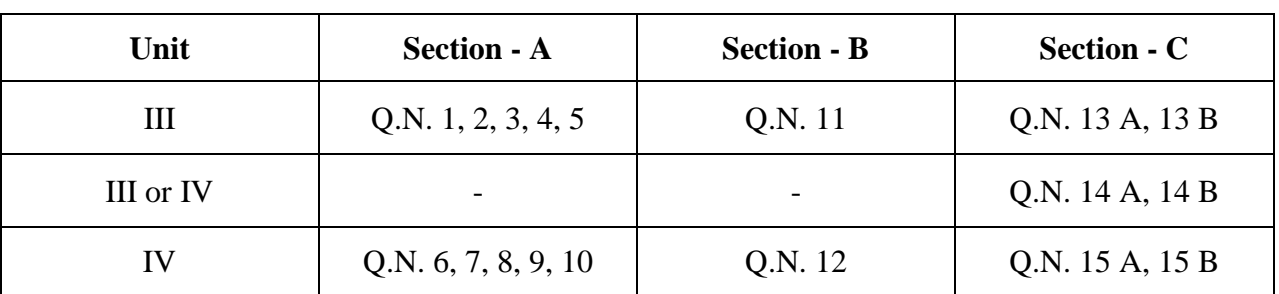

### **SECTION – A (10 X 1 = 10 Marks)**

ANSWER ALL THE QUESTIONS

### **SECTION – B (2 X 5 = 10 Marks)**

ANSWER ALL THE QUESTIONS

### **SECTION – C (3 X 10 = 30 Marks)**

ANSWER ALL THE QUESTIONS (Either or Choice)

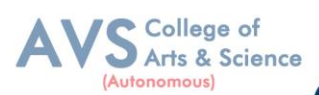

### **Question Paper Blue Print for Model Examination & End Semester Examination**

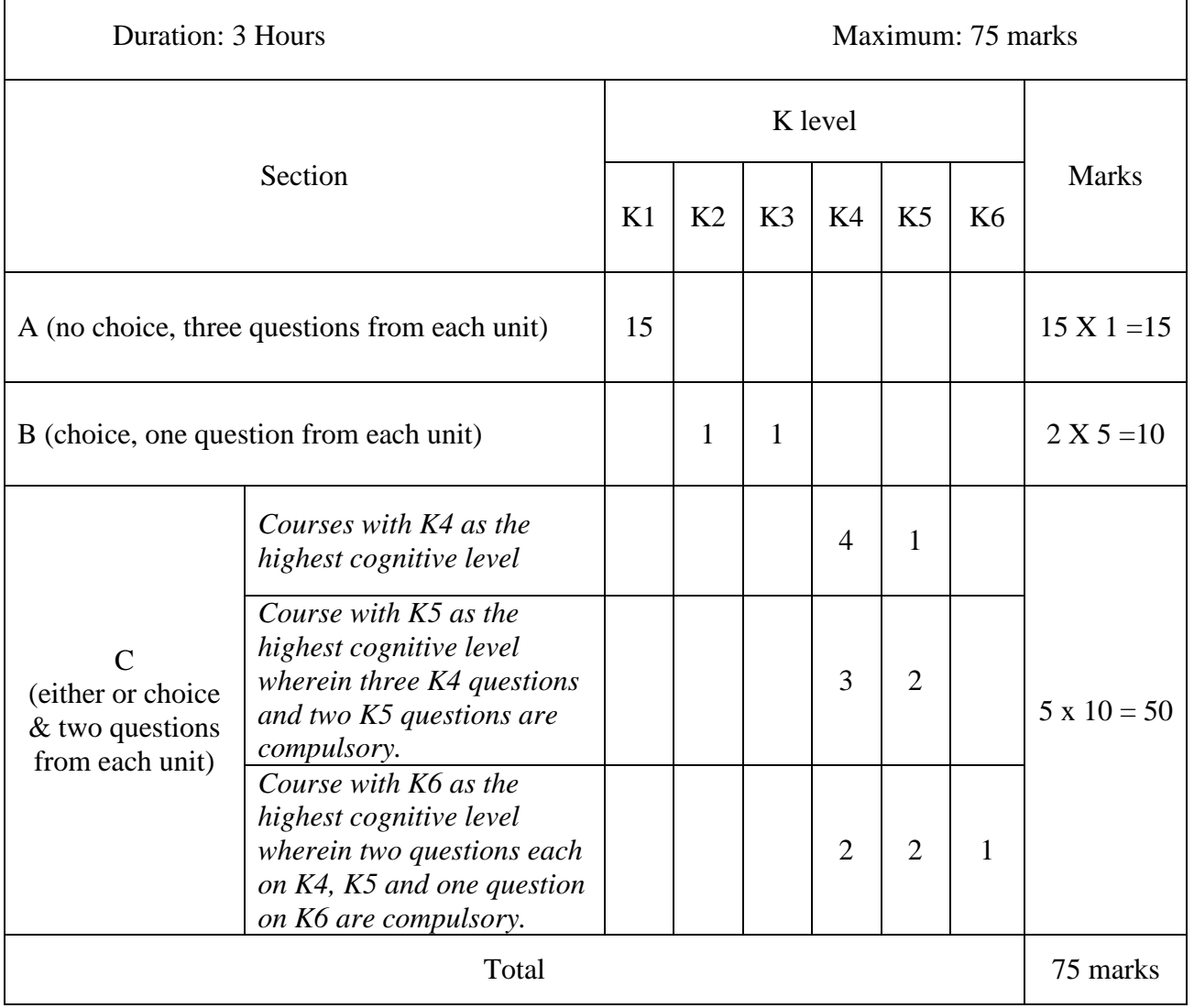

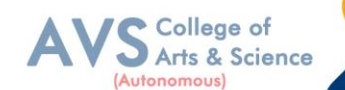

### **Question Paper Blue Print for Model Examination & End Semester Examination**

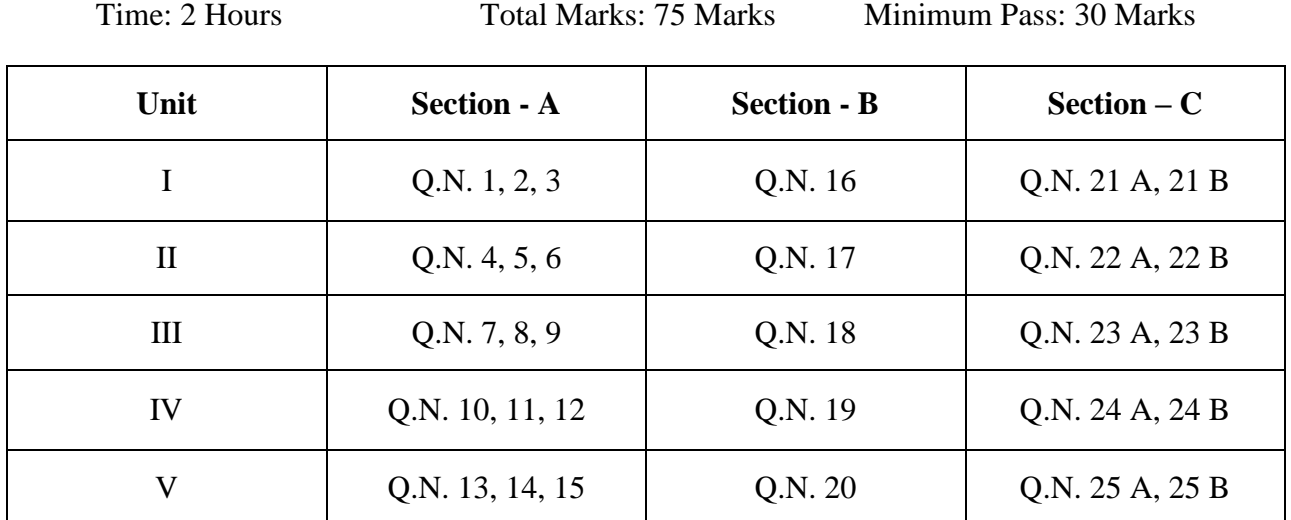

### **SECTION – A (15 X 1 = 15 Marks)**

ANSWER ALL THE QUESTIONS

### **SECTION – B (2 X 5 = 10 Marks)**

### ANSWER ANY TWO QUESTIONS

### **SECTION – C (5 X 10 = 50 Marks)**

ANSWER ALL THE QUESTIONS (Either or Choice)

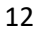

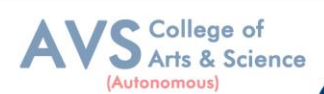

### **Question Paper Blue Print for Model Practical Examination & End Semester Examination (Practical)**

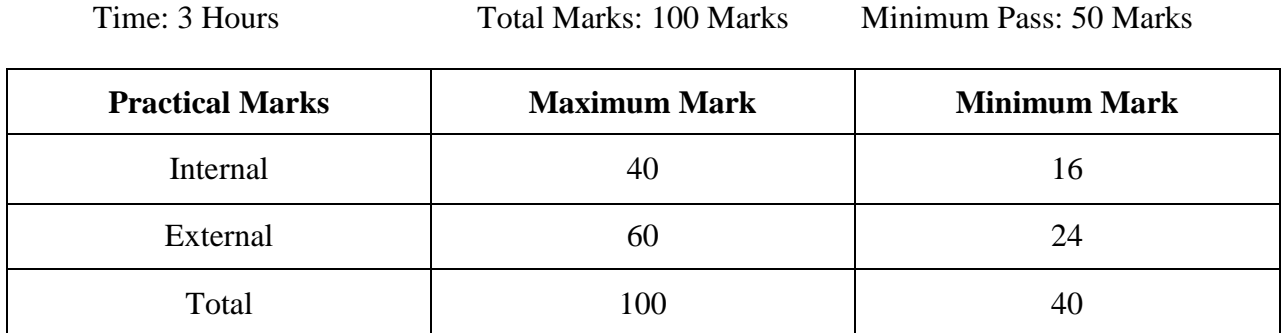

### **Evaluation for End Semester Examinations (Practical)**

### **Each question: 30 Marks**

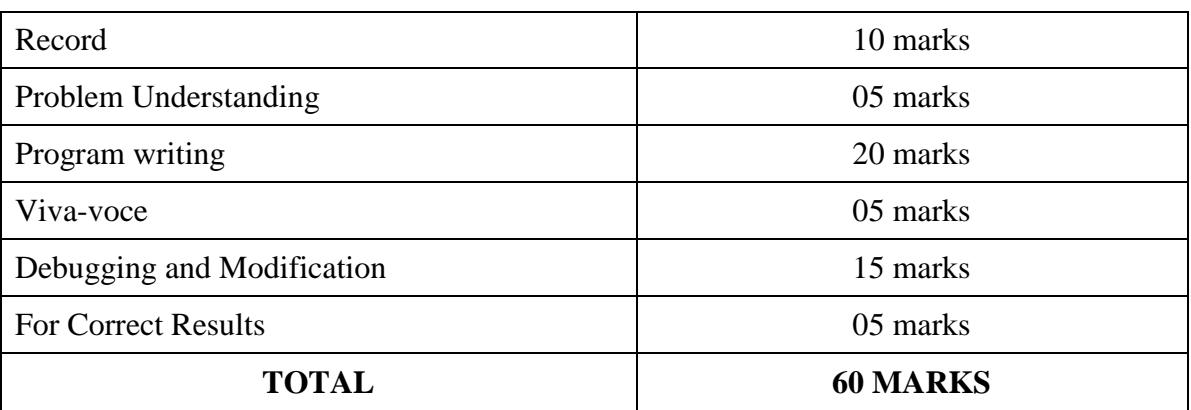

\*Submission of record with due certification is a must for external practical examinations.

\*\*A student should complete all requires experiments to get 10 marks for the record.

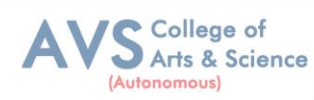

### **Scheme of Examination for MCA**

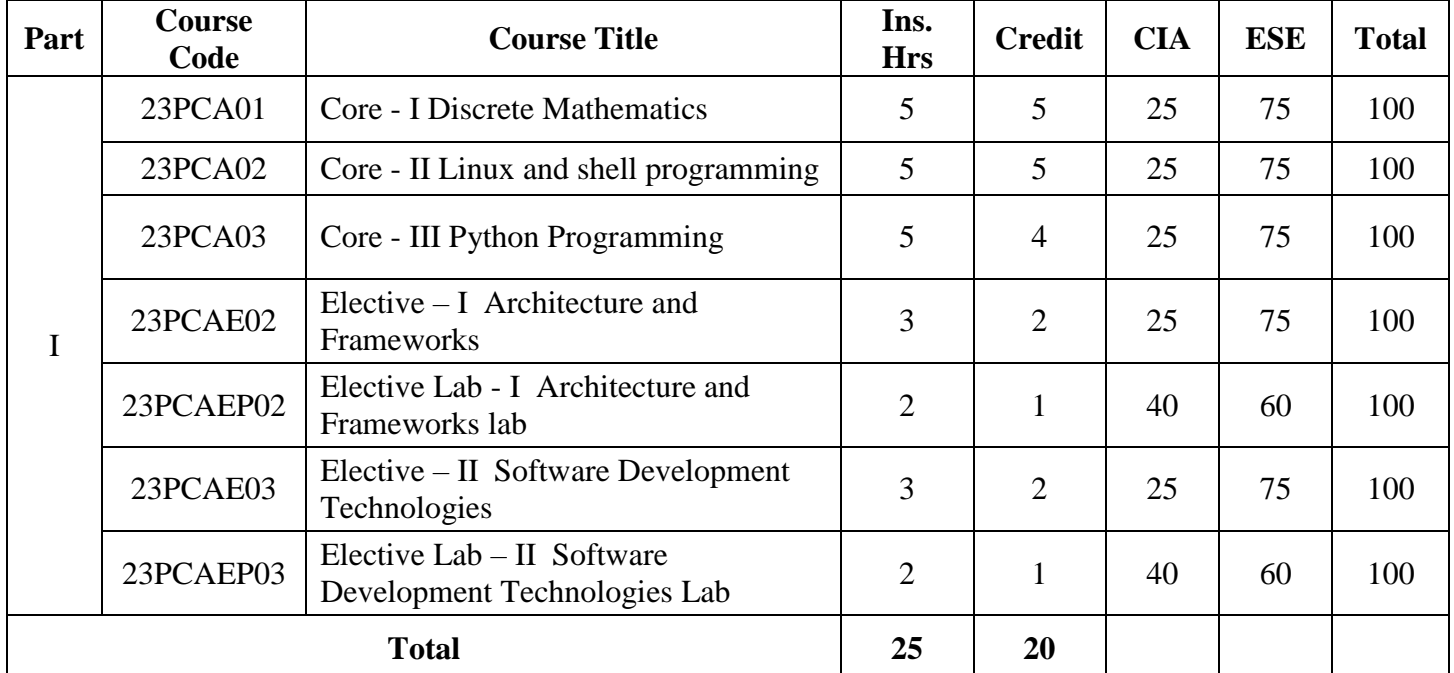

### **First Year – Semester - I**

### **First Year – Semester - II**

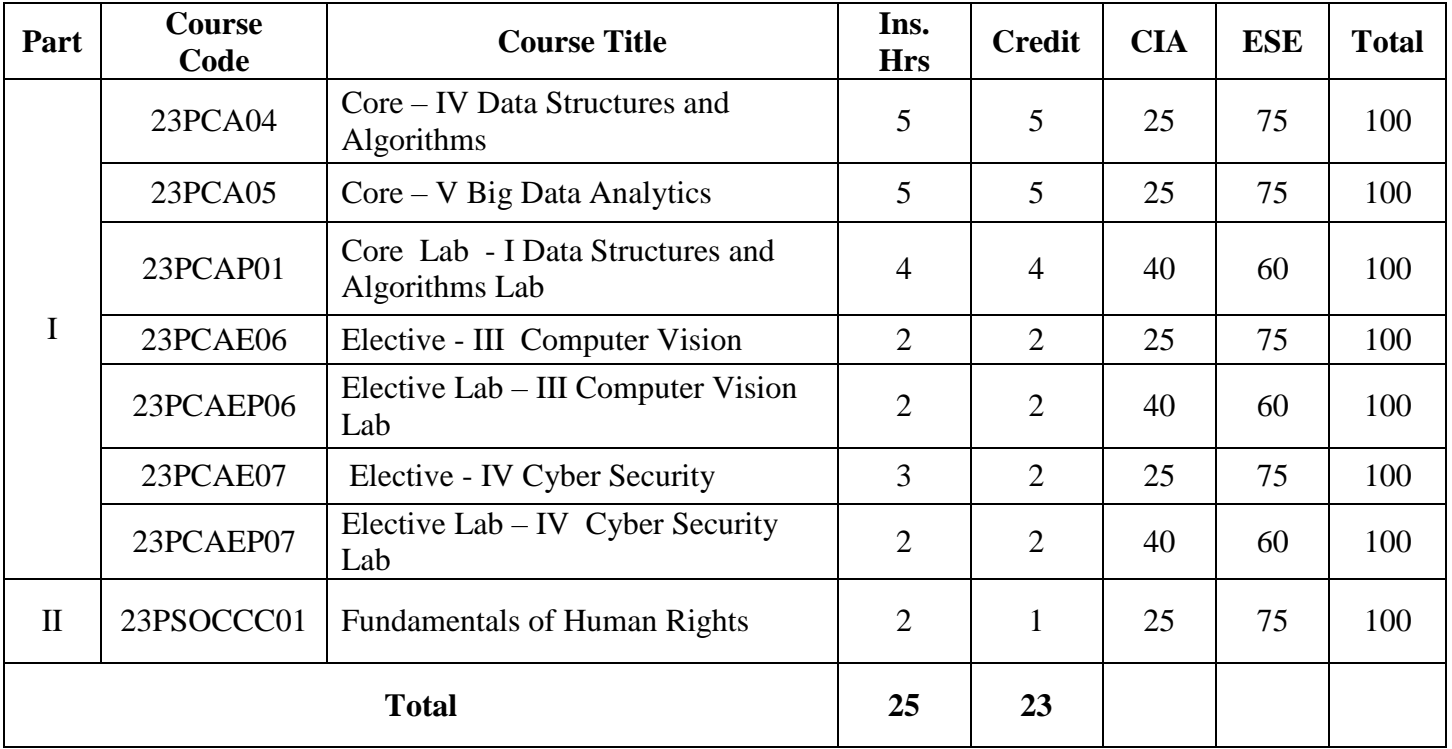

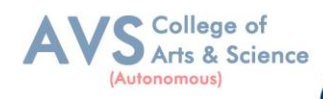

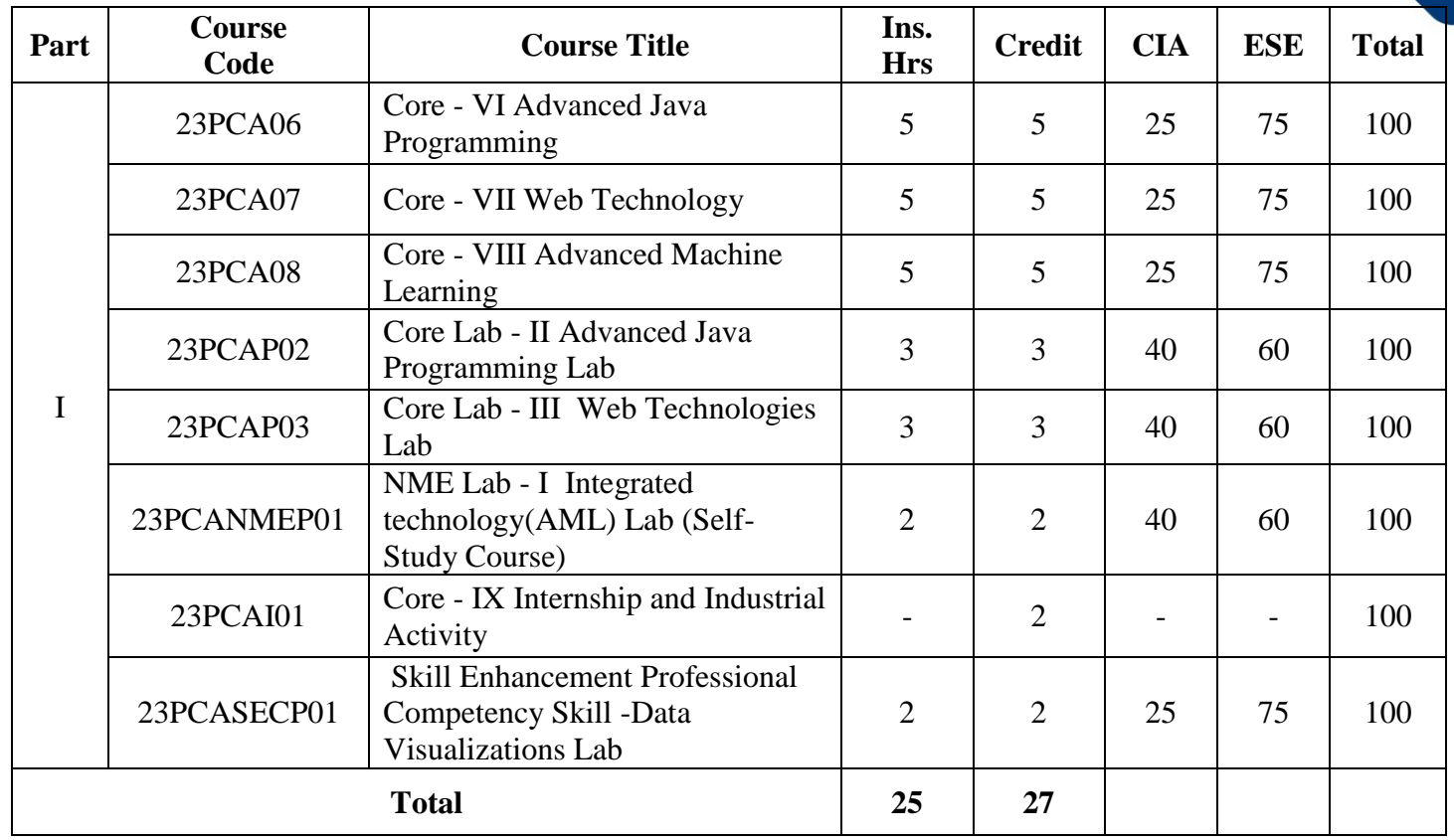

### **Second Year – Semester - III**

### **Second Year – Semester - IV**

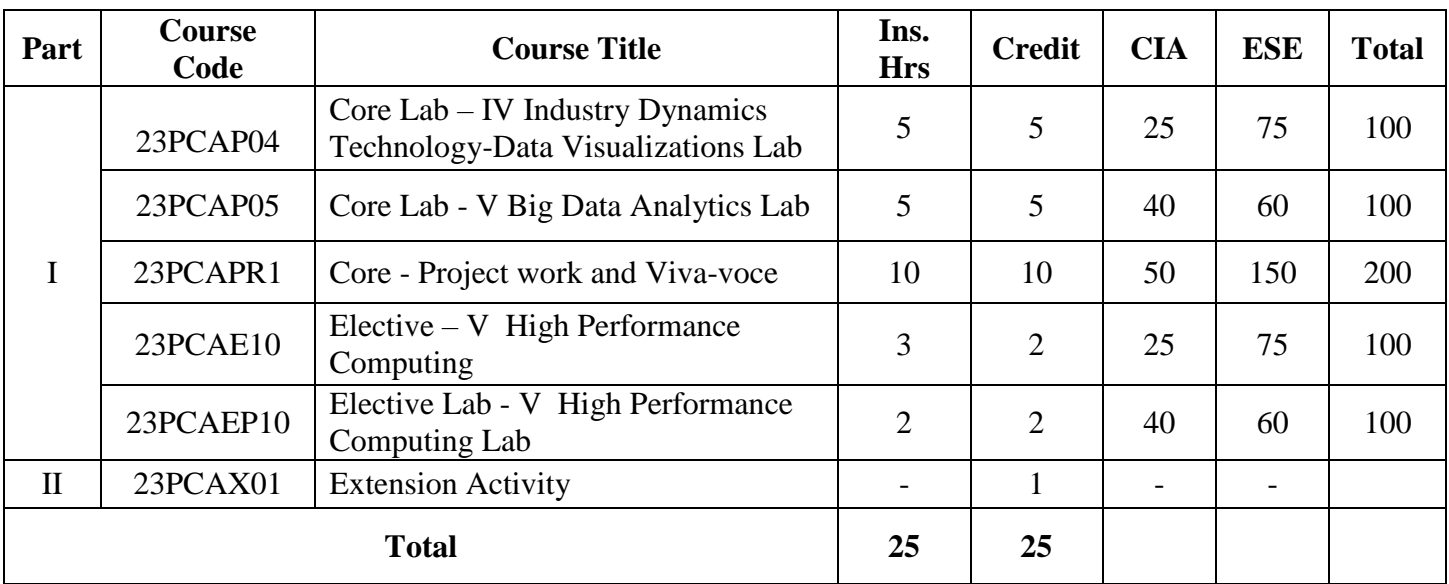

**\*\*Ins. Hrs –** Instructional Hours**, CIA-** Continuous Internal Assessment**, ESE-** End Semester Examination

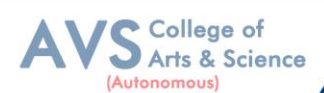

**Semester: I Course Code: 23PCA01 Hours/Week: 7 Credit: 5**

### **COURSE TITLE: CORE - I DISCRETE MATHEMATICS**

### **Course Overview:**

- 1. Discrete mathematics is the study of mathematical structures that are countable or otherwise distinct and separable.
- 2. Discrete structures can be finite or infinite.
- 3. Sequences and Summations. Learn about sequences and summations.
- 4. Binary and Bases. Learn about binary and other bases.
- 5. Permutations and Combination

### **Learning Objectives:**

- 1. To know the concepts of relations and functions.
- 2. To distinguish among different normal forms and quantifiers.
- 3. To solve recurrence relations and permutations & combinations.
- 4. To know and solve matrices, rank of matrix & characteristic equations.
- 5. To study the graphs and its types.

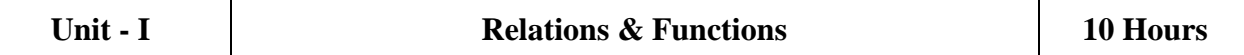

Relations- Binary relations, Operations on relations, properties of binary relations in a set Equivalence relations Representation of a relation by a matrix, Representation of a relation by a digraph Functions- Definition and examples, Classification of functions, Composition of functions-Inverse function.

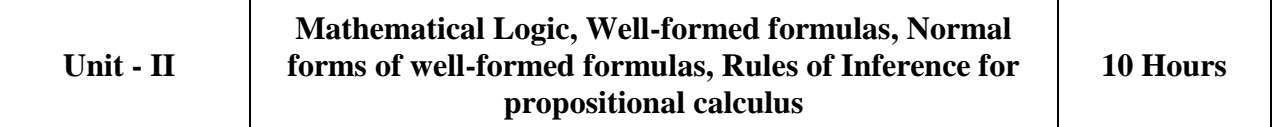

Mathematical Logic-Logical connectives, Well-formed formulas, Truth table of well-formed formula, Algebra of proposition, Quine"s method. Normal forms of well-formed formulas, Disjunctive normal form, Principal Disjunctive normal form-Conjunctive normal form, Principal conjunctive normal form Rules of Inference for propositional calculus – Quantifiers- Universal Quantifiers- Existential Quantifiers.

### **Unit - III Recurrence Relations, Permutations, Combinations 10 Hours**

Recurrence Relations - Formulation, solving recurrence Relation by Iteration, solving Recurrence Relations. Solving Linear Homogeneous Recurrence Relations of Order Two Solving Linear Non homogeneous Recurrence Relations. Permutations Cyclic permutation. Permutations with repetitions- permutations of sets with indistinguishable objects. Combinations - Combinations with repetition.

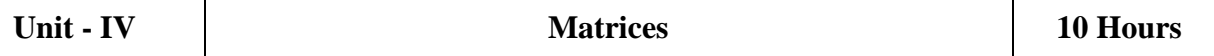

Matrices- special types of matrices, Determinants, Inverse of a square matrix, Cramer's rule for solving linear equations Elementary operations-Rank of a matrix, solving a system of linear equations, characteristic roots and characteristic vectors Cayley - Hamilton Theorem problems.

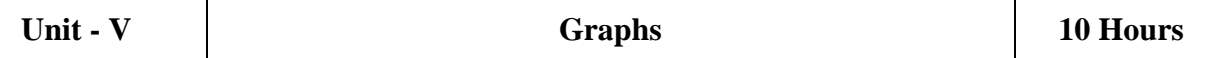

Graphs -Connected Graphs, Euler Graphs- Euler line, Hamiltonian circuits and paths, planar graphs, Complete graph, Bipartite graph, Hyper cube graph, Matrix representation of graphs.

#### **Text Book(s):**

1. N. Chandrasekaran and M. Umaparvathi, Discrete mathematics, PHI Learning Private Limited, New Delhi, 2010.

#### **Reference Books:**

- 1. Kimmo Eriksson & Hillevi Gavel, Discrete Mathematics & Discrete Models, Student litteratur AB, 2015.
- 2. Kenneth H. Rosen Discrete Mathematics and applications, Mc Graw Hill, 2012.

#### **Web Resources:**

- 1. https://www2.cs.uh.edu/~arjun/courses/ds/DiscMaths4CompSc.pdf
- 2. <https://www.kth.se/social/files/557ec6b0f27654784e263d66/fullbook.pdf>

**Teaching Methodology**: Videos, Audios, PPT, Role Play, Quiz, Field Visit, Seminar, Chalk & Talk, Lecturing, Case Study, Demonstration, Problem Solving, Group Discussion, Flipped Learning

College of Arts & Science

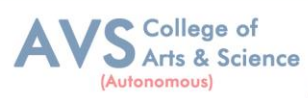

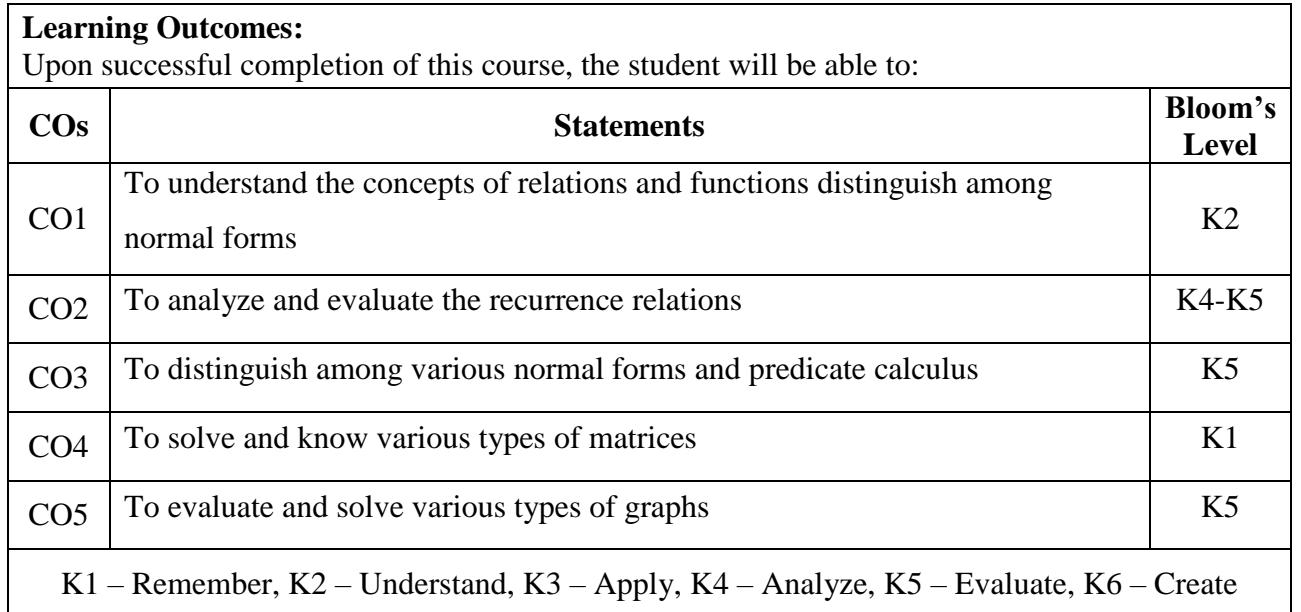

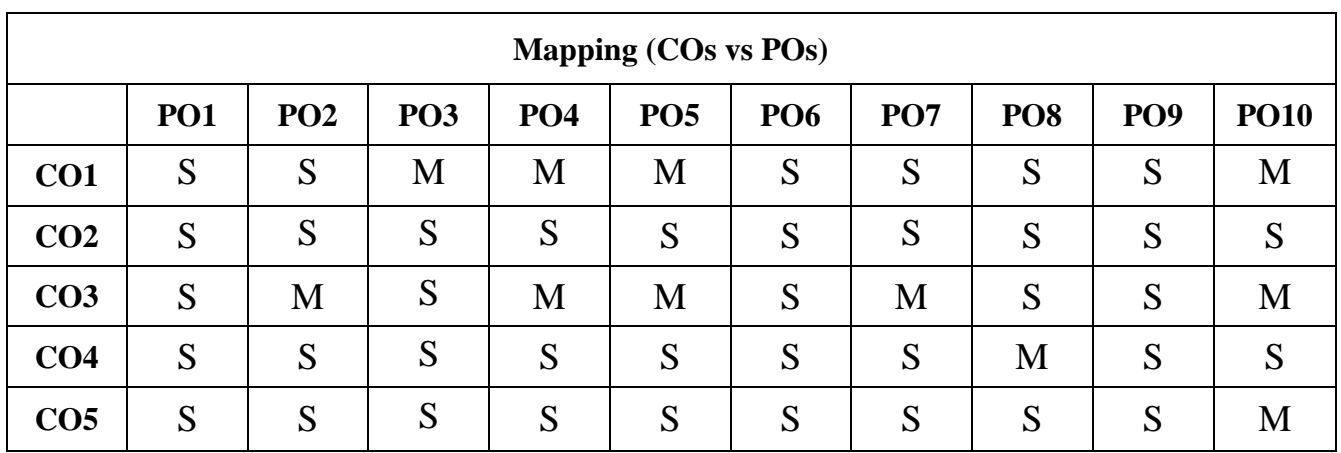

**S - Strong, M – Medium, L - Low**

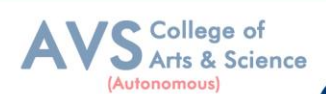

**Semester: I Course Code: 23PCA02 Hours/Week: 5 Credit: 5** 

### **COURSE TITLE: CORE - II LINUX AND SHELL PROGRAMMING**

### **Course Overview:**

- 1. This course explains the fundamental ideas behind the open source operating system approach to
- 2. Programming. Knowledge of Linux helps to understand OS level programming. Like the successful
- 3. Computer languages that came before, Linux is the blend of the best elements of its rich heritage combined with the innovative concepts required by its unique environment. This course involves
- 4. Kernel concepts, basics commands, shell scripting, file processing ,Socket programming Processes,
- 5. Inter process communication. This course is presented to students by power point projections, course handouts, lecture notes, assignments, objective and subjective tests

### **Learning Objective:**

- 1. To teach principles of operating system including File handling utilities, Basic Linux commands, Scripts and filters.
- 2. To familiarize fundamentals of shell (bash), shell programming, pipes, Control structures, arithmetic in shell interrupt processing, functions, debugging shell scripts.
- 3. To impart fundamentals of file concepts kernel support for file, File structure related system calls (file API's).
- 4. To facilitate students in understanding Inter process communication, semaphore and shared memory.
- 5. To explore real-time problem solution skills in Shell programming.

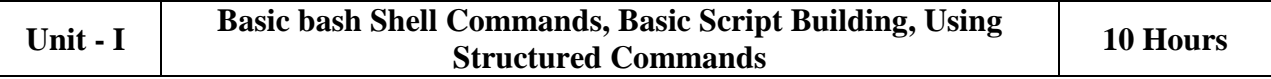

Interacting with the shell-Traversing the file system-Listing files and Directories Managing files and directories-Viewing file contents. **Basic Script Building**: Using multiple commands-Creating a script file, Displaying messages-Using variables-Redirecting input and output-Pipes-Performing math- Exiting the script. Using Structured Commands: Working with the if-then statement, Nesting ifs-Understanding the test command-Testing compound conditions, Using double brackets and parentheses-Looking at case.

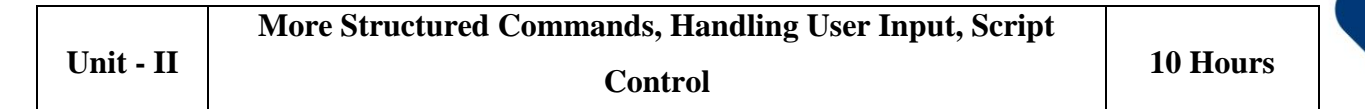

**More Structured Commands**: Looping with for statement-Iterating with the until statement. Using the while statement-Combining loops-Redirecting loop output. Handling User Input: Passing parameters-Tracking parameters, Being shifty-Working with options-Standardizing options-Getting user input. Script Control: Handling signals-Running scripts in the background-Forbidding hang-ups -Controlling a Job-Modifying script priority-Automating script execution.

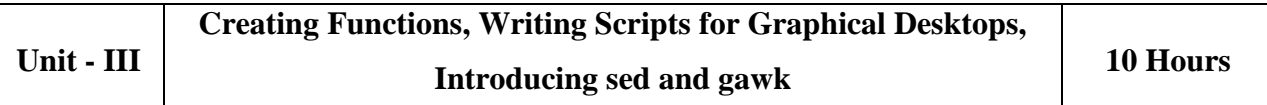

**Creating Functions**: Basic script functions-Returning a value, Using variables in functions-Array and variable functions-Function recursion. Creating a library - Using functions on the command line. Writing Scripts for Graphical Desktops: Creating text menus, Building text window widgets-Adding X Window graphics. Introducing sed and gawk: Learning about the sed Editor- Getting introduced to the gawk Editor-Exploring sed Editor basics.

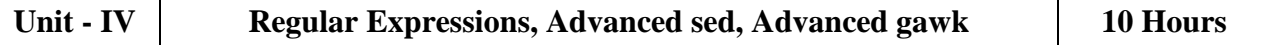

**Regular Expressions**: Defining regular expressions-Looking at the basics Extending our patterns-Creating expressions. **Advanced sed**: Using multiline commands-Understanding the hold space- Negating a command, Changing the flow-Replacing via a pattern-Using sed in scripts - Creating sed utilities. **Advanced gawk**: Reexamining gawk-Using variables in gawk Using structured commands-Formatting the printing-Working with functions.

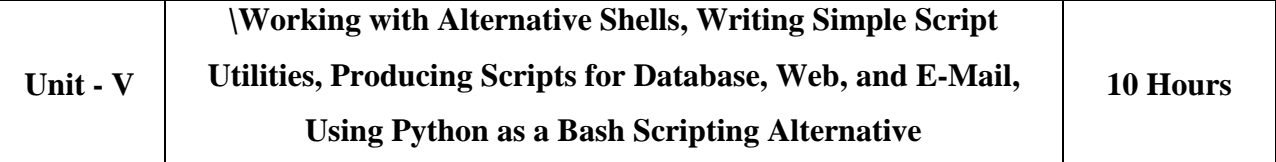

**Working with Alternative Shells**: Understanding the dash shell Programming in the dash shell-Introducing the ash shell-Writing scripts for ash. **Writing Simple Script Utilities**: Automating backups-Managing user accounts, Watching disk space. Producing Scripts for Database, Web, and E-Mail: Writing database, shell scripts Using the Internet from your scripts-Emailing reports from scripts. Using Python as a Bash Scripting Alternative: Technical requirements, Python Language-Hello World the Python way-Python arguments-Supplying arguments, Counting arguments-Significant whitespace-Reading user input-Using Python to write to files- String manipulation.

College of Arts & Science

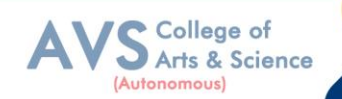

### **Text Book(s):**

- 1. Richard Blum, Christine Brenham, ―Linux Command Line and Shell Scripting BIBLE, Wiley Publishing, 3rd Edition, 2015.Chapters: 3, 11 to 14, 16 to 25.
- 2. MokhtarEbrahim, Andrew Mallet, ―Mastering Linux Shell Scripting, Packet Publishing, 2nd Edition, 2018. Chapter: 14.

### **Reference Books:**

- 1. ClifFlynt, Sarath Lakshman, Shantanu Tushar, ―Linux Shell Scripting Cookbook , Packet Publishing, 3rd Edition, 2017.
- 2. Stephen G. Kochan, Patrick Wood, ―Shell Programming in Unix, Linux, and OS X, Addison Wesley Professional, 4th Edition, 2016.
- 3. Robert Love, ―Linux System Programming, O'Reilly Media, Inc., 2013.
- 4. W.R. Stevens, ―Advanced Programming in the UNIX environment, 2nd Edition, Pearson Education, 2013
- 5. Graham Glass, King Abeles, ― UNIX for Programmers and Users, 3rd Edition, Pearson Education, 2003.

#### **Web Resources:**

- 1. https://www.freecodecamp.org/news/bash-scripting-tutorial-linux-shell-script-and-command-line-forbeginners/
- **2.** https://data-flair.training/blogs/shell-programming-in-linux/

**Teaching Methodology**: Videos, Audios, PPT, Role Play, Quiz, Field Visit, Seminar, Chalk & Talk, Lecturing, Case Study, Demonstration, Problem Solving, Group Discussion, Flipped Learning

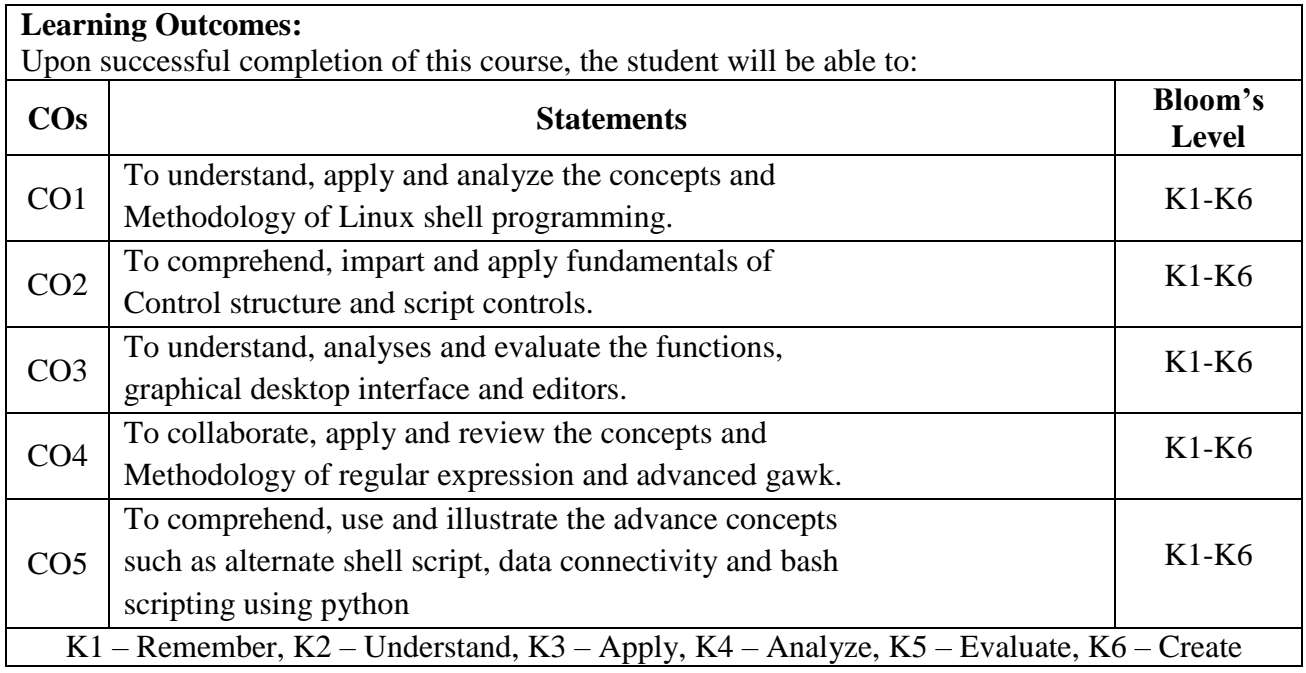

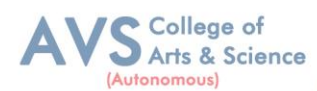

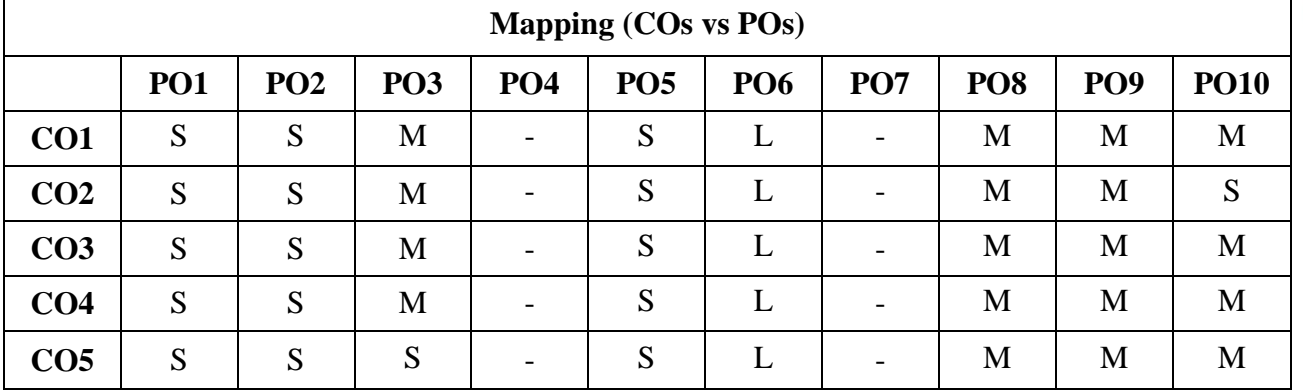

 **S - Strong, M – Medium, L – Low**

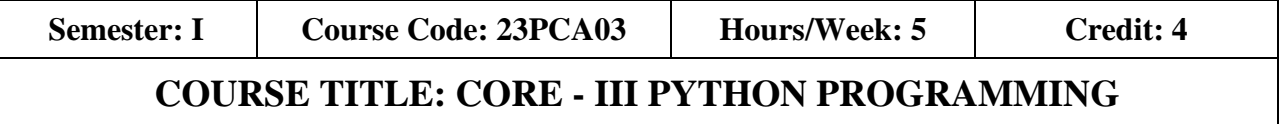

### **Course Overview:**

1. Python is a dynamic, interpreted (byte code-compiled) language. There are no type declarations of variables, parameters, functions, or methods in source code. This makes the code short and flexible, and you lose the compile-time type checking of the source code.

### **Learning Objectives:**

- 1. To acquire programming skills in core Python
- 2. To learn Strings and function
- 3. To develop object oriented skills in Python
- 4. To comprehend various Python Packages
- 5. To develop web applications using Django

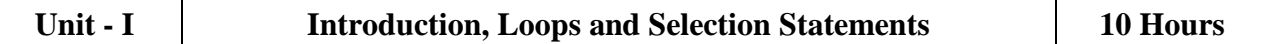

Introduction : Fundamental ideas of Computer Science, Strings, Assignment, and Comments - Numeric Data types and Character sets, Expressions – Loops and Selection Statements: Definite iteration: the for Loop, selection: if and if-else statements - Conditional iteration: the while Loop.

Unit - **II** Strings and Text Files, Lists and Dictionaries, Design with 10 Hours<br>Functions

Strings and Text Files: Accessing Characters and substrings in strings, Data encryption-Strings and Number systems- String methods – Text, Lists and Dictionaries: Lists – Dictionaries – Design with Functions: A Quick review, Problem Solving with top-Down Design Design with recursive Functions – Managing, a Program"s namespace - Higher-Order Functions., Design with Functions: A Quick review - Problem Solving with top-Down Design, Design with recursive Functions - Managing a Program"s namespace - Higher-Order Functions.

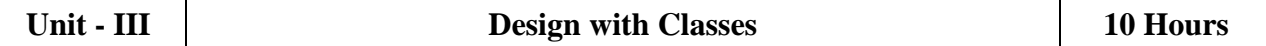

Design with Classes: Getting inside Objects and Classes – Data-Modeling Examples, Building a New Data Structure – The Two – Dimensional Grid Structuring Classes with, Inheritance and Polymorphism – Graphical User Interfaces - The Behavior of terminal-Based, programs and GUI - The Behavior of terminal-Based programs and GUI Based programs -, Coding Simple GUI-Based programs - Windows and Window Components Command Buttons and responding to events.

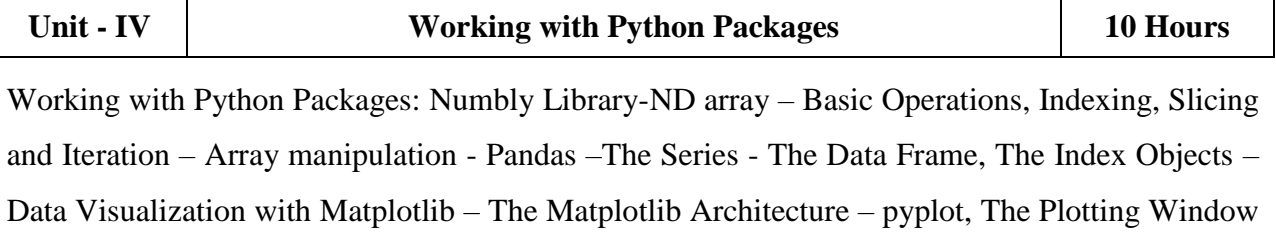

– Adding Elements to the Chart – Line Charts – Bar Charts – Pie charts.

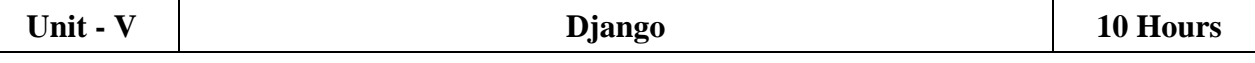

Installing Django – Building an Application – Project Creation - Designing the Data Schema, Creating an administration site for models - Working with Query Sets and Managers -, Retrieving Objects – Building List and Detail Views.

### **Text Book(s):**

1. Allen B. Downey, Think Python Second Edition, 2021.

### **Reference Books:**

- 1. K.A. Lambert, ― Fundamentals of Python: first programs, Second Edition, Cengage Learning, 2018 (Unit - I, II and III).
- 2. Fabio Nelli, ―Python Data Analytics: With Pandas, NumPy, and Matplotlib Second Edition, Kindle Edition, 2018 (Unit - IV).

College of Arts & Science

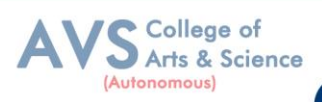

**3.** Antonio Mele, ―Django 3 By Example Third Edition, 2020 (Unit - V).

### **Web Resources:**

- 1. https://www.programiz.com/python-programming
- 2. https://bugs.python.org/file47781/Tutorial\_EDIT.pdf

**Teaching Methodology**: Videos, Audios, PPT, Role Play, Quiz, Field Visit, Seminar, Chalk & Talk, Lecturing, Case Study, Demonstration, Problem Solving, Group Discussion, Flipped Learning

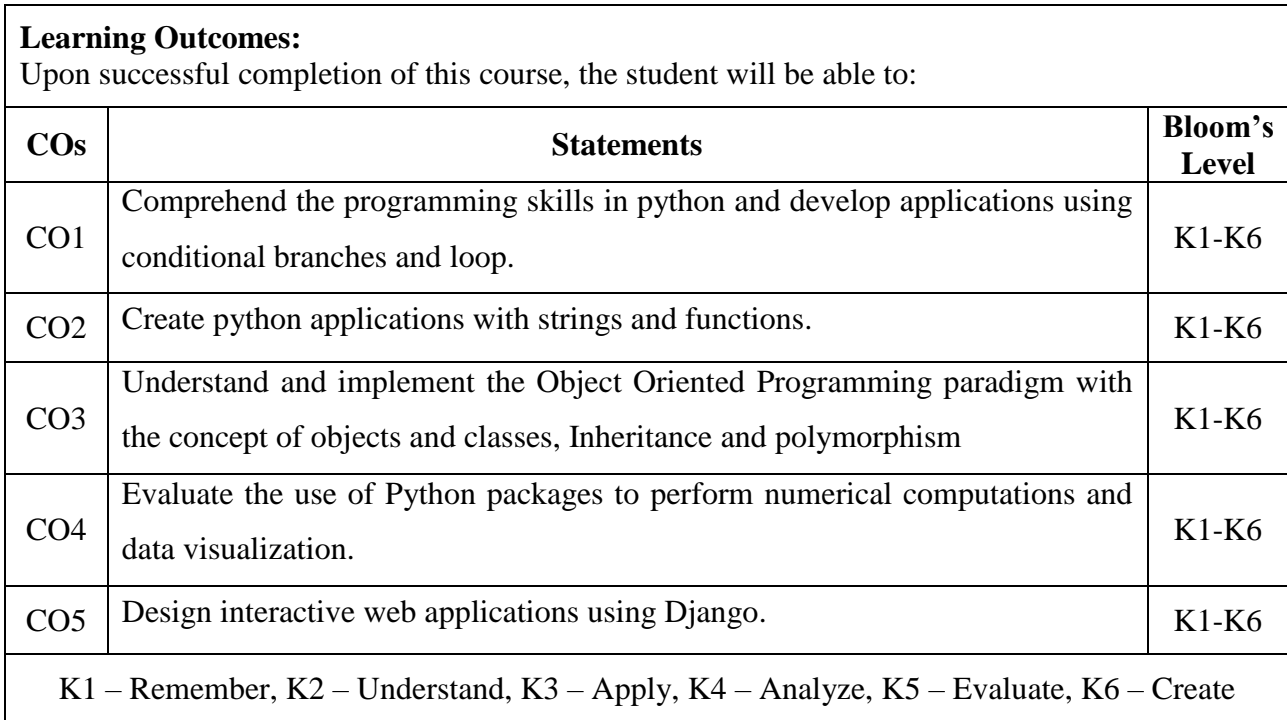

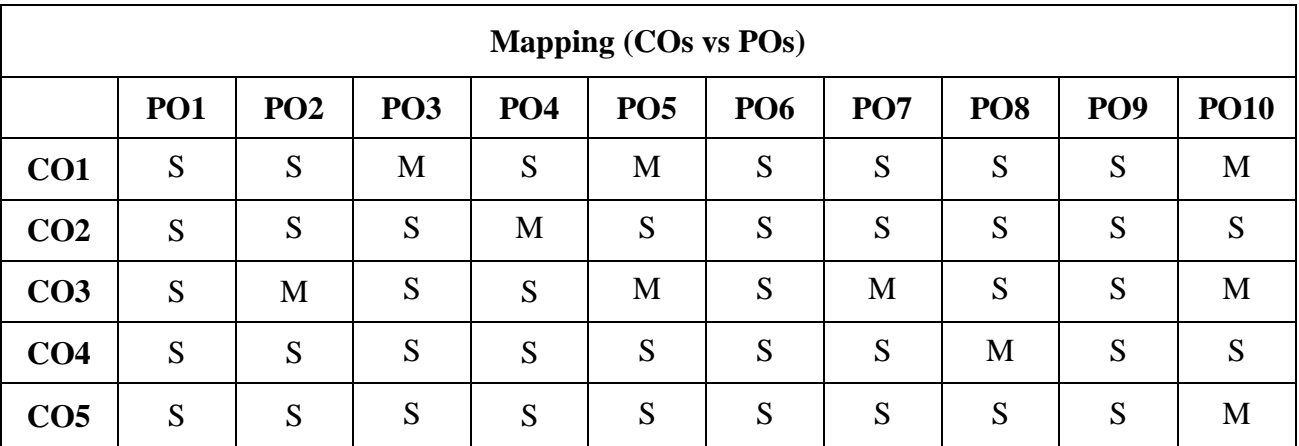

 **S- Strong; M-Medium; L-Low**

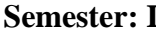

**Semester: I Course Code: 23PCAE02 Hours/Week: 3 Credit: 2** 

College of Arts & Science

### **COURSE TITLE: ELECTIVE – I ARCHITECTURE AND FRAME WORKS**

#### **Course Overview:**

1. The Architecture and Framework are designed to equip professionals with the skills needed to design, implement, and manage architectures. Aligning architectural practices with industry standards improves interoperability, and compliance within the organization.

### **Learning Objectives:**

- 1. To understand the basics, benefits and purpose of software architecture.
	- Understand the quality attributes to fulfill the software requirements and relates the
- 2. software with an organization.

Explore the design patterns, best practice and paradigms of efficient software

3. development.

Understand the performance and security measures of software architecture.

4. Enable the developers to advance their carrier in software domain.

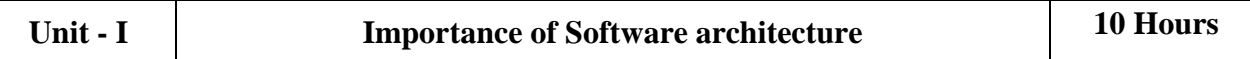

Software architecture introduction – Importance of Software architecture, Software architecture consumers – Architect role - software architecture in an organization, Types of software architects – Software development methodologies - Project management, Office politics – Software risk management, Configuration management – Software product lines.

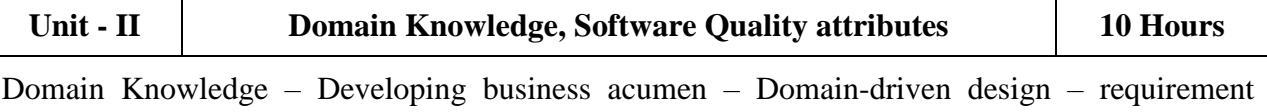

engineering – requirement elicitation - Software Quality attributes: Maintainability – Usability – Availability - Portability – Interoperability – Testability.

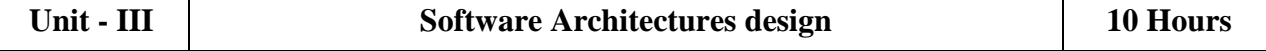

Software Architectures design – Importance - Top-down Versus bottom up design approaches, Architectural drivers – Documenting the Software architecture design – Systematic approach, Attribute-driven design – Microsoft's technique for architecture and design –Architecturecentric, design method Architecture development method – Tracking the progress of the software architecture's design.

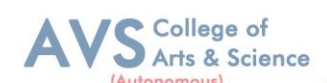

### **Unit - IV Designing orthogonal software systems 10 Hours**

Designing orthogonal software systems – Minimizing complexity – SOLID design principles Software architecture patterns – layered – Event-driven architecture – Model-View patterns - Service-oriented architecture.

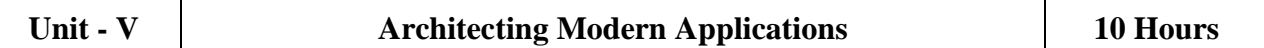

Architecting Modern Applications. - Importance of Performance – Performance improvement - Server side caching – Web application performance – Database performance, Securing software systems – Threat modeling – Secure by design.

### **Text Book(s):**

1. Joseph Ingeno, ―Software Architect"s Handbook‖ Packet Publishing 2018.

#### **Reference Books:**

- 1. Oliver Vogel, Indo Arnold, Arif Chughtai and TImo Kehrer, ― Software Architecture‖ Springer – Verlag, 2011.
- 2. Ian Gorton, ―Essential Software architecture‖, Second Edition, Springer, 2011.
- 3. Len Bass, Paul Clements and Rick Kazman, ―Software architecture in practice‖, Third edition, Addison-Wesley, 2013

#### **Web Resources:**

- 1. https://www.cio.com/article/222421/what-is-enterprise-architecture-a-framework-fortransformation.html
- 2. https://www.altexsoft.com/blog/enterprise-architecture-frameworks-documenting-your-roadmap-tochange/

**Teaching Methodology**: Videos, Audios, PPT, Role Play, Quiz, Field Visit, Seminar, Chalk & Talk, Lecturing, Case Study, Demonstration, Problem Solving, Group Discussion, Flipped Learning

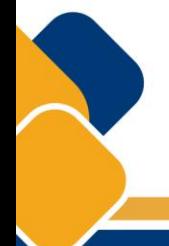

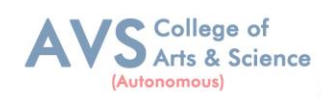

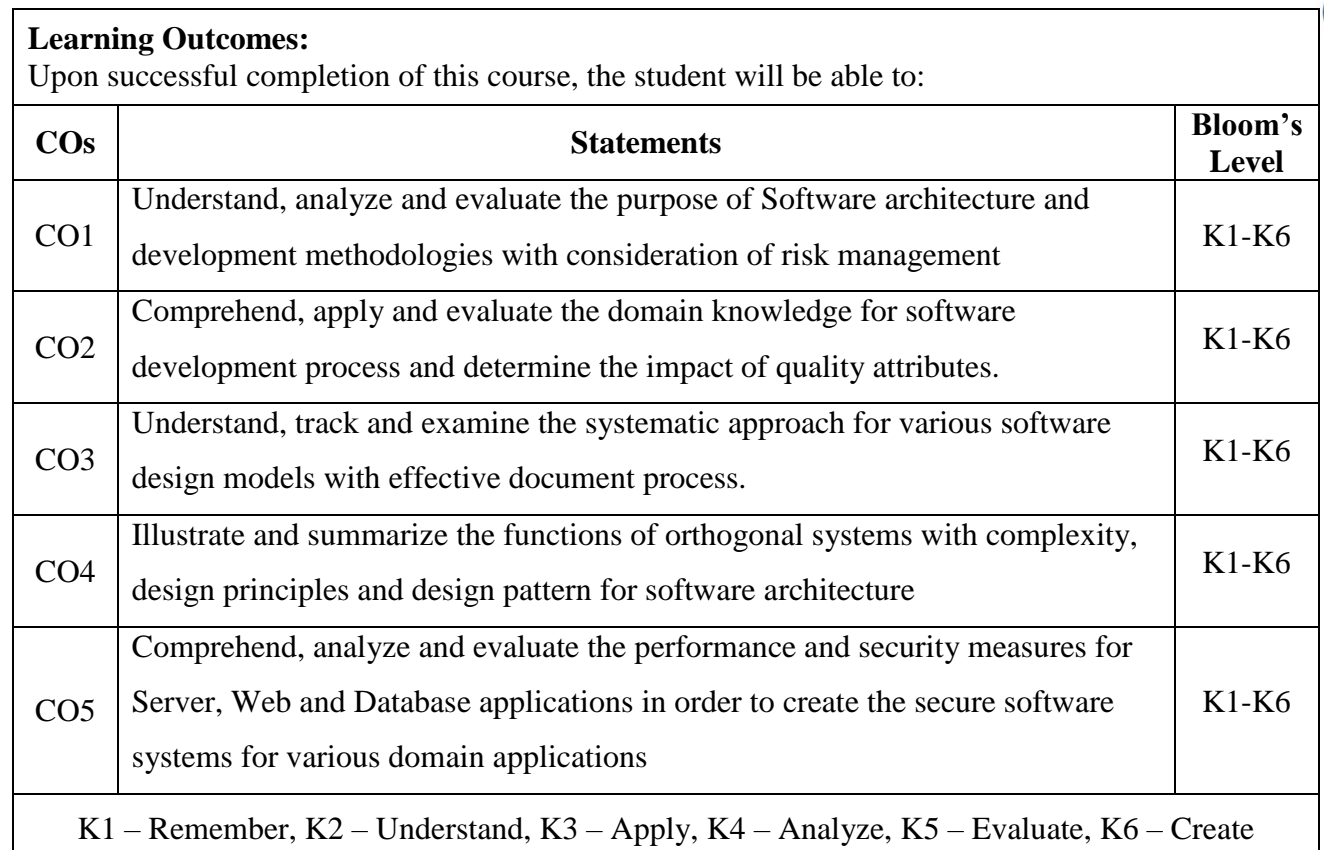

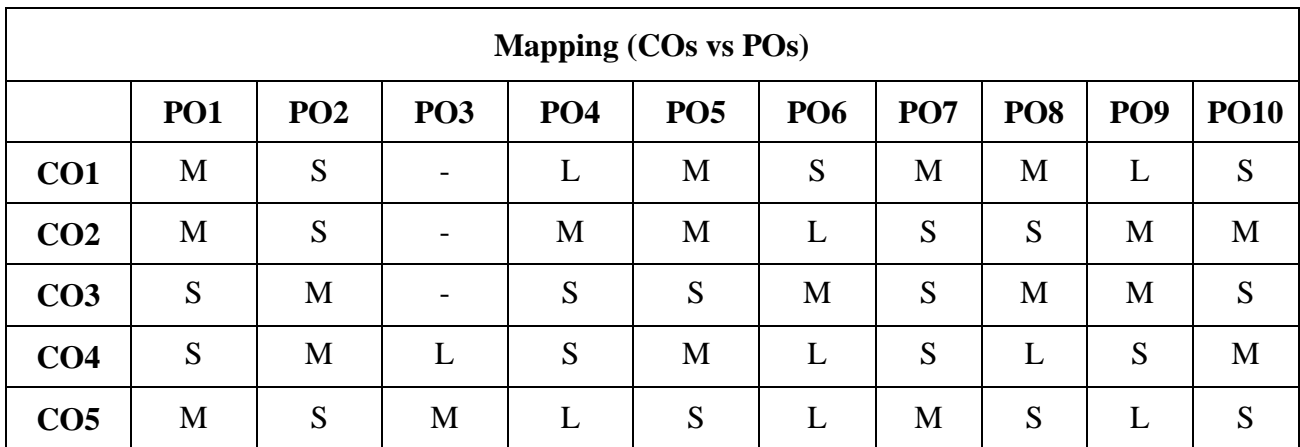

 **S- Strong; M-Medium; L-Low**

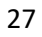

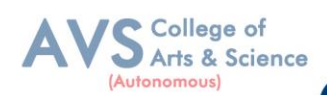

**Semester: I Course Code: 23PCAE03 Hours/Week: 3 Credit: 2** 

### **COURSE TITLE: ELECTIVE – II SOFTWARE DEVELOPMENT TECHNOLOGIES**

### **Course Overview:**

1. Software development technologies are the tools and methods that developers use to design, develop, test, and deploy software applications. These include a wide range of software technologies, such as programming languages, frameworks and libraries, databases, and cloud computing platforms.

### **Learning Objectives:**

- 1. To learn and Implementing Micro services.
- 2. To analyzing the Azure Kubernetes Service.
- 3. To learn and analyze .NET DevOps for Azure and its applications.
- 4. To building code for .NET core applications.
- 5. To get familiarized with Azure pipelines.

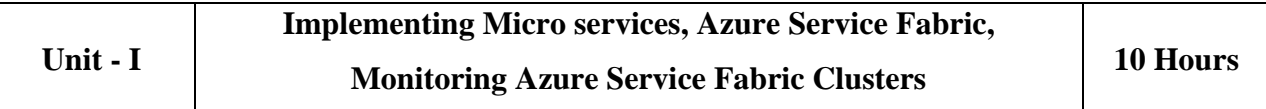

Implementing Micro services: Client to micro services communication, Interservice communication, Data considerations, security, monitoring, micro services hosting platform options. Azure Service.

Fabric: Introduction, core concepts, supported programming models, service fabric clusters, Develop and deploy applications of service fabric. Monitoring Azure Service.

**Fabric Clusters:** Azure application, resource manager template, Adding Application Monitoring to a Stateless Service, Using Application Insights, Cluster monitoring, Infrastructure monitoring.

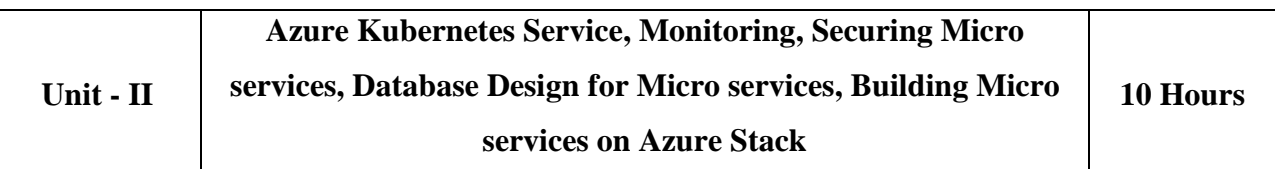

Azure Kubernetes Service (AKS): Introduction to cabernets and AKS, AKS development tools, Deploy applications on AKS. Monitoring AKS: Monitoring, Azure monitor and analytics, Monitoring AKS clusters, native cabernets dashboard, Prometheus and Grafana. Securing, **Micro** 

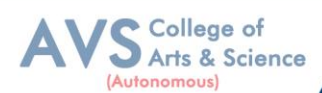

**services:** Authentication in micro services, Implanting security using API gateway pattern, Creating application using Ocrlot and securing APIs with Azure AD. Database Design for, Micro **services:** Data stores, monolithic approach, Micro services approach, harnessing cloud, computing, Database options on MS Azure, overcoming application development challenges. Building Micro services on Azure Stack: Azure stack, Offering IaaS, PaaS on-premises, simplified, SaaS on Azure stack.

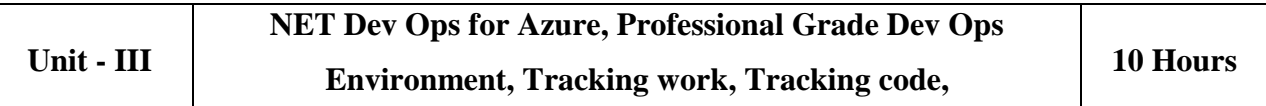

NET Dev Ops for Azure: Dev Ops introduction, Problem and solution. Professional Grade Dev Ops Environment: The state of Dev Ops, professional grade Dev Ops, vision, Dev Ops architecture, tools for professional Dev Ops environment, Dev Ops centered application. Tracking work: Process template, Types of work items, Customizing the process, Working with the process. Tracking code: Number of repositories, Get repository, structure, branching pattern, Azure repos configuration, Get and Azure.

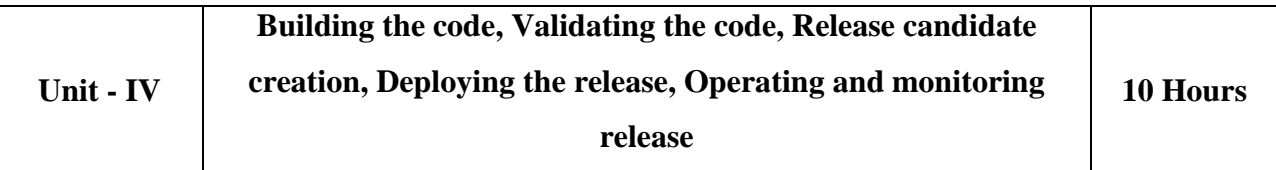

**Building the code:** Structure of build, using builds with NET core and Azure pipelines, **Validating the code**: Strategy for defect detection, Implementing defect detection. **Release candidate creation**: Designing release candidate architecture, Azure artifacts, workflow for release candidates, Deploying the release: Designing deployment pipeline, Implementing deployment in Azure pipelines. Operating and monitoring release: Principles, Architectures for observability, Jumpstarting observability.

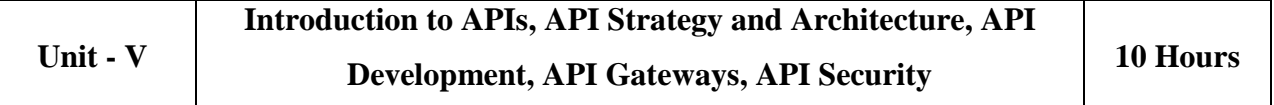

Introduction to APIs: Introduction, API economy, APIs in public sector. API Strategy and Architecture: API Strategy, API value chain, API architecture, API management. API Development: Considerations, Standards, kick-start API development, Team orientation. API Gateways: API Gateways in public cloud, Azure API management, AWS, API gateway. API Security: Request-based security, Authentication and authorization.

### **Text Book(s):**

- 1. Harsh Chawla and Hemans Katharina, Building Micro services Applications on Microsoft Azure- Designing, Developing, Deploying, and Monitoring, Apress, 2019.
- 2. Jeffrey Palermo, NET DevOps for Azure A Developer"s Guide to DevOps Architecture the Right Way, Apress, 2019.
- 3. Thurupathan and Vijayakumar, Practical API Architecture and Development with Azure and AWS - Design and Implementation of APIs for the Cloud, Apress, 2018.

### **Reference Books:**

- 1. Karl Matthias and Sean P. Kane, Docker: Up and Running, O'Reilly Publication, Second Edition 2018.
- 2. Len Bass, IngoWeber, LimingZhu, DevOps, A Software Architects Perspective, Addison Wesley-Pearson Publication, First Ediiton 2015.
- 3. John Ferguson Smart, Jenkins, the Definitive Guide, O'Reilly Publication, First Ediiton 2011.

### **Web Resources:**

- 1. https://www.intelivita.com/blog/software-development-technologies/
- 2. https://www.ibm.com/topics/software-development

**Teaching Methodology**: Videos, Audios, PPT, Role Play, Quiz, Field Visit, Seminar, Chalk & Talk, Lecturing, Case Study, Demonstration, Problem Solving, Group Discussion, Flipped Learning

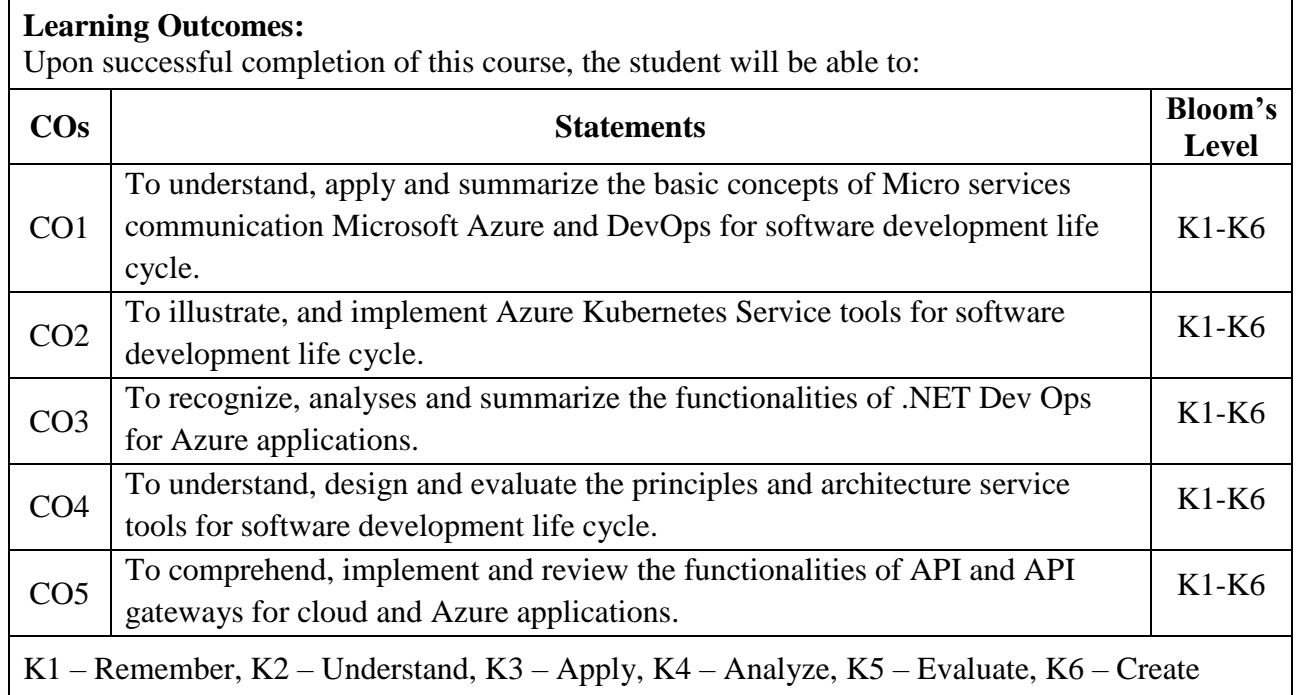

College of Arts & Science

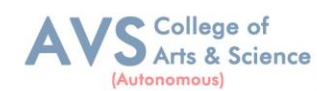

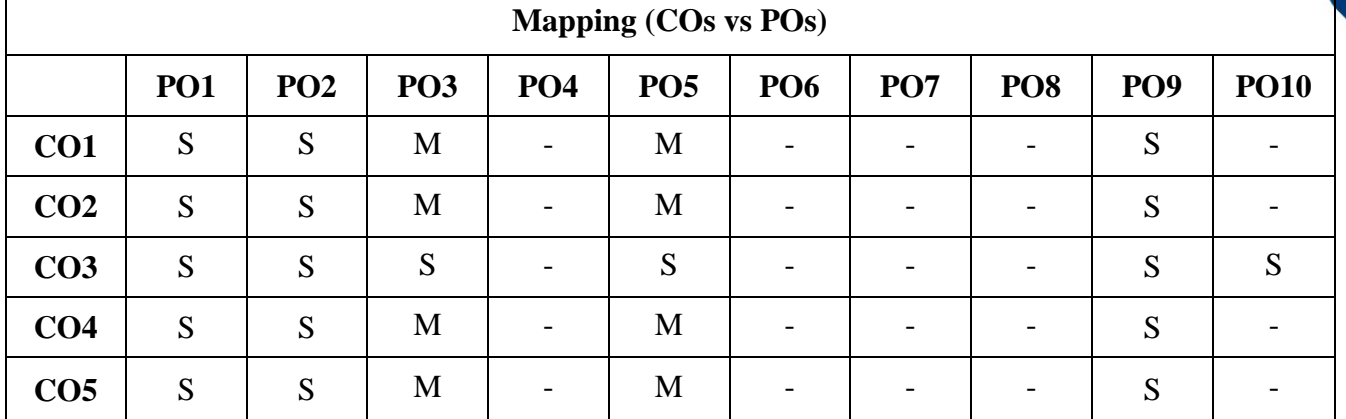

 **S- Strong; M-Medium; L-Low**

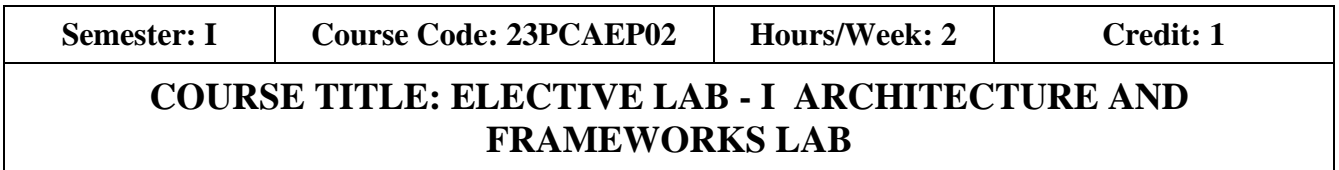

### **Course Overview:**

1. The Architecture and Framework are designed to equip professionals with the skills needed to design, implement, and manage architectures. Aligning architectural practices with industry standards improves interoperability, and compliance within the organization.

### **Learning Objective:**

- 1. To understand and implement the basic concepts of Software architecture and its functions.
- 2. To acquire programming skills to develop Implement various technologies and services associated with network protocols along with the challenges of data transfer.
- 3. Implement the importance and functioning of Routing Protocols over communication service.
- 4. To acquire skills to connect two routers and any two switches.
- 5. To comprehend related to SSH protocols and accessing the remote device.

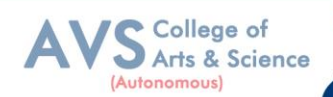

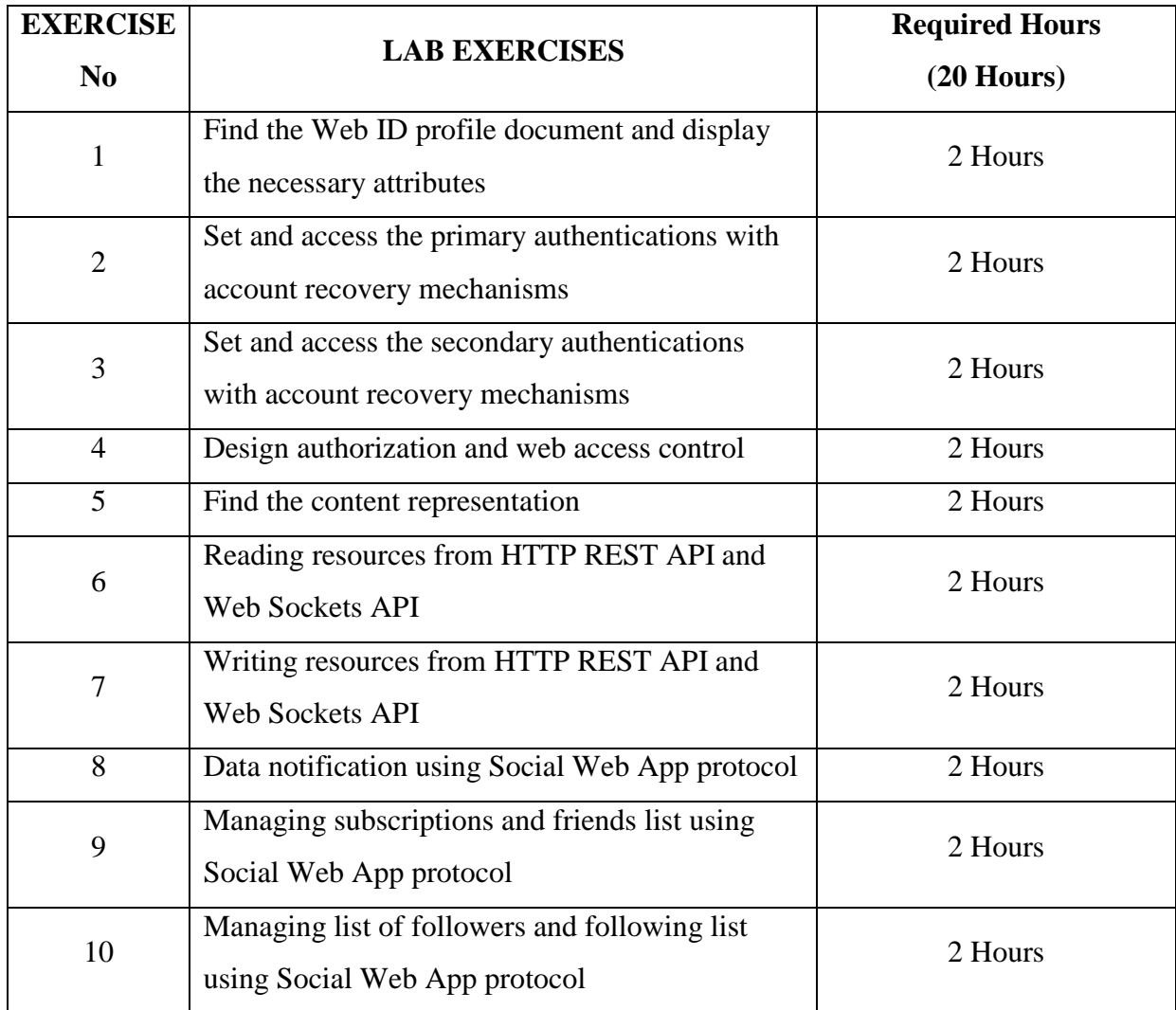

**Teaching Methodology**: Videos, Audios, PPT, Role Play, Quiz, Field Visit, Seminar, Chalk & Talk, Lecturing, Case Study, Demonstration, Problem Solving, Group Discussion, Flipped Learning

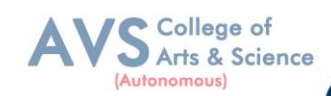

### **Learning Outcomes:**

Upon successful completion of this course, the students will be able:

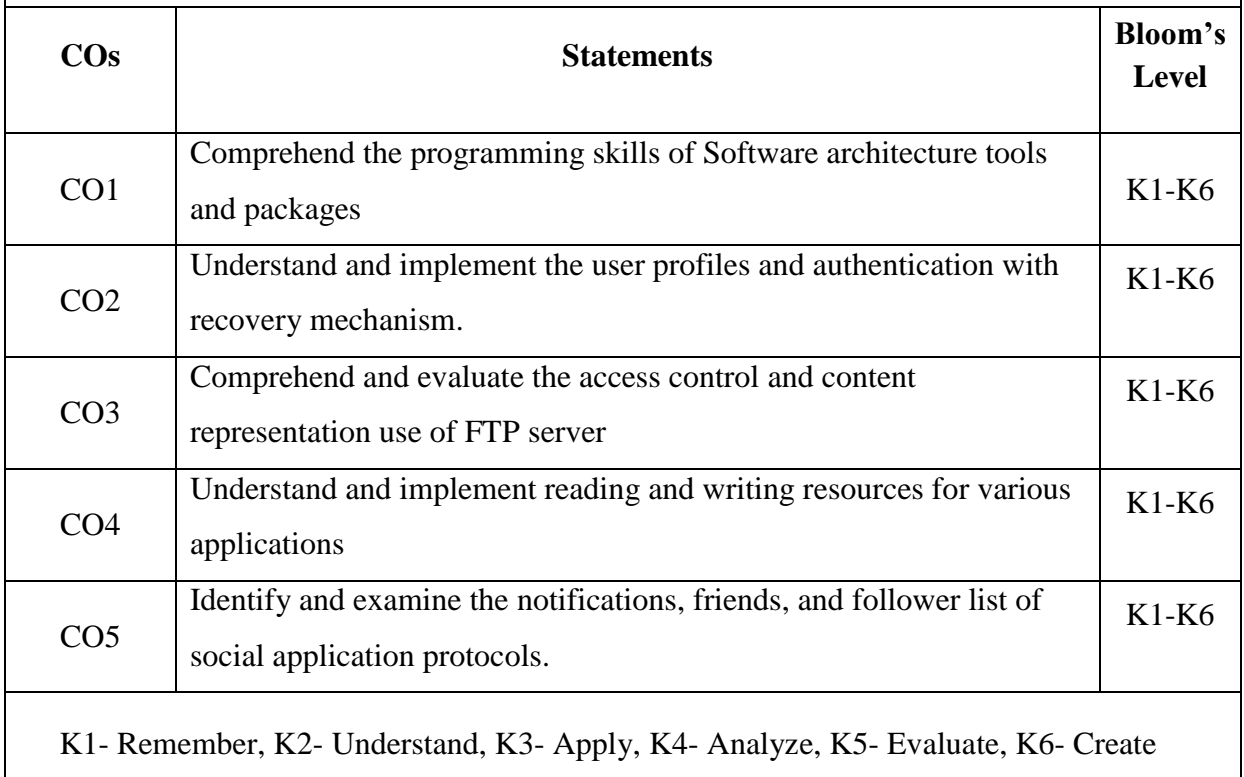

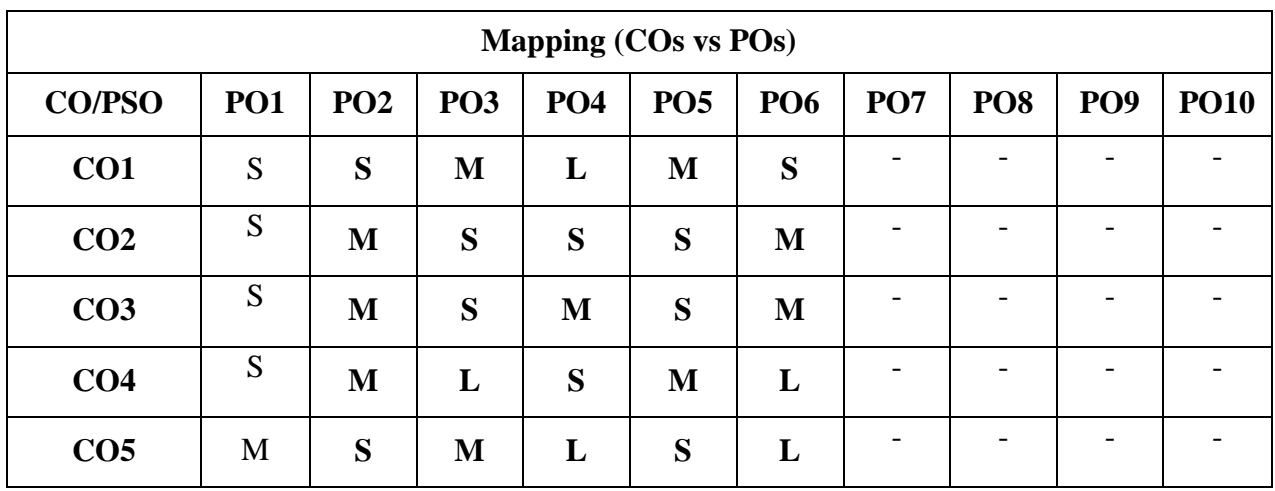

 **S- Strong; M-Medium; L-Low**

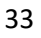

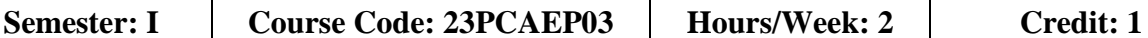

College of Arts & Science

### **COURSE TITLE: ELECTIVE LAB – II SOFTWARE DEVELOPMENT TECHNOLOGIES LAB**

### **Course Overview:**

1. Software development technologies are the tools and methods that developers use to design, develop, test, and deploy software applications. These include a wide range of software technologies, such as programming languages, frameworks and libraries, databases, and cloud computing platforms.

### **Learning Objective:**

- 1. To understand the concept of DevOps with associated technologies and methodologies.
- 2. To be familiarized with Jenkins, which is used to build  $\&$  test software Applications.
- 3. To understand Continuous integration in Devops environment.
- 4. To understand Docker to build, ship and run containerized images
- 5. To use Docker to deploy and manage Software applications running on Container.

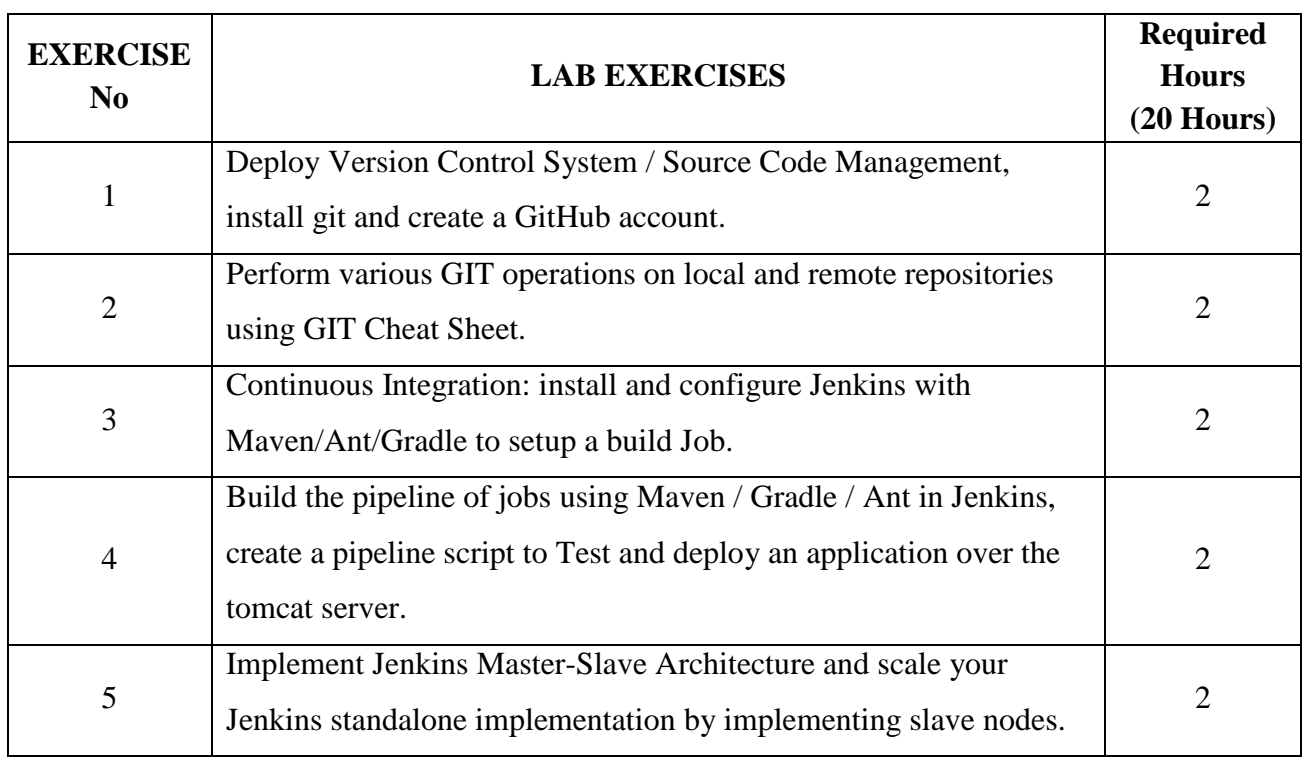

### **List of Programs**

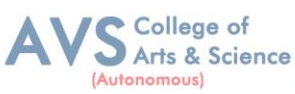

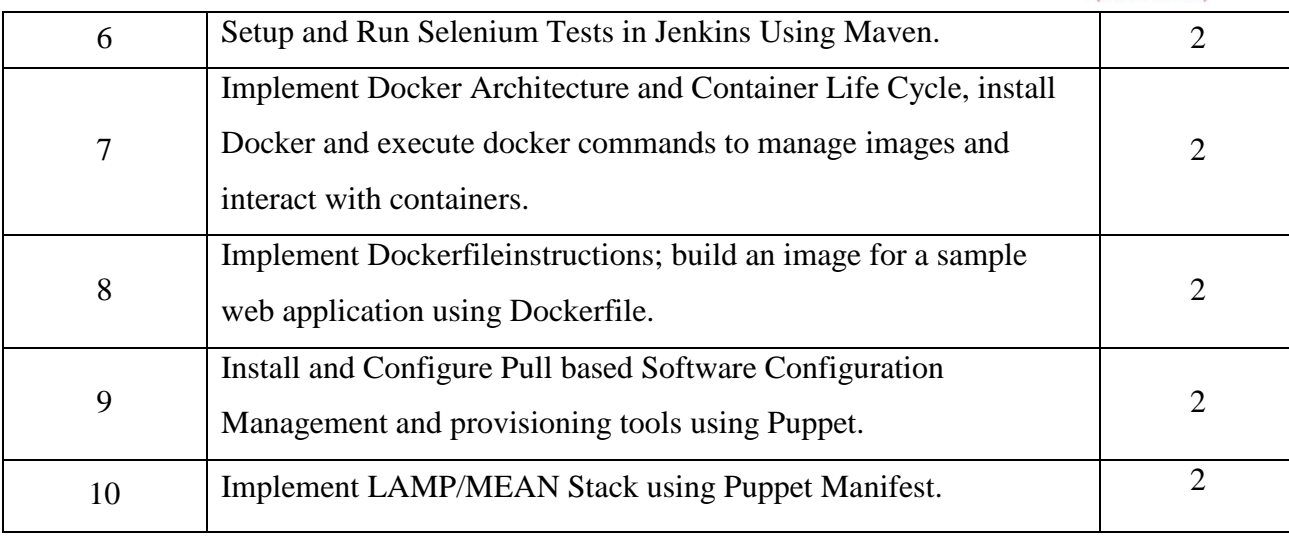

**Teaching Methodology**: Videos, Audios, PPT, Role Play, Quiz, Field Visit, Seminar, Chalk & Talk, Lecturing, Case Study, Demonstration, Problem Solving, Group Discussion, Flipped Learning

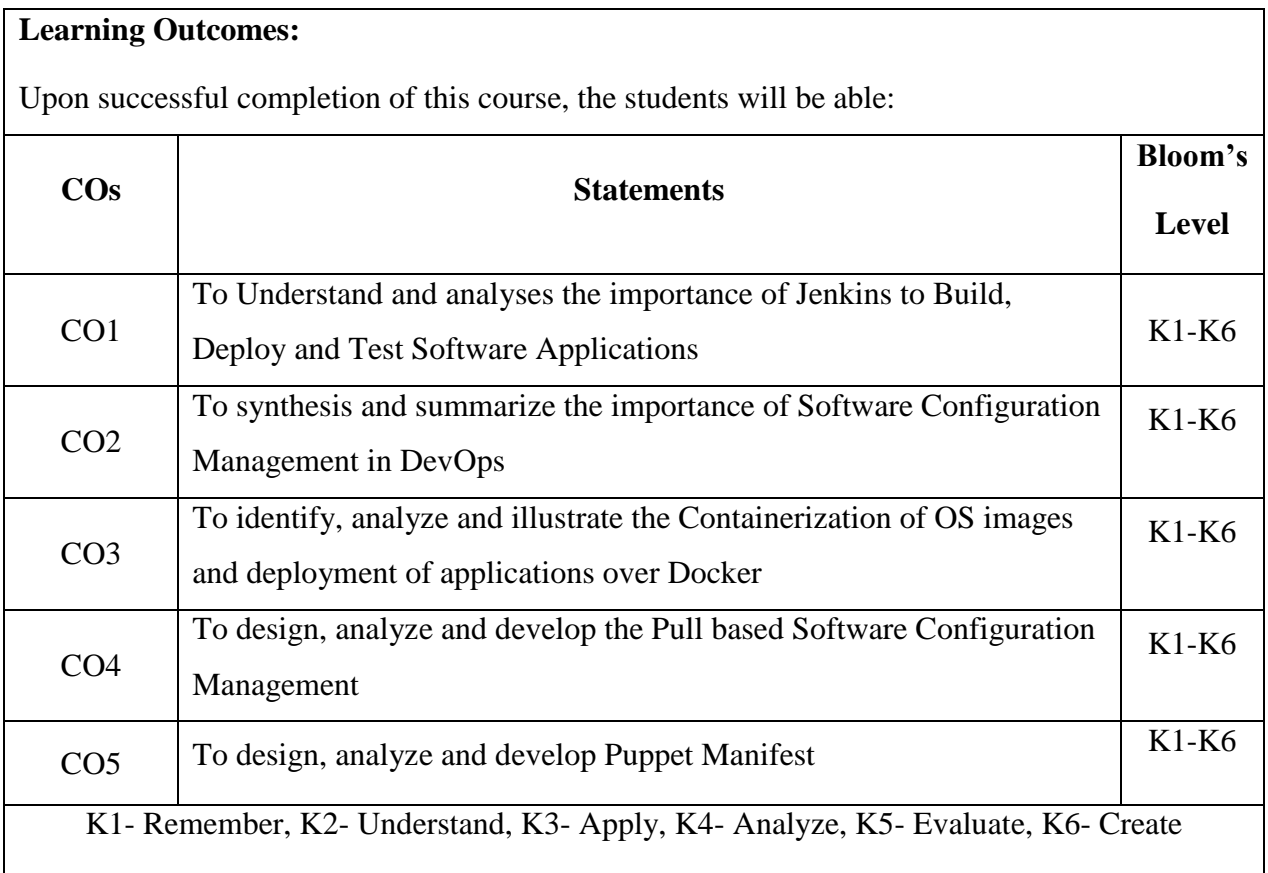

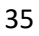

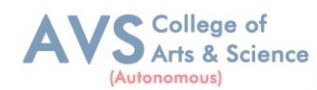

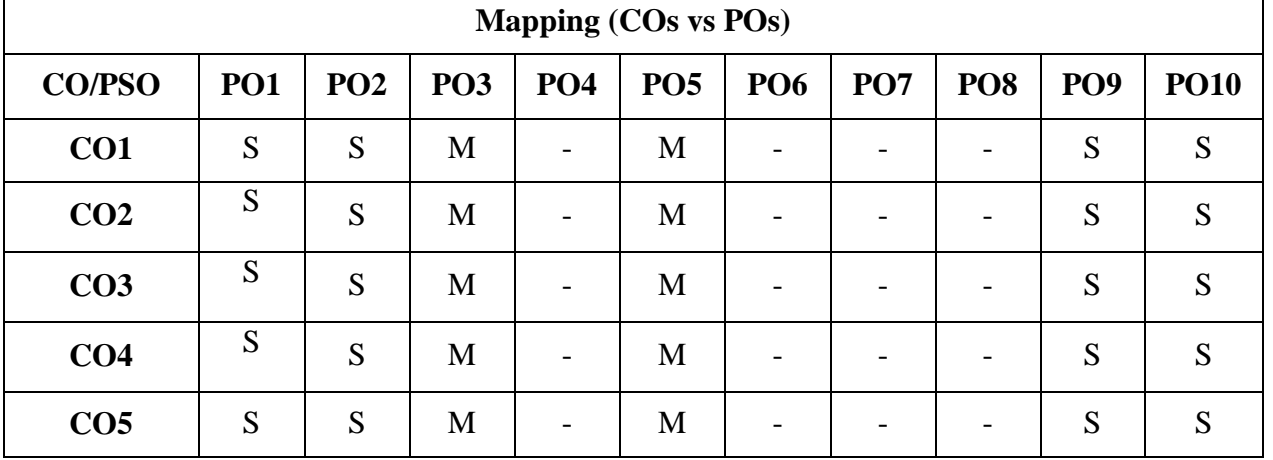

 **S- Strong; M-Medium; L-Low**

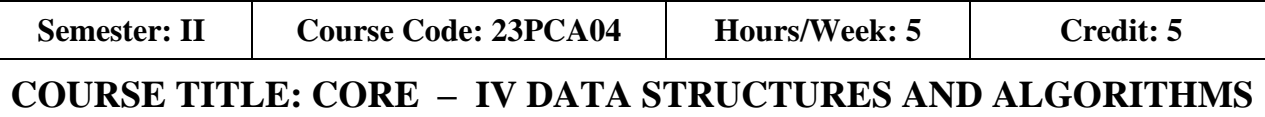

### **Course Overview:**

- 1. To get a clear understanding of various ADT structures.
- 2. To understand how to implement different ADT structures with real-time scenarios.
- 3. To analyze the various data structures with their different implementations.
- 4. To get an idea of applying right models based on the problem domain.
- 5. To realize, and understand how and where to implement modern data structures with Python language.

### **Learning Objectives:**

- 1. Understand various ADT concepts.
- 2. Apply with proper ADT models with problem understanding.
- 3. Apply and Analyze right models based on the problem domain.
- 4. Familiar with implementation of ADT models with Python language and understand how to develop ADT for the various real-time problems.
- 5. Evaluate modern data structures with Python language.

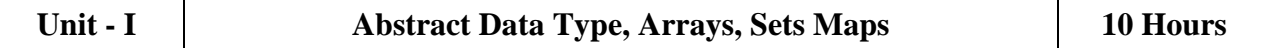

Abstract Data Types: Introduction-Date Abstract Data Type-Bags-Iterators. Arrays: Array Structure-Python List-Two Dimensional Arrays-Matrix Abstract Data Type. Sets, Maps: Sets-Maps- Multi-Dimensional Arrays.
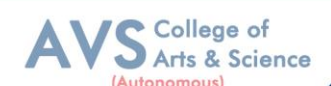

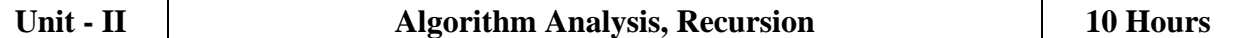

**Algorithm Analysis:** Experimental Studies-Seven Functions-Asymptotic Analyses. **Recursion:** Illustrative Examples-Analyzing Recursive Algorithms-Linear Recursion, Binary Recursion-Multiple Recursion.

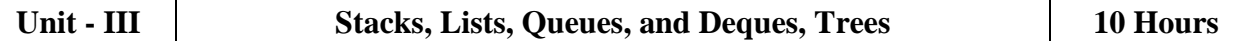

**Stacks, Queues, and Deques:** Stacks- Queues- Double-Ended Queues Linked. **Lists:** Singly Linked Lists-Circularly Linked Lists-Doubly Linked Lists. **Trees:** General Trees-Binary Trees-Implementing Trees-Tree Traversal Algorithms.

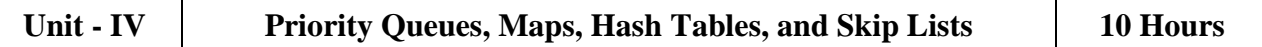

Priority Queues: Priority Queue Abstract Data Type- Implementing a Priority Queue- Heaps, Sorting with a Priority Queue. Maps, Hash Tables, and Skip Lists: Maps and Dictionaries, Hash Tables- Sorted Maps-Skip Lists-Sets, Multisets, and Multimaps.

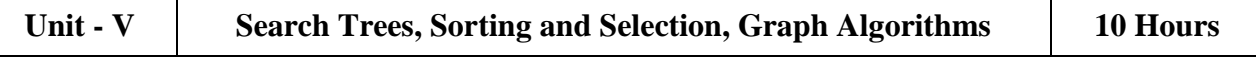

**Search Trees:** Binary Search Trees-Balanced Search Trees-AVL Trees-Splay Trees. **Sorting and Selection:** Merge sort-Quick sort-Sorting through an Algorithmic Lens- Comparing Sorting Algorithms-Selection. **Graph Algorithms:** Graphs-Data Structures for Graphs-Graph Traversals-Shortest Paths - Minimum Spanning Trees.

## **Text Book(s):**

- 1. Rance D. Necaise, ―Data Structures and Algorithms Using Python‖, John Wiley & Sons, 2011. (Unit – 1) Chapters: 1, 2, 3.
- 2. Michael T. Goodrich, Roberto Tamassia, Michael H. Goldwasser, ―Data Structures and Algorithms in Python|, John Wiley & Sons, 2013. (Unit  $-2$ , 3, 4, and 5) Chapters: 3 to 12, and 14.

## **Reference Books:**

- 1. Dr. BasantAgarwal; Benjamin Baka, ―Hands-On Data Structures and Algorithms with Python: Write complex and powerful code using the latest features of Python 3.7‖, Packt Publishing, 2018.
- 2. Magnus Lie Hetland, ―Python Algorithms: Mastering Basic Algorithms in the Python Language‖, Apress, 2014.

#### **Web Resources:**

- 1. <https://github.com/cjbt/Free-Algorithm->Books/blob/master/book/Data%20Structures%20%26%20Algorithms%20in%20Python.pdf
- 2. <https://github.com/cjbt/Free-Algorithm->Books blob/master/book/Data%20Structures%20and%20Algorithms%20with%20Python.pdf

**Teaching Methodology**: Videos, Audios, PPT, Role Play, Quiz, Field Visit, Seminar, Chalk & Talk, Lecturing, Case Study, Demonstration, Problem Solving, Group Discussion, Flipped Learning

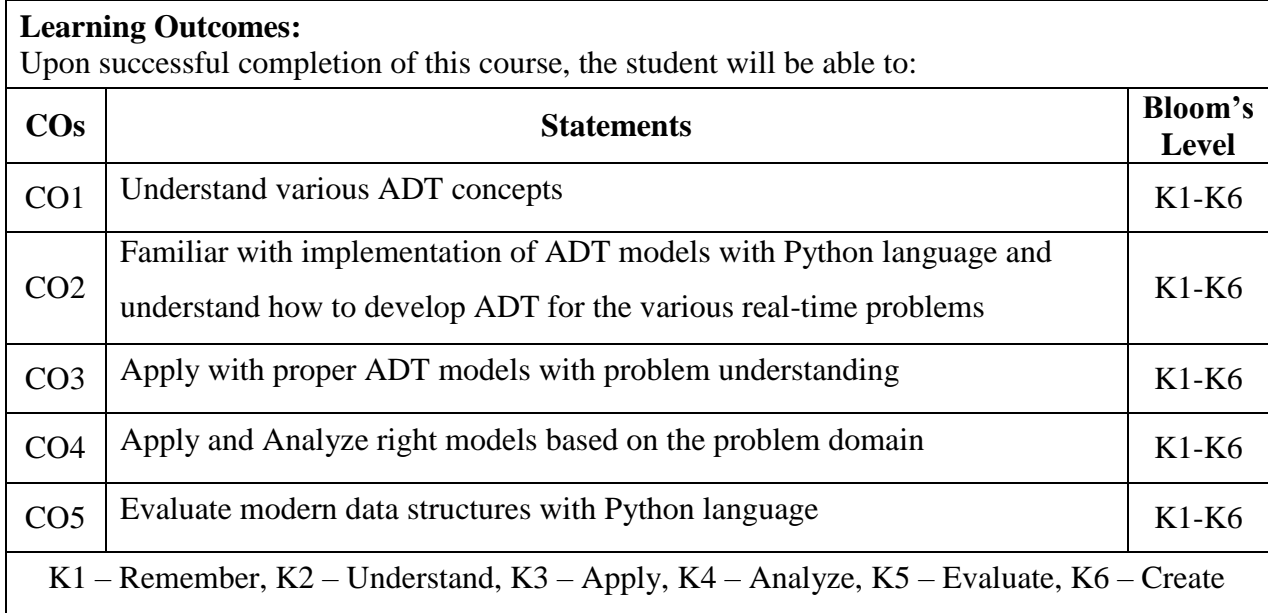

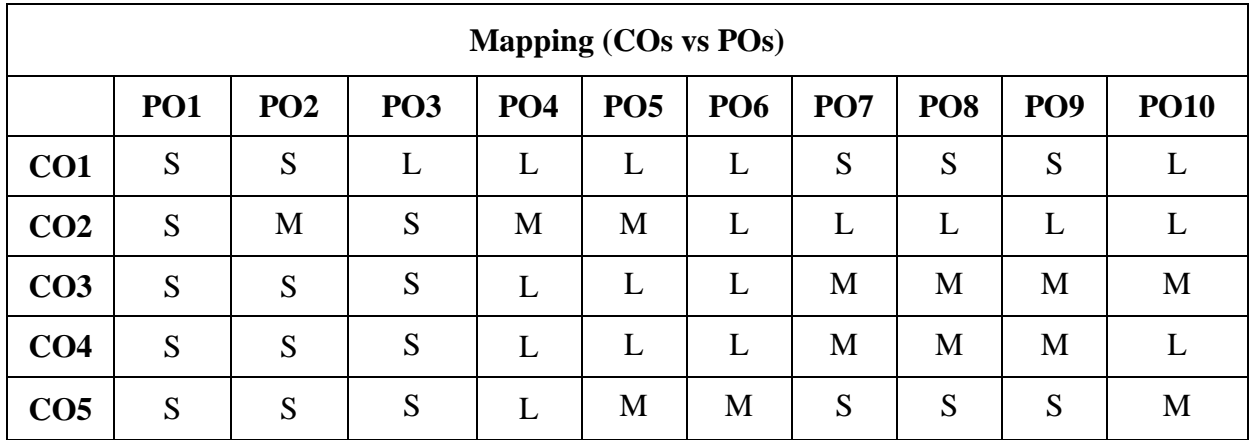

**S- Strong; M-Medium; L-Low**

College of Arts & Science

(Autonomous)

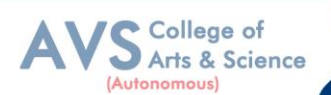

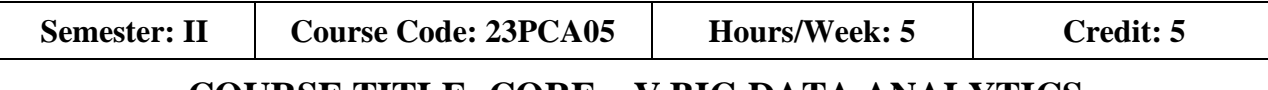

# **COURSE TITLE: CORE – V BIG DATA ANALYTICS**

## **Course Overview:**

- 1. To introduce big data tools & Information Standard formats.
- 2. To understand the basic concepts of big data.
- 3. To learn Hadoop, HDFS and Map Reduce concepts.
- 4. To teach the importance of NoSQL.
- 5. To explore the big data tools such as Hive, Base and Pig.

## **Learning Objectives:**

- 1. To understand, illustrate and evaluate the concepts and techniques of Data Science, Big Data Analytics and its tools
- 2. To comprehend, implement and review the concepts of data science and big data analytics projects using Map Reduce, and Mongo DB.
- 3. To understand, use and analyze the concepts of big data analytics projects using HIVE database.
- 4. To collaborate, apply and review the computing for big data in Hadoop, and NoSQL environment.
- 5. To illustrate, develop and review the concepts of PIG database in Hadoop environment.

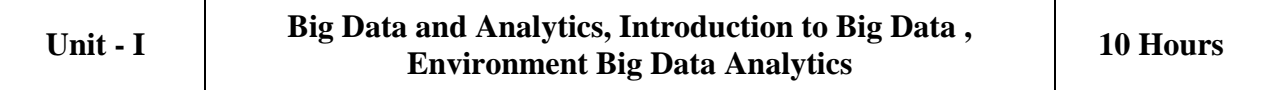

**Big Data and Analytics:** Classification of Digital Data: Structured Data- Semi Structured Data and Unstructured Data. Introduction to Big Data: Characteristics – Evolution – Definition - Challenges with Big Data - Other Characteristics of Data - Big Data - Traditional Business, Intelligence versus Big Data - Data Warehouse and Hadoop. Environment, Big Data Analytics: Classification of Analytics – Challenges - Big Data Analytics important, Data Science - Data Scientist - Terminologies used in Big Data Environments Basically, Available Soft State Eventual Consistency - Top Analytics Tools.

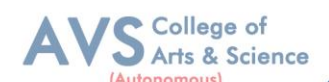

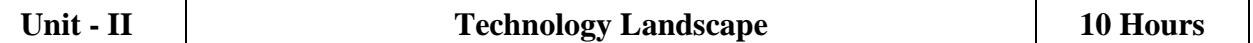

**Technology Landscape:** NoSQL, Comparison of SQL and NoSQL, Hadoop–RDBMS, Versus Hadoop Distributed Computing Challenges – Hadoop Overview - Hadoop Distributed, File System Processing Data with Hadoop - Managing Resources and Applications with, Hadoop YARN. Interacting with Hadoop Ecosystem.

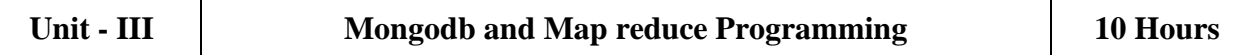

**MongoDB**: Mongo DB - Terms used in RDBMS and Mongo DB - Data Types, MongoDB Query Language. **Map Reduce**: Mapper – Reducer – Combiner – Partitioner, Searching – Sorting – Compression.

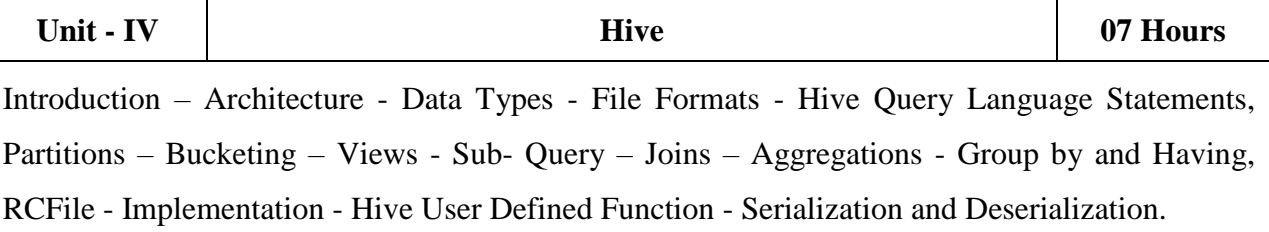

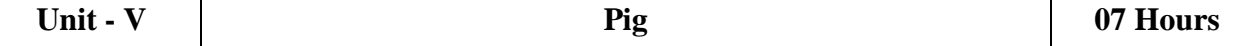

Introduction - Anatomy – Features – Philosophy - Use Case for Pig - Pig Latin Overview Pig Primitive Data Types - Running Pig - Execution Modes of Pig - HDFS Commands, Relational Operators - Eval Function - Complex Data Types - Piggy Bank - User-Defined, Functions - Parameter Substitution – Diagnostic Operator - Word Count Example using Pig - Pig at Yahoo! - Pig Versus Hive.

## **Text Book(s):**

1. Seema Acharya, Submachine Chellappan, "Big Data and Analytics", Wiley Publications, First Edition, 2015.

#### **Reference Books:**

- 1. Judith Huruwitz, Alan Nugent, Fern Helper, Marcia Kaufman, "Big data for dummies", John Wiley & Sons, Inc. (2013).
- 2. Tom White, "Hadoop the Definitive Guide", O"Reilly Publications, Fourth Edition, 2015.
- 3. Dirk Deroos, Paul C. Zikopoulos, Roman B. Melnky, Bruce Brown, Rafael Coss, "Hadoop For Dummies", Wiley Publications, 2014.
- 4. Robert D. Schneider, "Hadoop For Dummies", John Wiley & Sons, Inc. (2012).

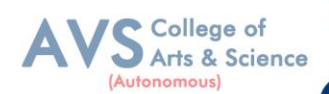

5. Paul Zikopoulos, "Understanding Big Data: Analytics for Enterprise Class Hadoop and Streaming Data, McGraw Hill, 2012 Chuck Lam, "Hadoop In Action", Dreamtech Publications, 2010.

#### **Web Resources:**

1. https://aitskadapa.ac.in/ebooks/AI&DS/BIG%20DATA/Data%20Science%20\_%20Big%20Data%20

Analytics%20(%20PDFDrive%20).pdf

2. https://mrcet.com/downloads/digital\_notes/IT/(R17A0528)%20BIG%20DATA%20ANALYTICS.pdf

**Teaching Methodology**: Videos, Audios, PPT, Role Play, Quiz, Field Visit, Seminar, Chalk & Talk, Lecturing, Case Study, Demonstration, Problem Solving, Group Discussion, Flipped Learning

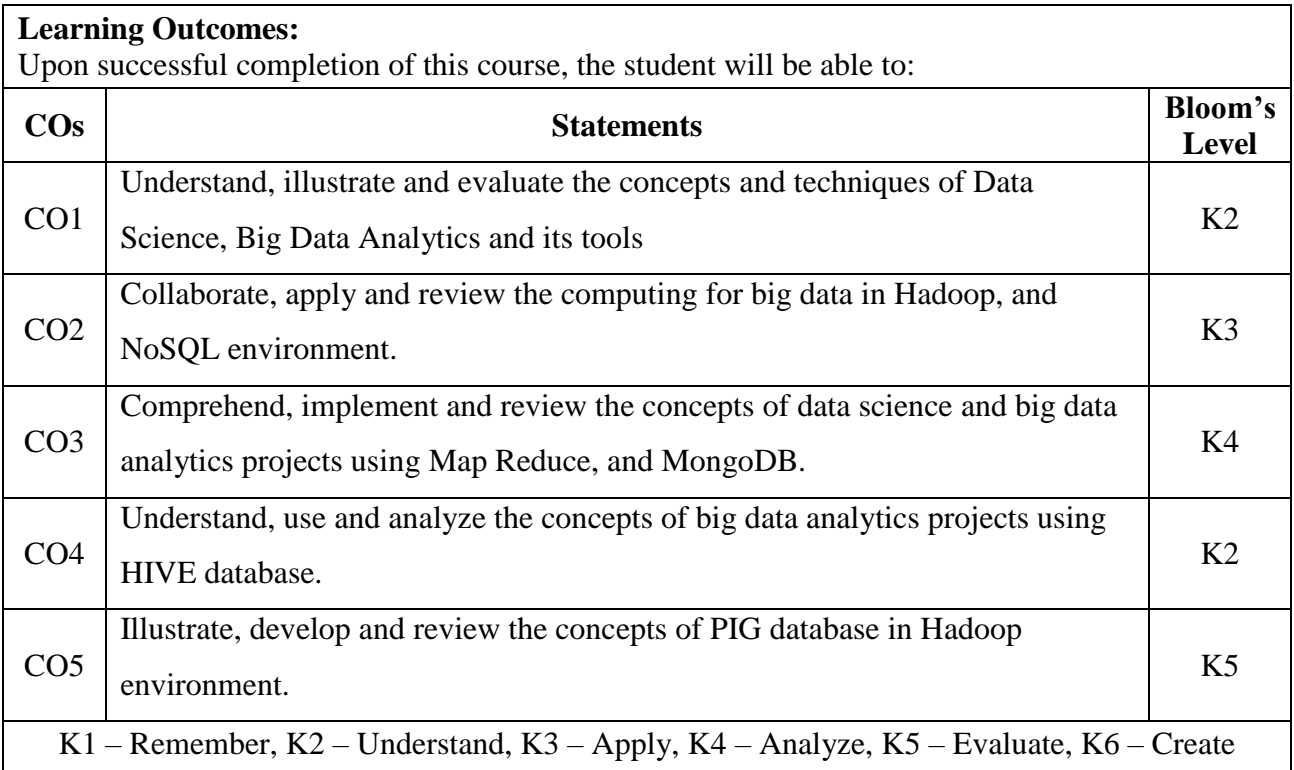

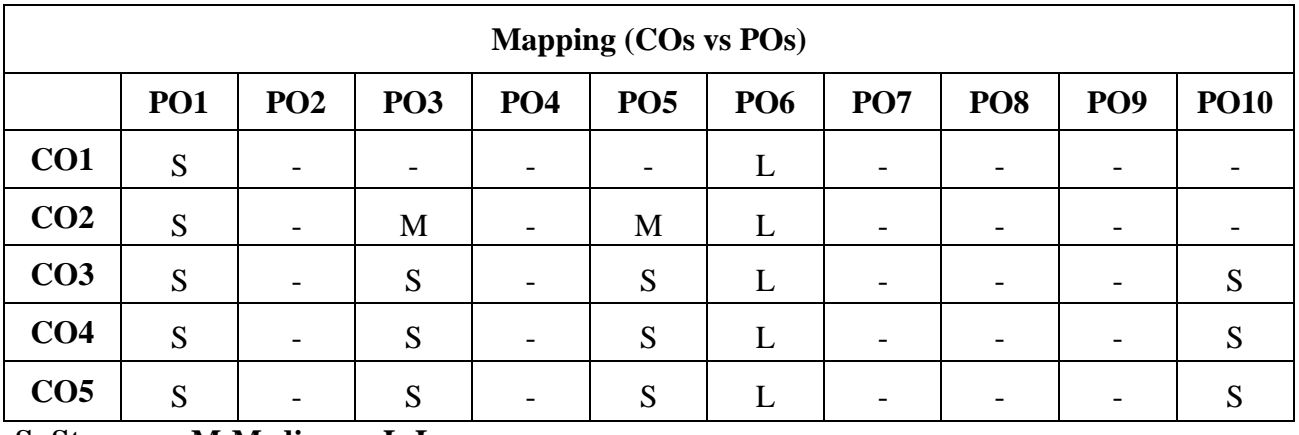

 **S- Strong; M-Medium; L-Low**

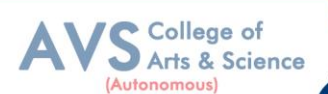

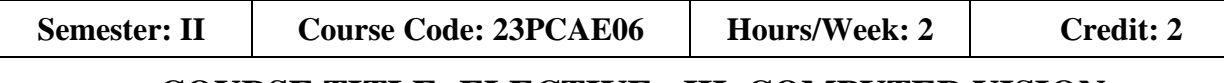

## **COURSE TITLE: ELECTIVE - III COMPUTER VISION**

## **Course Overview:**

- 1. To get understanding about Computer vision techniques behind a wide variety of realworld applications.
- 2. To get familiar with various Computer Vision fundamental algorithms and how to implement and apply.
- 3. To get an idea of how to build a computer vision application with Python language.
- 4. To understand various machine learning techniques that are used in computer vision tasks.
- 5. To incorporate machine learning techniques with computer vision systems.

## **Learning Objectives:**

- 1. To understand and recall computer vision and its application areas
- 2. To apply and analyze a design range of algorithms for image processing and computer vision
- 3. To develop build a computer vision system
- 4. To develop incorporate machine learning techniques with computer vision system
- 5. To apply and analyze image segmentation and image registration

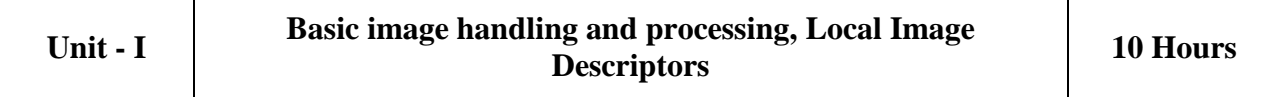

**Basic Image Handling and Processing:** PIL – the Python Imaging Library-Matplotlib-Numbly-SciPy - Advanced example: Image de-noising. Local Image Descriptors: Harris corner detector, SIFT - Scale-Invariant Feature Transform-Matching Geotagged Images.

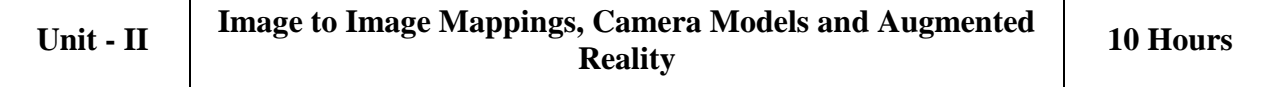

**Image to Image Mappings:** Homographs"-Warping images-Creating Panoramas. **Camera Models and Augmented Reality:** The Pin-hole Camera Model-Camera Calibration, Pose Estimation from Planes and Markers-Augmented Reality.

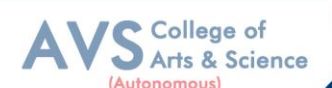

## Unit - **III Multiple View Geometry, Clustering Images** 10 Hours

**Multiple View Geometry:** Epipolar Geometry-Computing with Cameras and 3D Structure, Multiple Views Reconstruction-Stereo Images. **Clustering Images:** K-means Clustering, Hierarchical Clustering-Spectral Clustering.

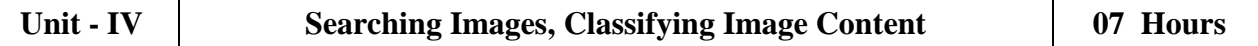

**Searching Images:** Content based Image Retrieval-Visual Words-Indexing Images, Searching the Database for Images-Ranking Results using Geometry-Building Demos and Web Applications. **Classifying Image Content:** K-Nearest Neighbors-Bayes Classifier-Support Vector Machines- Optical Character Recognition.

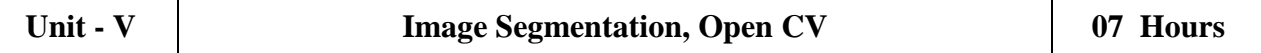

**Image Segmentation:** Graph Cuts-Segmentation using Clustering- Variation Methods. **Open CV:** Python Interface-Open CV Basics-Processing Video-Tracking.

#### **Text Book(s):**

1. Programming Computer Vision with Python – Jan Erik Solemn

#### **Reference Books:**

2. Mastering Open CV 4 with Python: A practical guide – Alberto Fernandez Villain.

## **Web Resources:**

- 1. http://programmingcomputervision.com/downloads/ProgrammingComputerVision\_CCdraft.pdf
- 2. <https://github.com/edward->wq/books/ blob/ master/ Programming%20

Computer %20Vision%20with%20Python.pdf

**Teaching Methodology**: Videos, Audios, PPT, Role Play, Quiz, Field Visit, Seminar, Chalk & Talk, Lecturing, Case Study, Demonstration, Problem Solving, Group Discussion, Flipped Learning

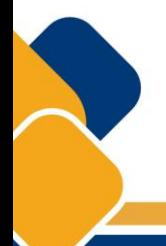

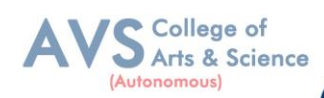

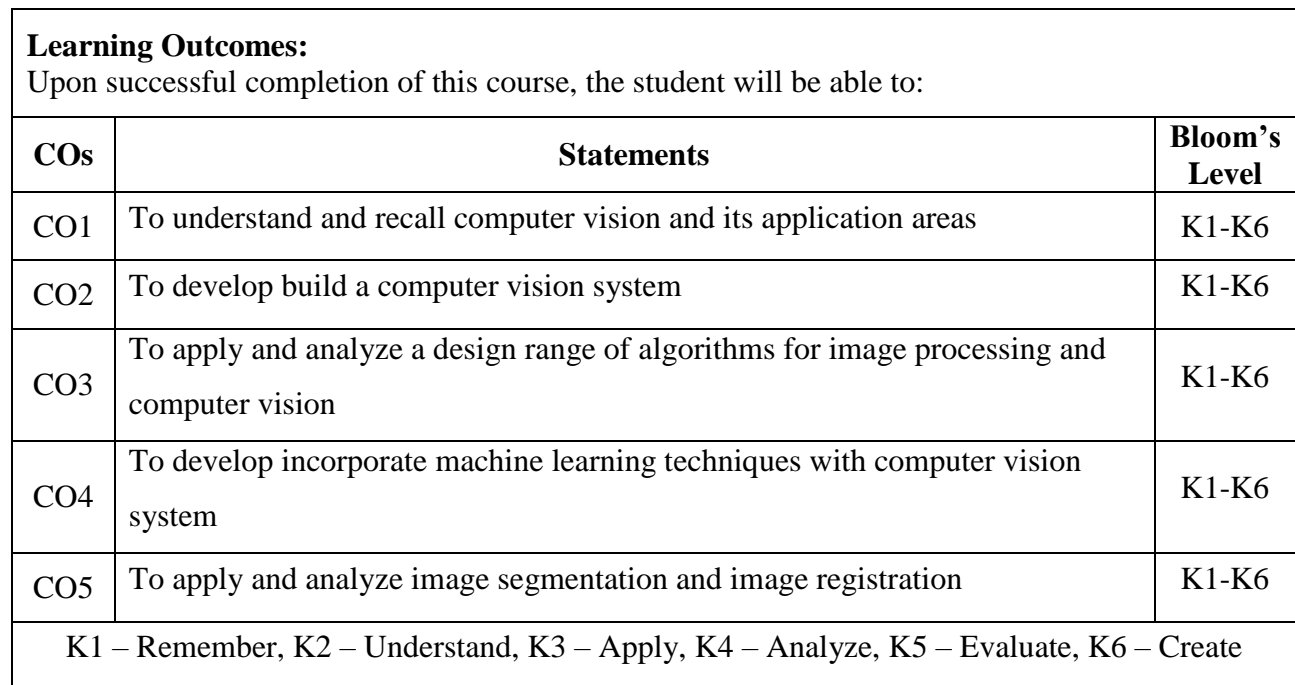

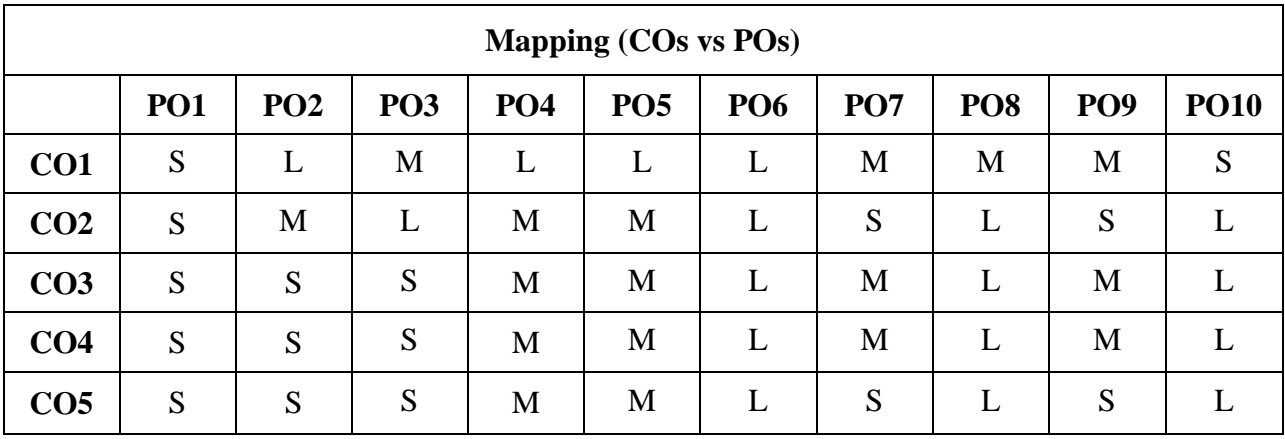

 **S- Strong; M-Medium; L-Low**

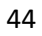

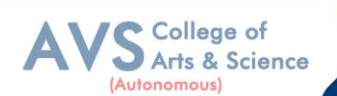

**Semester: II**  $\bigcup$  Course Code: 23PCAE07 **Hours/Week: 3** Credit: 2

# **COURSE TITLE: ELECTIVE - IV CYBER SECURITY**

## **Course Overview:**

- 1. To understand the basics of Cybercrime and Computer forensics with protecting mechanism.
- 2. To explore the working principles of WLAN, Email and Smartphone along with security mechanism and guidelines.
- 3. To gain the ability to understand the importance of cyber investigations with its functioning role and learn the basics of Wi Fi and its security measures.
- 4. To understand and learn the method of seize the digital evidence.
- 5. To learn and analyze the concepts of digital forensics with cybercrime prevention techniques.

## **Learning Objectives:**

- 1. Understand, describe, analyze and examine the basics of Cyber security concepts and its implementation in India.
- 2. Understand, apply and evaluate the various investigation roles and Wi Fi protecting mechanisms.
- 3. Understand, illustrate and evaluate the method of seize the digital information and evidences forensics data and evaluate the forensics reports.
- 4. Comprehend and demonstrate the security tips in browsers, WLAN, social networks, Email security and Smart phone. Apply the investigations in post mortem and Forensics.
- 5. Comprehend, apply and appraise the methods digital forensics with cybercrime prevention techniques

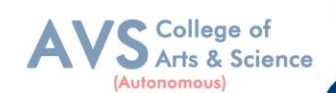

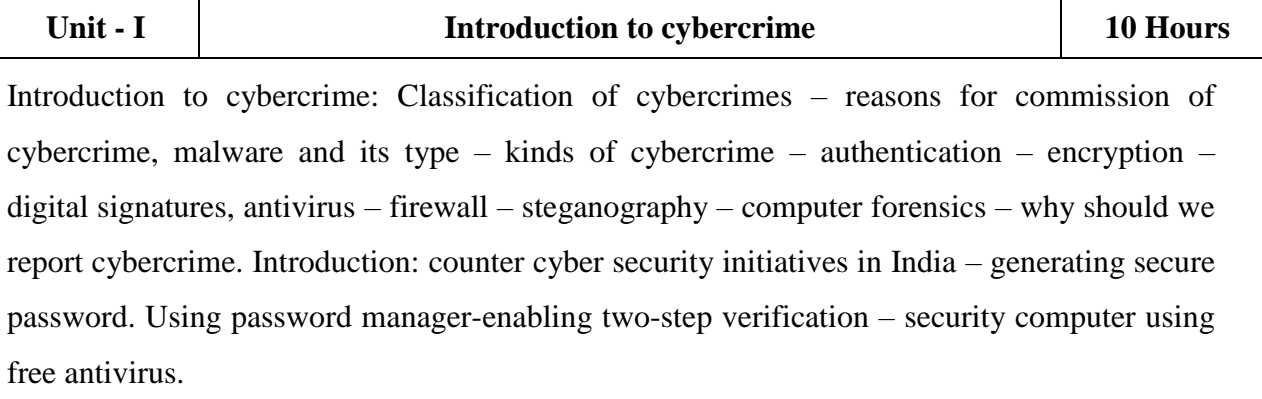

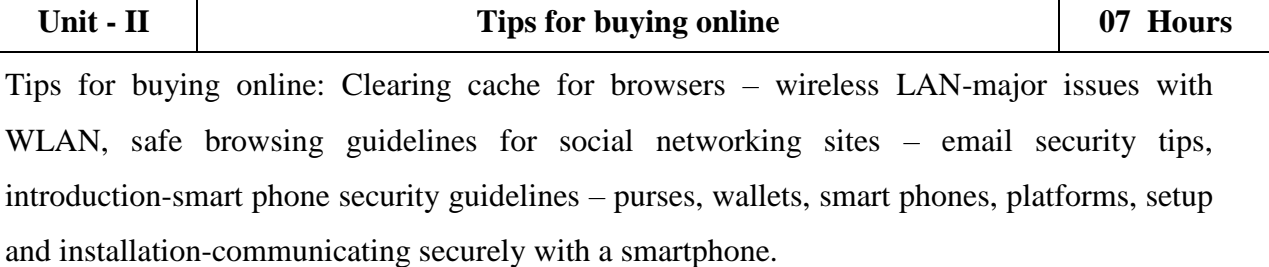

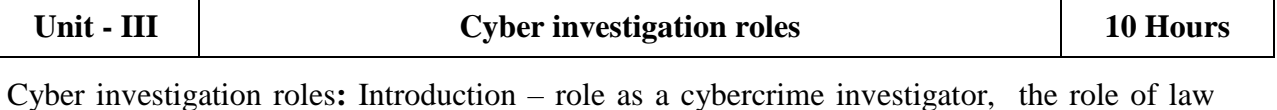

enforcement officers – the role of the prosecuting attorney – incident response, introductionpost mortem versus live forensics – computer analysis for the hacker, defender program. **Network analysis** – legal issues of intercepting Wi-Fi transmission – Wi-Fi technology, Wi-Fi RF-scanning RF – eavesdropping on Wi-Fi – fourth amendment expectation of, privacy in WLAN.

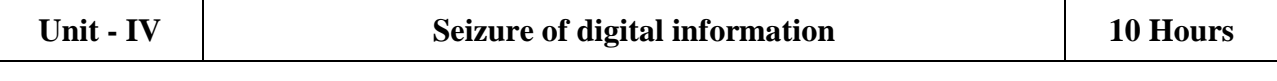

Seizure of digital information: introduction – defining digital evidence – digital evidence seizure methodology, factors limiting the wholesale seizure of hardware – other options for seizing digital evidence – common threads within digital evidence seizure – determining the most appropriate seizure method conducting cyber investigations–demystifying computer/ cyber-crime – IP addresses the explosion of networking – interpersonal communication.

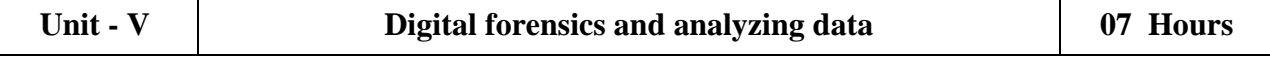

Digital forensics and analyzing data: introduction – the evolution of computer forensics, phases of digital forensics-collection – examination-analysis – reporting, Cyber-crime prevention: Introduction – crime targeted at a government agency.

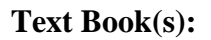

- 1. Dr. JeetendraPande, "Introduction to Cyber Security‖ Published by Uttarakhand Open University, 2017.(Chapter: 1.2-6.4,9.3-12.2).
- 2. Anthony Reyes, Kevin o"shea, Jim Steele, Jon R. Hansen, Captain Benjamin R. Jean Thomas Ralph, ―Cyber-crime investigations‖ - bridging the gaps between security professionals, law enforcement, and prosecutors, 2007.(Chapter: 4, 5, 6, 7, 8, 9,10)

#### **Reference Books:**

- 1. Sebastian Kipper, ―Cyber Security Ein Einblick fur Wirtschaft swished schaftler Fachmedien Wiesbaden, 2015.
- 2. John G.Voller Black and Veatch, —Cyber Security Published by John Wiley & Sons, Inc., Hoboken, New Jersey Published simultaneously in Canada ©2014.

#### **Web Resources:**

- 1. [http://www.cs.unibo.it/babaoglu/courses/security/resources/documents/Computer\\_Security\\_](http://www.cs.unibo.it/babaoglu/courses/security/resources/documents/Computer_Security_) Principle s and Practice %283rd Edition%29.pdf
- 2. [https://www.uoitc.edu.iq/images/documents/informatics](https://www.uoitc.edu.iq/images/documents/informatics-institute/exam_materials/Introduction%20to%20Computer%20Security%20pdf%20DONE)[institute/exam\\_materials/Introduction%20to%20Computer%20Security%20pdf%20DONE](https://www.uoitc.edu.iq/images/documents/informatics-institute/exam_materials/Introduction%20to%20Computer%20Security%20pdf%20DONE) .pdf

**Teaching Methodology**: Videos, Audios, PPT, Role Play, Quiz, Field Visit, Seminar, Chalk & Talk, Lecturing, Case Study, Demonstration, Problem Solving, Group Discussion, Flipped Learning

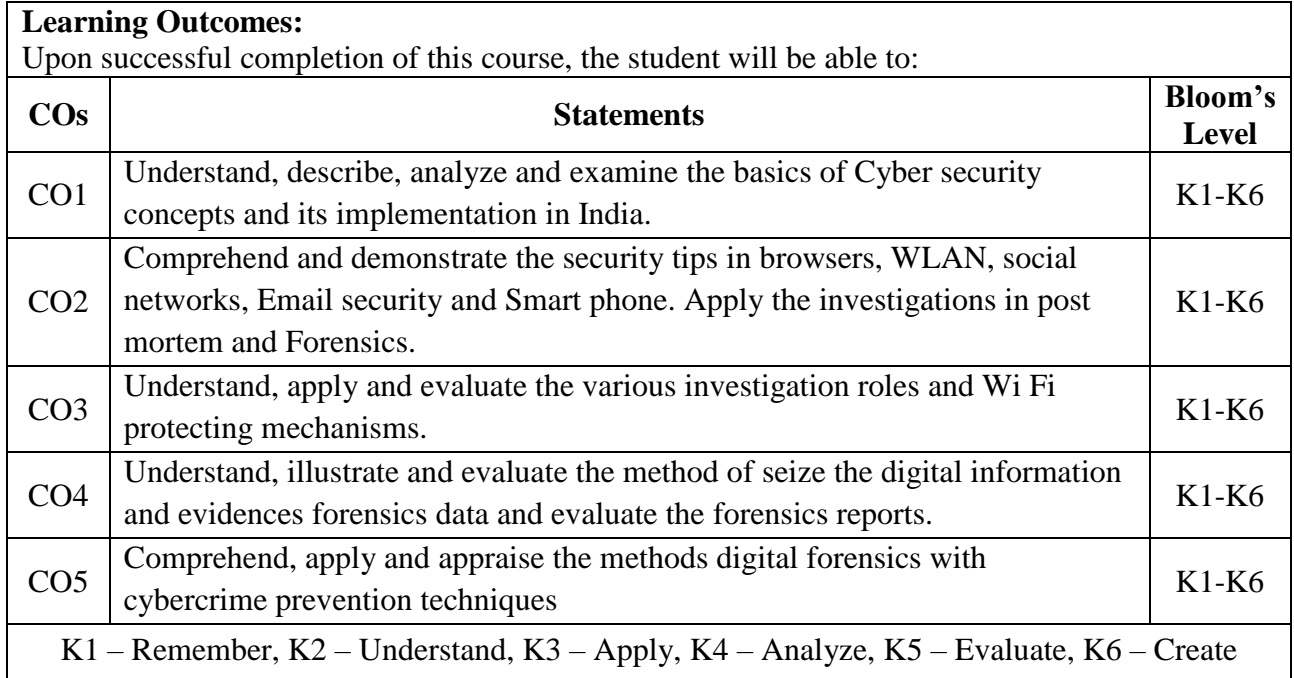

College of Arts & Science

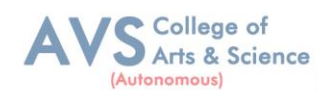

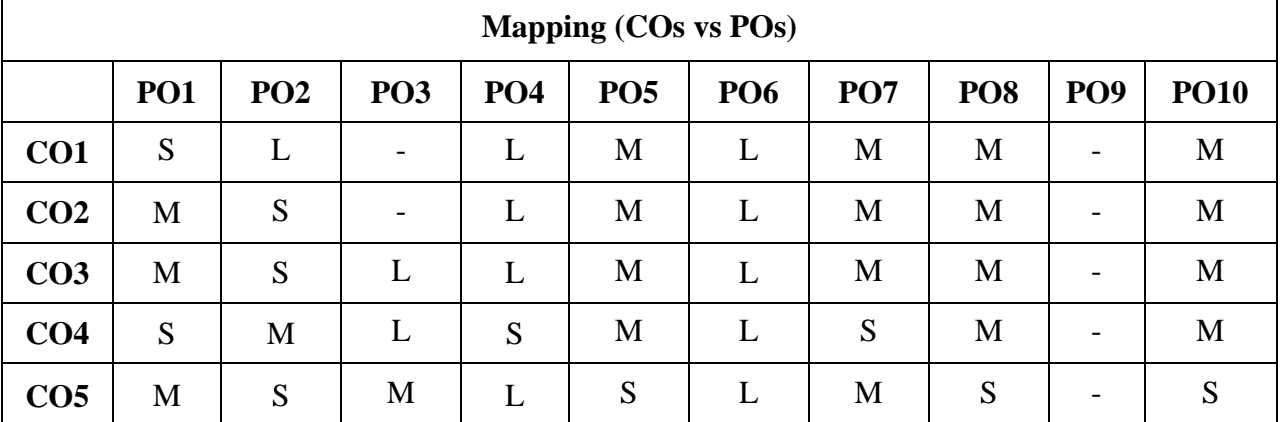

 **S- Strong; M-Medium; L-Low**

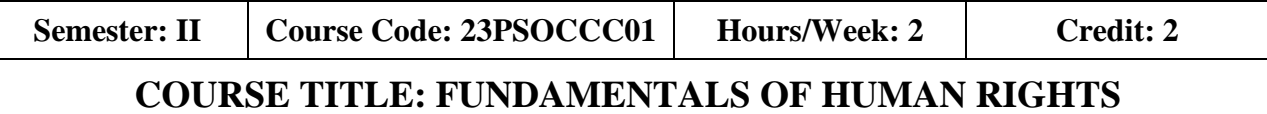

#### **Course Overview:**

- 1. To introduce big data tools & Information Standard formats.
- 2. To understand the basic concepts of big data.
- 3. To learn Hadoop, HDFS and Map Reduce concepts.
- 4. To teach the importance of NoSQL.
- 5. To explore the big data tools such as Hive, HBase and Pig.

#### **Learning Objectives:**

- 1. Understand the basic facets of human rights.
- 2. Know the historical background of the various human rights movement in India.
- 3. Grasp the rights of the marginalized and other disadvantaged people in India.
- 4. Comprehend the Constitutional provisions of human rights in India.
- 5. Understand the redressed mechanism of the human rights violations.

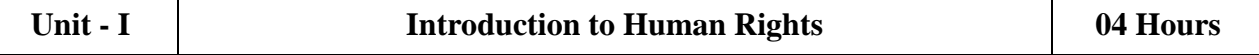

**Introduction**: Meaning and Definitions of Human Rights – Characteristics and Importance of Human Rights, Evolution of Human Rights – Formation, Structure and Functions of the UNO, Universal Declaration of Human Rights – International Covenants – Violations of Human Rights in the Contemporary Era.

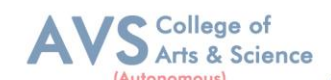

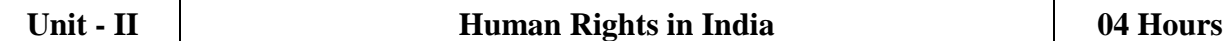

**Human Rights in India**: Development of Human Rights in India – Constituent Assembly and Indian Constitution - Fundamental Rights and its Classification – Directive Principles of State Policy – Fundamental Duties.

**Unit - III Rights of Marginalized and other Disadvantaged People 04 Hours**

**Rights of Marginalized and other Disadvantaged People**: Rights of Women – Rights of Children. Rights of Differently Abled – Rights of Elderly - Rights of Scheduled Castes – Rights of Scheduled Tribes, Rights of Minorities – – Rights of Prisoners – Rights of Persons Living with HIVAIDS – Rights of LGBT.

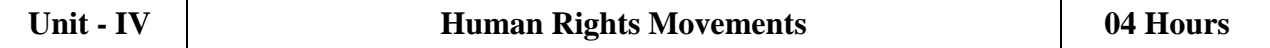

**Human Rights Movements**: Peasant Movements (Tebhaga and Telangana), Scheduled Caste Movements (Maher and Ad-Dharma) – Scheduled Tribes Movements (Sandal and Munda), Environmental Movements (Chipko and Narmada BachaoAndolan) – Social Reform Movements (Viacom and Self Respect).

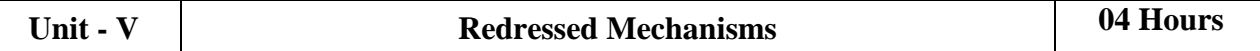

**Redressed Mechanisms**: Protection of Human Rights Act, 1993 (Amendment 2019), Structure and Functions of National and State Human Rights Commissions, National Commission for SCs – National Commission for STs – National Commission for Women, National Commission for Minorities – Characteristics and Objectives of Human Rights Education.

## **Text Book(s):**

- 1. Dr. S. Maharaja Begum, Human Rights in India: Issues and perspectives, APH Publishing Corporation, New Delhi, 2010.
- 2. AshaKiran, the History of Human Rights, Mangalam Publications, Delhi, 2011.
- 3. BaniBorgohain, Human Rights, Kanishka Publishers & Distributors, New Delhi-2, 2007.
- 4. JayantChudhary, a Textbook of Human Rights, Wisdom Press, New Delhi, 2011.
- 5. AnjuSoni, Human Rights in India, Venus Publication, New Delhi, 2019.

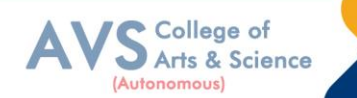

## **Reference Books:**

- 1. SudarshanamGankidi, Human Rights in India: Prospective and Retrospective, Rabat Publications, Jaipur, 2019.
- 2. SatvinderJuss, Human Rights in India, Routledge, New Delhi, 2020.
- 3. Namita Gupta, Social Justice and Human Rights in India, Rabat Publications, Jaipur, 2021.
- 4. Mark Freeze, the Sociology of Human Rights, John Willy & Sons, U.K. 2014.
- 5. Chiranjivi J. Nirmal, Human Rights in India: Historical, Social and Political Perspectives, Oxford University Press, New York, 2000.

#### **Web Resources:**

- 1. [www.cbom.atozmath.com](http://www.cbom.atozmath.com/)
- 2. [http://www.pondiuni.edu.in/storage/dde/downloads/mbaii\\_qt.pdf](http://www.pondiuni.edu.in/storage/dde/downloads/mbaii_qt.pdf)

**Teaching Methodology**: Videos, Audios, PPT, Role Play, Quiz, Field Visit, Seminar, Chalk & Talk, Lecturing, Case Study, Demonstration, Problem Solving, Group Discussion, Flipped Learning

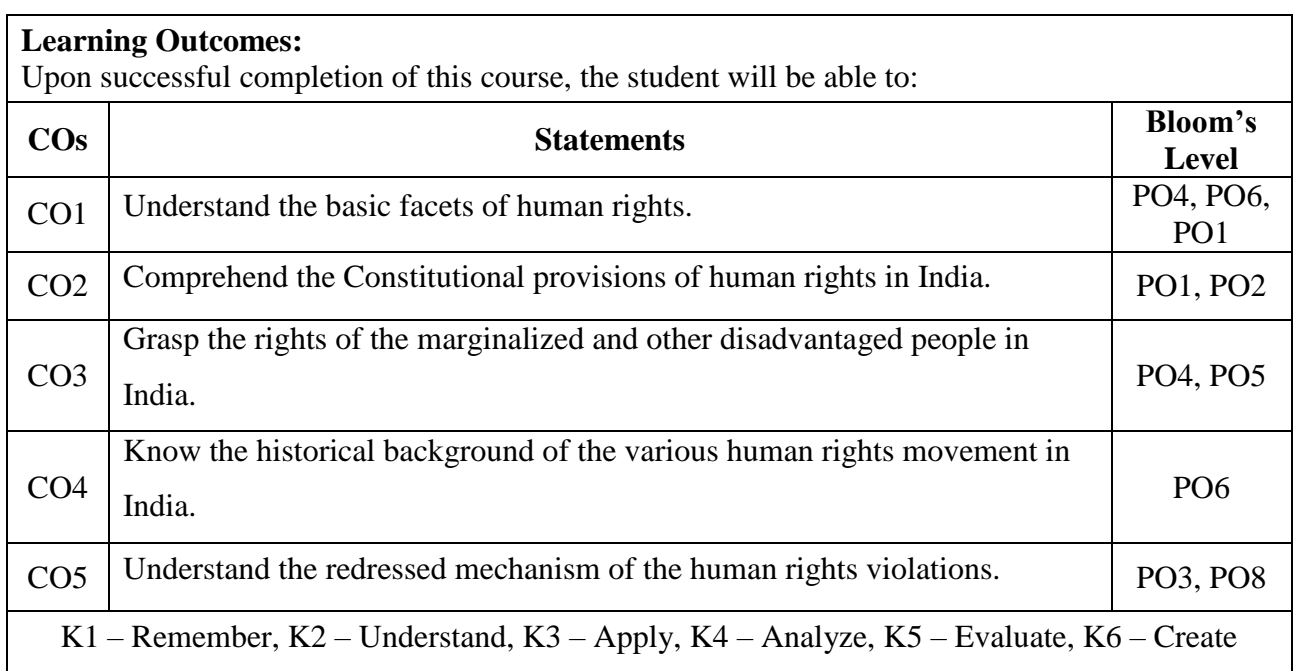

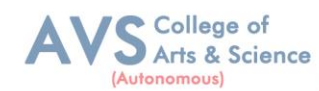

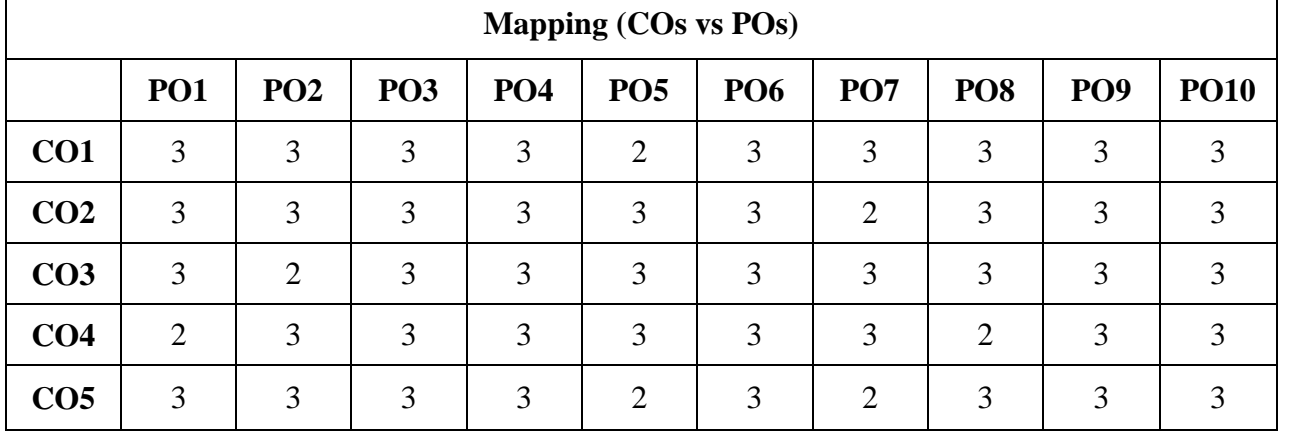

## **S-Strong (3) M-Medium (2) L-Low (1)**

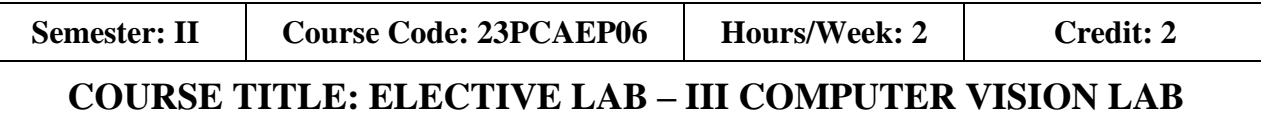

#### **Course Overview:**

- 1. To get an idea of how to build a computer vision application with Python language.
- 2. To learn the basic image handling and processing
- 3. To get familiar with various Computer Vision fundamental algorithms and how to implement and apply.
- 4. To get an idea of how to implement the image transforms.
- 5. To understand various image segmentation algorithms.

## **Learning Objectives:**

- 1. To understand and recall computer vision and its application areas
- 2. To apply and analyze a design range of algorithms for image processing and computer vision
- 3. To develop build a computer vision system
- 4. To develop incorporate machine learning techniques with computer vision system
- 5. To apply and analyze image segmentation and image registration

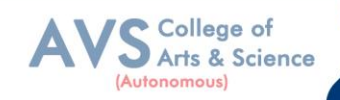

## **List of Programs**

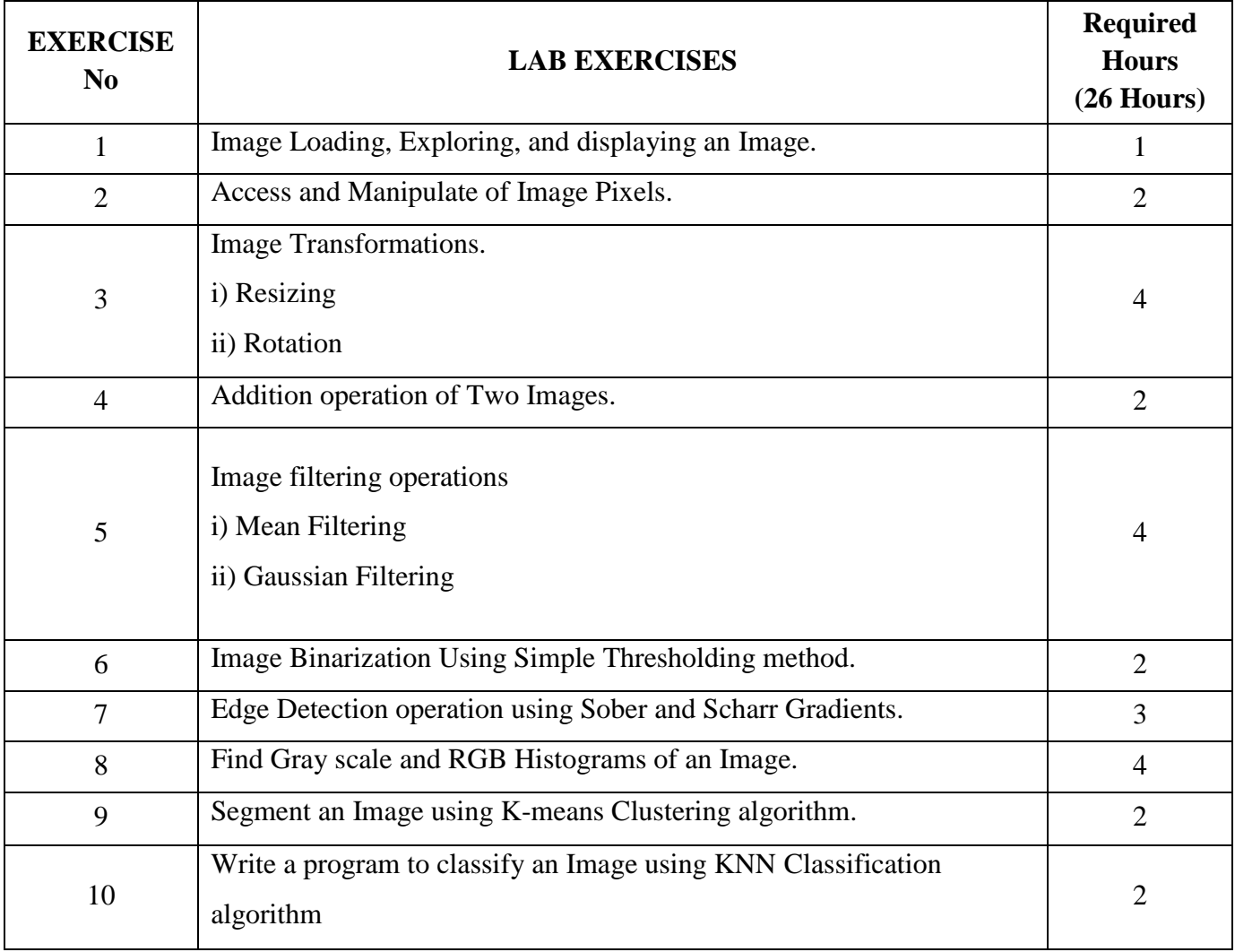

**Teaching Methodology**: Videos, Audios, PPT, Role Play, Quiz, Field Visit, Seminar, Chalk & Talk, Lecturing, Case Study, Demonstration, Problem Solving, Group Discussion, Flipped Learning

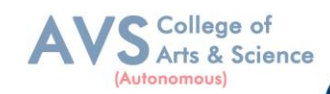

## **Learning Outcomes:**

Upon successful completion of this course, the student will be able to:

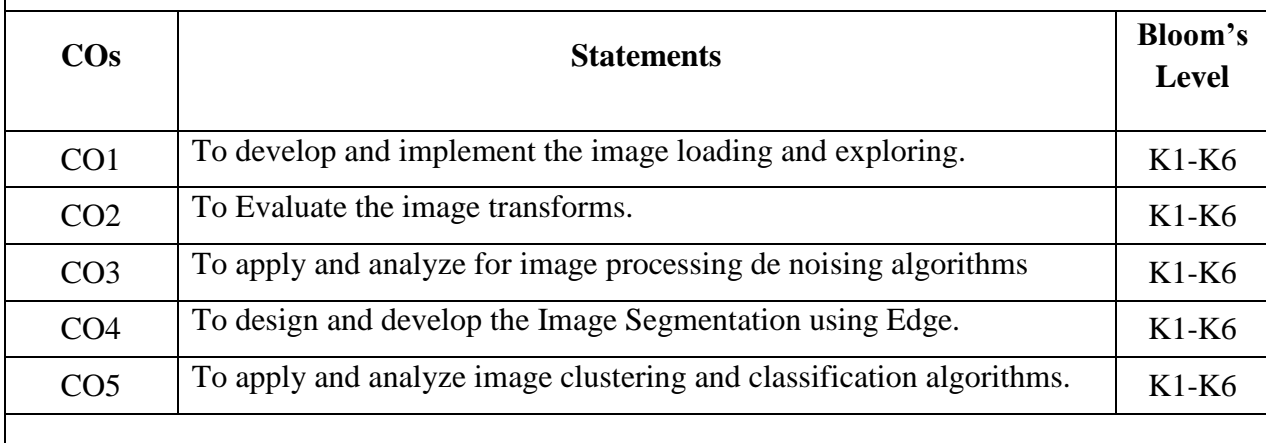

K1- Remember, K2- Understand, K3- Apply, K4- Analyze, K5- Evaluate, K6- Create

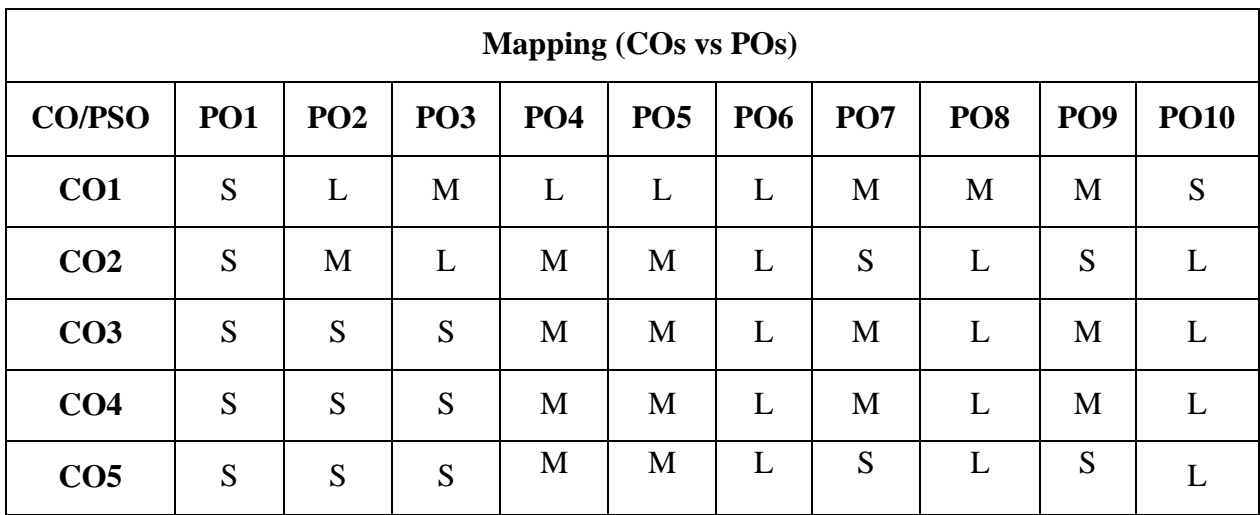

 **S- Strong; M-Medium; L-Low**

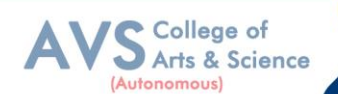

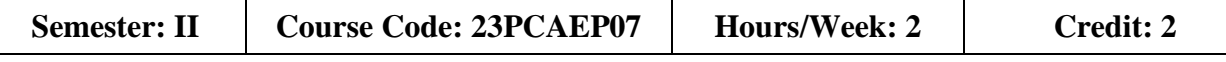

## **COURSE TITLE: ELECTIVE LAB – IV CYBER SECURITY LAB**

#### **Course Overview:**

- 1. To learn and implement to Change the wireless device mode as monitor mode.
- 2. To develop in multiple vulnerabilities web server.
- 3. To understand and implement the open ports in the network.
- 4. To acquire programming skills in Implement various wireless device modes.
- 5. To comprehend related to find the sub domains of webpage.

#### **Learning Objectives:**

- 1. Understand, describe, analyze and examine the basics of Cyber security concepts and its implementation in India.
- 2. Understand, apply and evaluate the various investigation roles and Wi Fi protecting mechanisms.
- 3. Understand, illustrate and evaluate the method of seize the digital information and evidences forensics data and evaluate the forensics reports.
- 4. Comprehend and demonstrate the security tips in browsers, WLAN, social networks, Email security and Smart phone. Apply the investigations in post mortem and Forensics.
- 5. Comprehend, apply and appraise the methods digital forensics with cybercrime prevention techniques

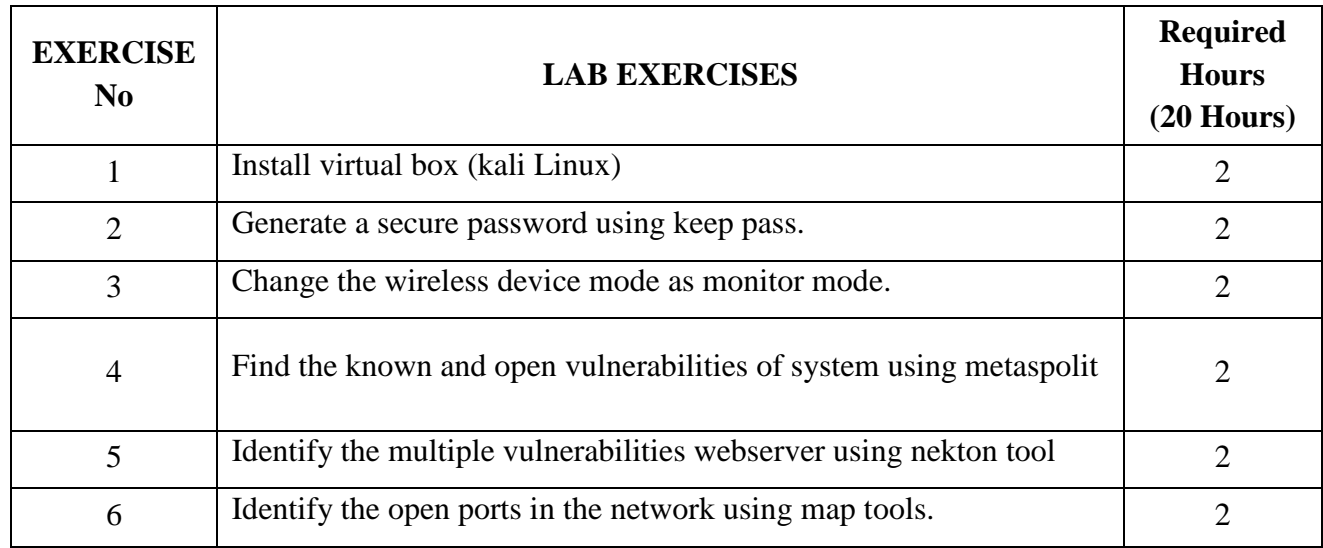

## **List of Programs**

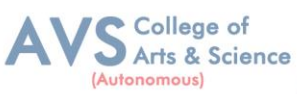

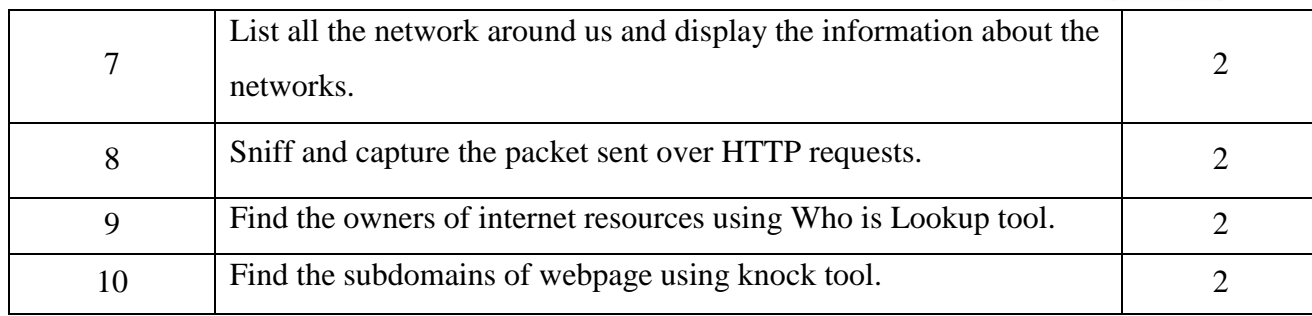

**Teaching Methodology**: Videos, Audios, PPT, Role Play, Quiz, Field Visit, Seminar, Chalk & Talk, Lecturing, Case Study, Demonstration, Problem Solving, Group Discussion, Flipped Learning

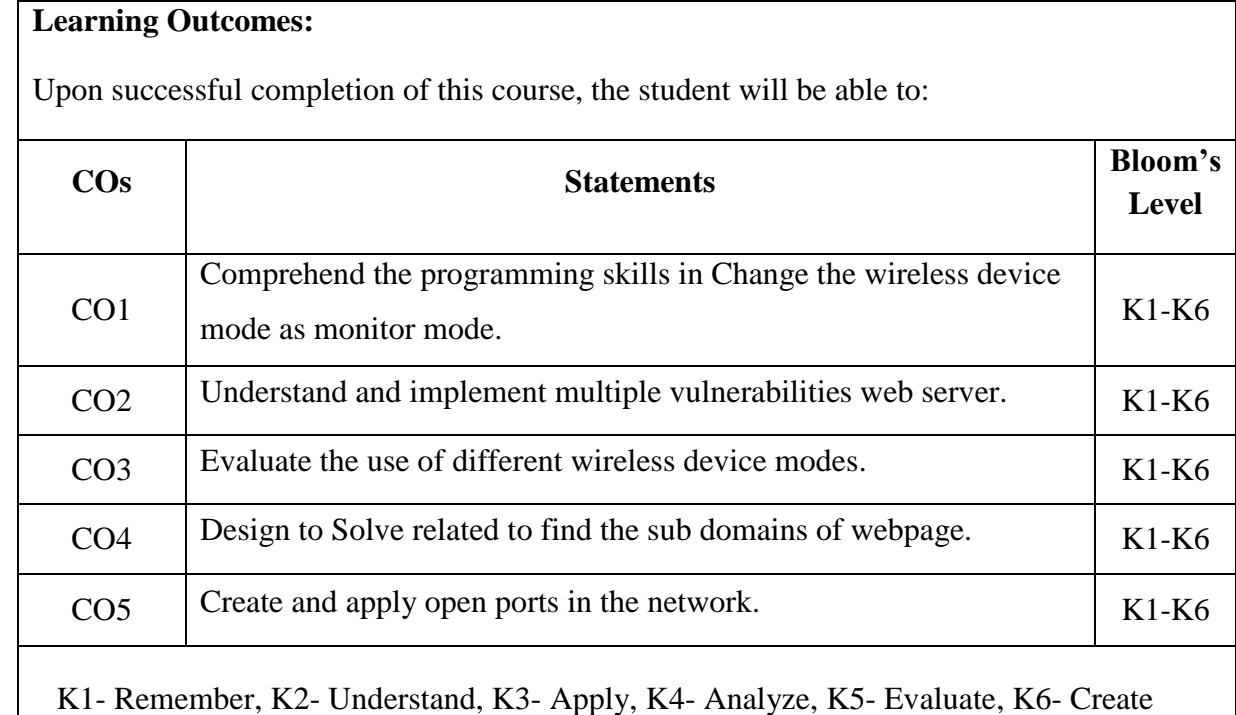

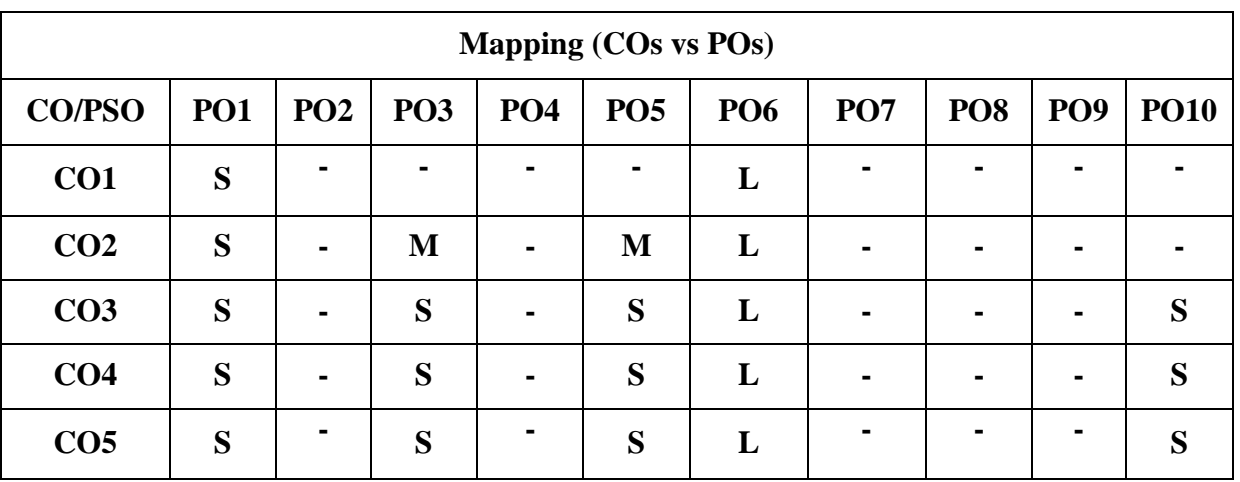

 **S- Strong; M-Medium; L-Low**

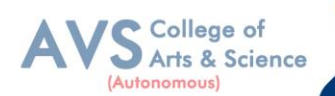

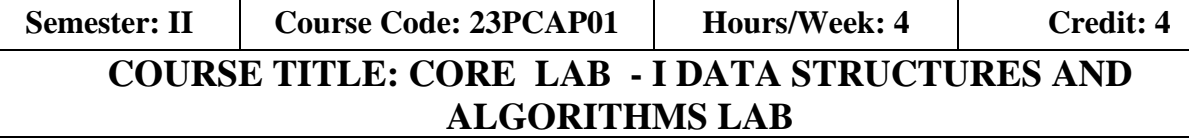

## **Course Overview:**

- 1. To understand Stack, Queue and Doubly Linked ADT structures.
- 2. To implement different ADT structures with real-time scenarios.
- 3. To analyze the recursion concepts.
- 4. To apply different sorting and tree techniques.
- 5. To implement modern data structures with Python language.

#### **Learning Objectives:**

- 1. Understand various ADT concepts.
- 2. Apply with proper ADT models with problem understanding.
- 3. Apply and Analyze right models based on the problem domain.
- 4. Familiar with implementation of ADT models with Python language and understand how to develop ADT for the various real-time problems.
- 5. Evaluate modern data structures with Python language.

#### **List of Programs**

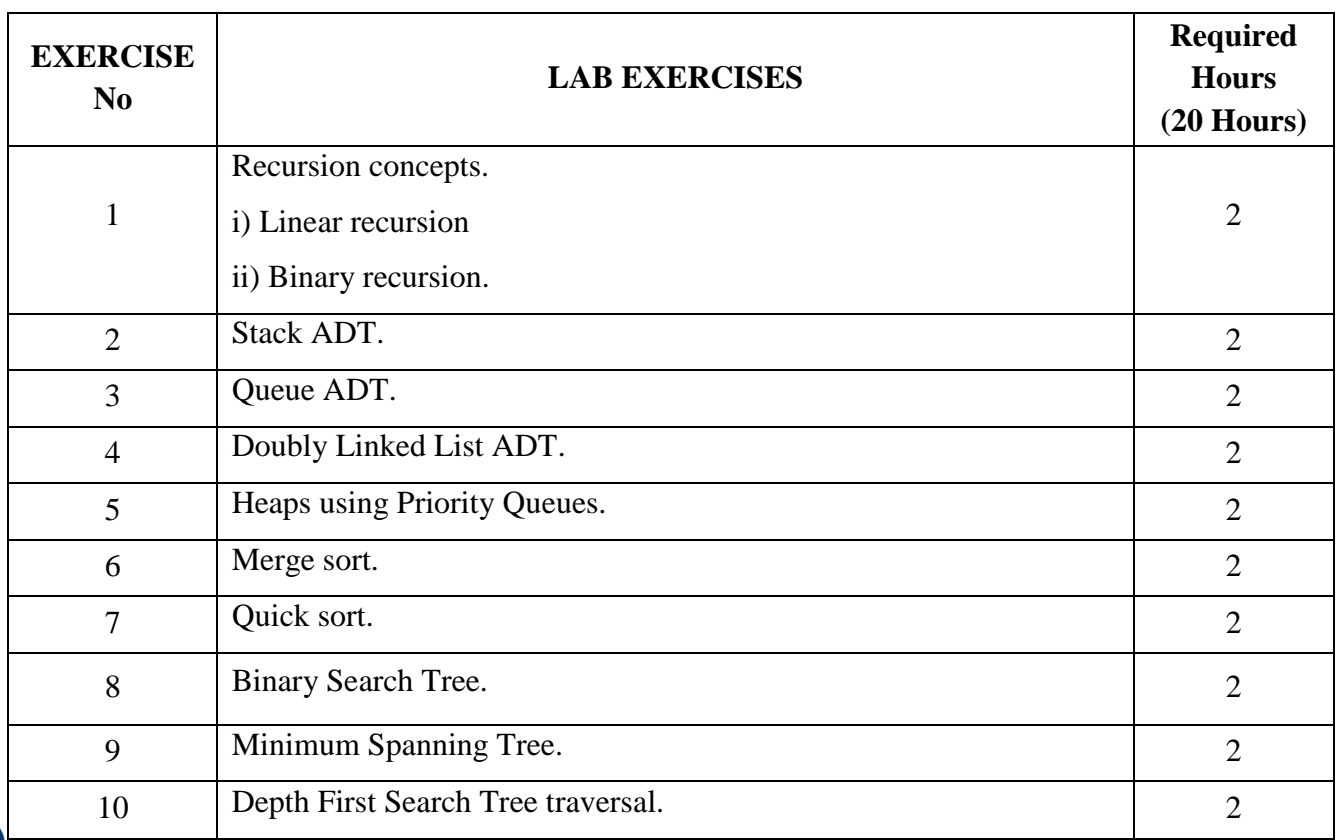

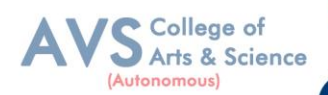

**Teaching Methodology**: Videos, Audios, PPT, Role Play, Quiz, Field Visit, Seminar, Chalk & Talk, Lecturing, Case Study, Demonstration, Problem Solving, Group Discussion, Flipped Learning

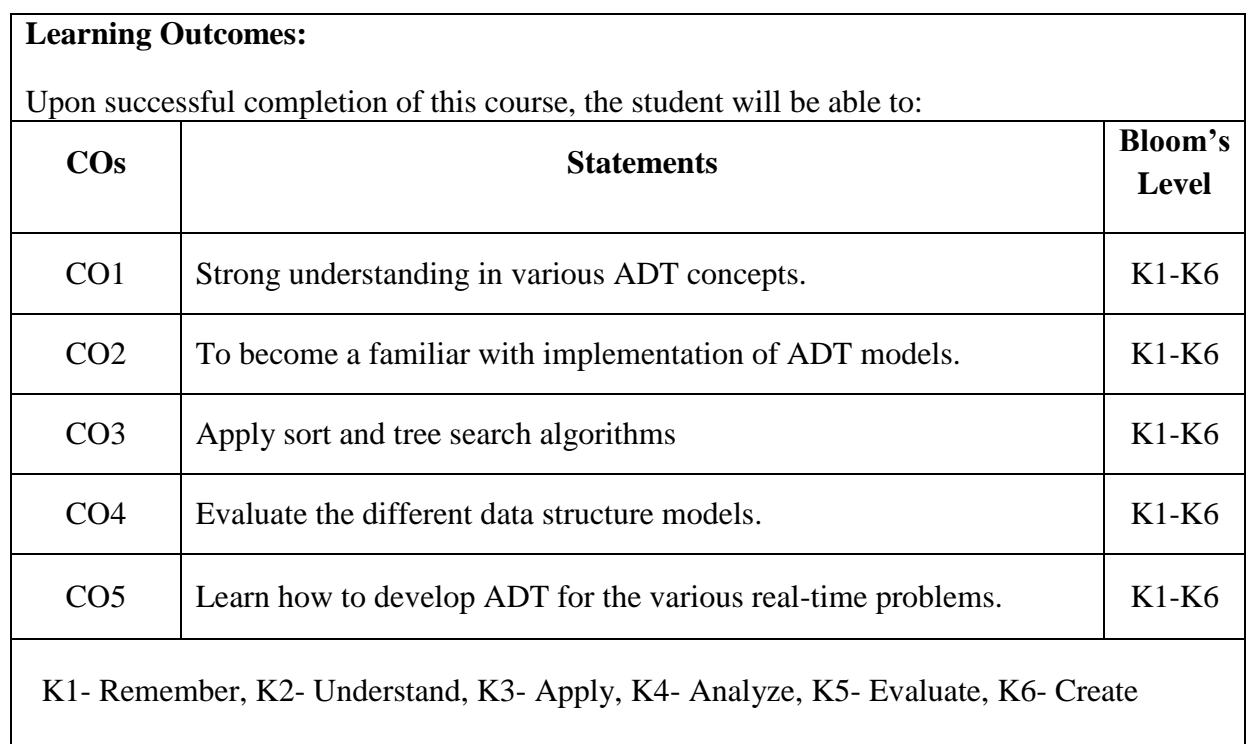

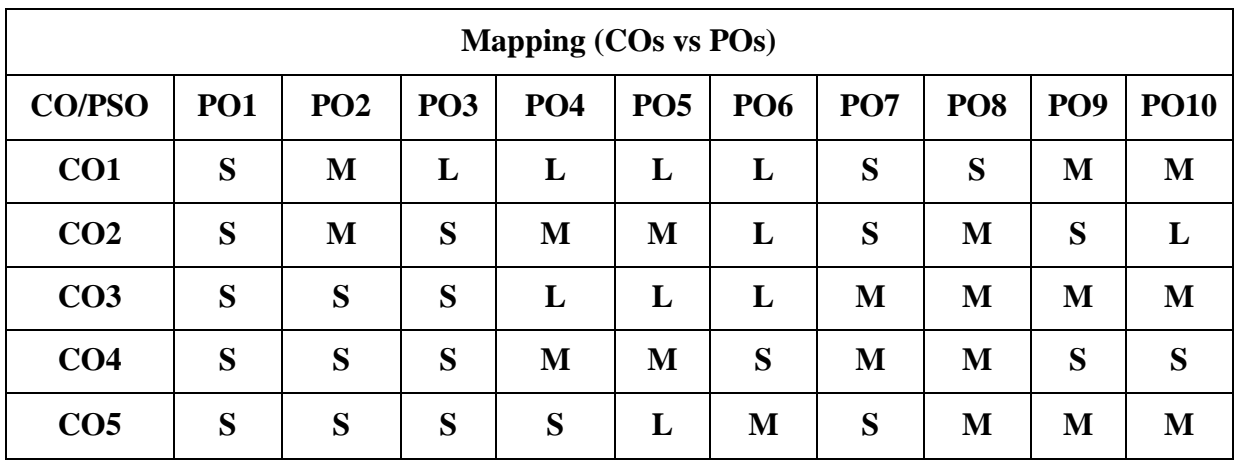

 **S- Strong; M-Medium; L-Low**

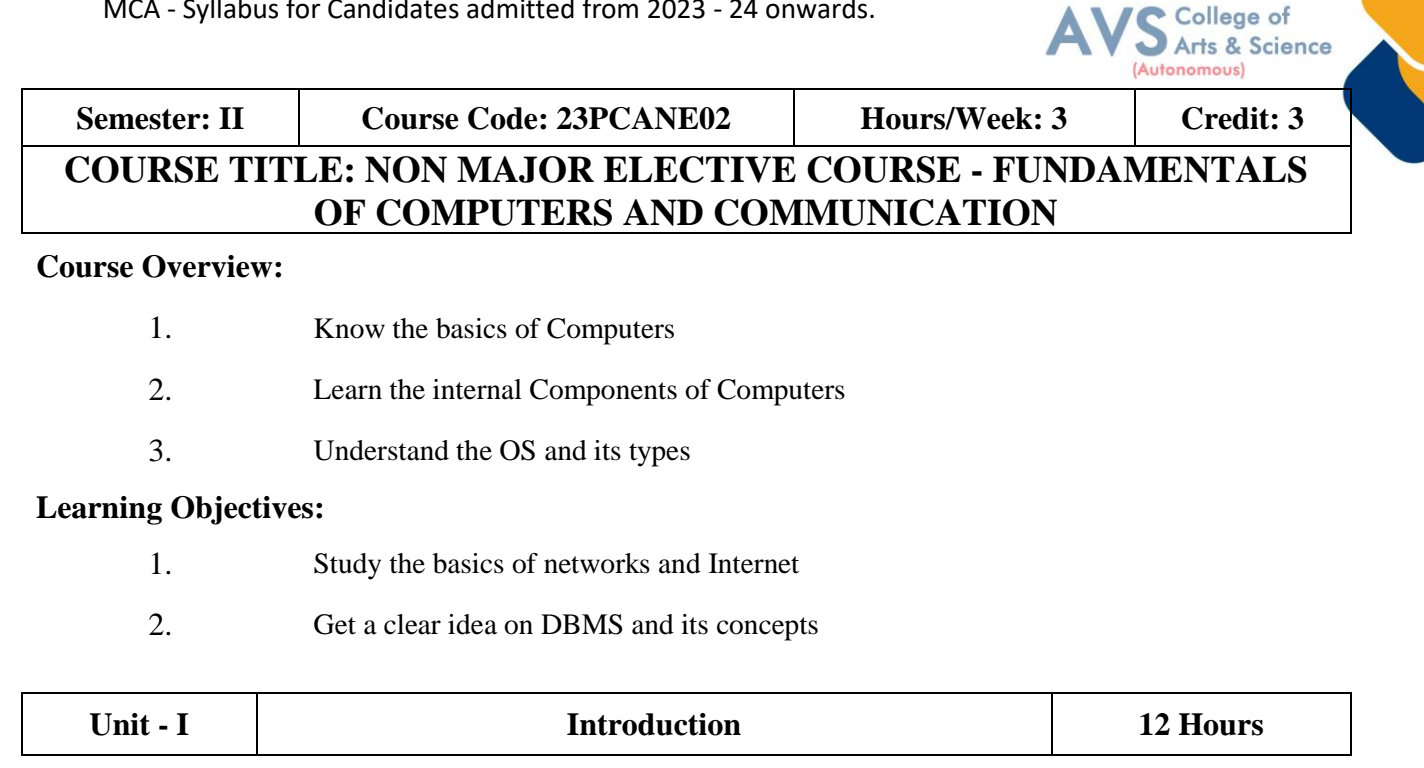

What is computer – Components of Computers – Advantages and Disadvantages of using computers – Computer Software – Categories of Computers - Elements of information systems. The Components of the Systems Unit: Processor – Data representation – Memory – Mobile Computers and Devices.

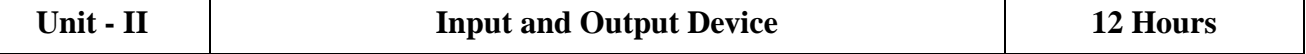

What is input – what are input devices – keyboard – pointing device – mouse – other pointing devices – Voice input –Digital Cameras – Video input – Scanners and Reading devices Terminals – Biometric input - Input devices for physically challenged users-Output: What is output – display devices – Monitors – Printers – Speakers, Headphones and Ear phones – output device for physically challenged users – Storage devices

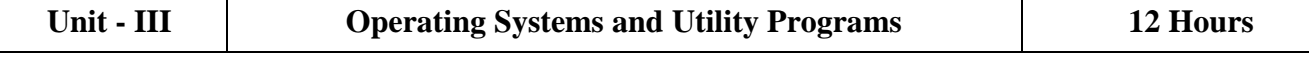

System software – Operating system – Operating system functions – types of operating systems – standalone operating systems–network operating systems – embedded operating system. Application Software: Application software – Business software – Graphics and Multimedia Software–Application software for Communication

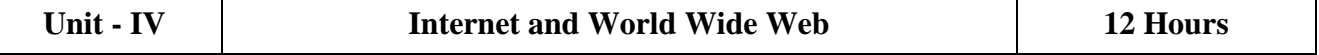

Internet – History of the Internet – How the Internet works –WWW– E-commerce–Communications and Networks: Communications – Uses of Computer Communications – Networks – Communication software – Communication devices – Communications Channel – Physical transmission media and Wireless transmission media.

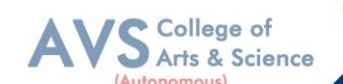

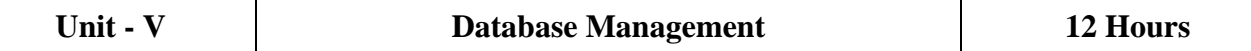

Databases, Data and Information, The Hierarchy of data–Maintaining data – File processing versus databases – database management systems–relational, object oriented and multi-dimensional databases – web databases – database administration. Computer Security: Computer security risks – Internet and network attacks –Unauthorized access and use.

#### **Text Book(s):**

1. Gary B. Shelly, Thomas. Cushman, Misty E. Vermaat, "Introduction to Computers, "Cengage Learning, 2008

#### **Reference Books:**

- 1. Reema Tarija, "Fundamentals of Computers", Oxford Univ. Press,2015
- 2. Deborah Morley, Charles Sparker, "Understanding Computers-Today and Tomorrow",14th Edition, Thomson Course Technology, 2012
- 3. Alexis Leon, Mathew"s Leon, "Fundamentals of Computer Science and Communication Engineering", Vikas Publishing House, New Delhi, 1998.

#### **Web Resources:**

- 1. <https://nptel.ac.in/noc/courses/noc20/SEM1/noc20-cs17/>
- 2. <https://www.mooc-list.com/tags/fundamentals> of computer

**Teaching Methodology**: Videos, Audios, PPT, Role Play, Quiz, Field Visit, Seminar, Chalk & Talk, Lecturing, Case Study, Demonstration, Problem Solving, Group Discussion, Flipped Learning

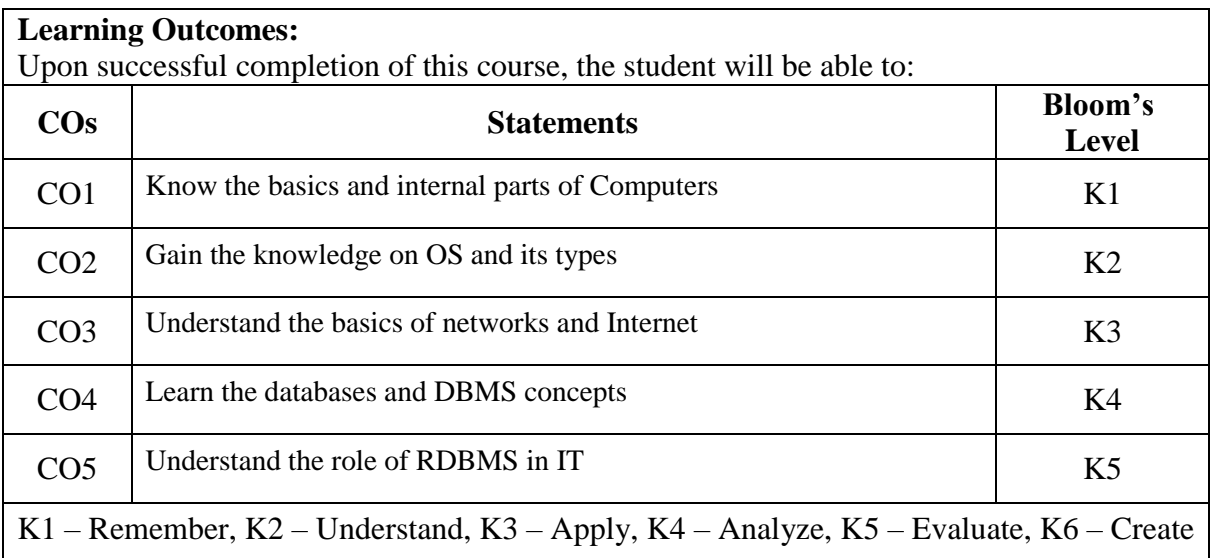

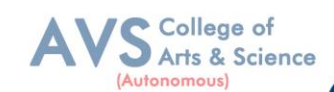

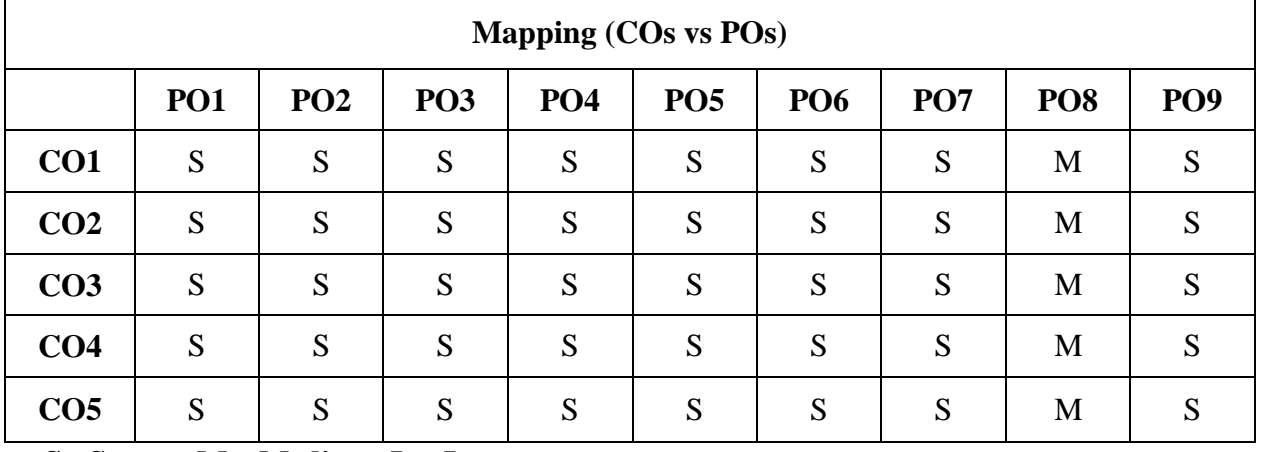

 **S - Strong, M – Medium, L – Low**

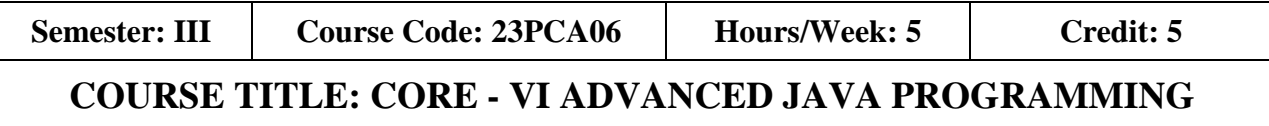

#### **Course Overview:**

1. Advanced Java, beyond its foundational concepts, comprises a sophisticated set of programming principles and techniques for building robust, scalable, and enterprise-level applications. It includes advanced topics such as multithreading, networking, database connectivity, and frameworks like Spring and Hibernate

## **Learning Objectives:**

- 1. To gain knowledge of Object Oriented Programming Concept in Java.
- 2. To understand usages of String functions in Java
- 3. To familiarize with the applet and swing.
- 4. To grasp the concepts on Java Beans.
- 5. To comprehend the connection between Relational Database and Java.

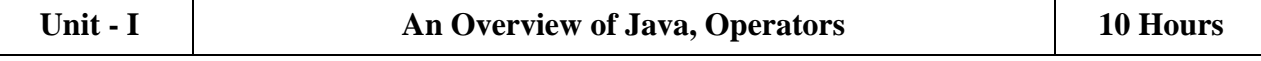

An Overview of Java: Object Oriented Programming- Data Types, Variables, and Arrays, Primitive Types-Literals Variables - Type Conversion and Casting- Arrays, Operators: Control Statements-Classes and Methods – Inheritance- Exception Handling.

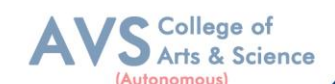

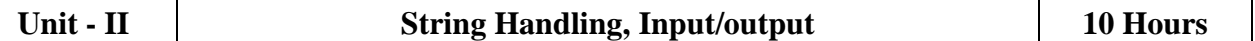

String Handling: The String Constructors - String Length - Special String Operations, Character Extraction - String Comparison - Searching Strings - Modifying a String, Input/Output: The I/O Classes and Interfaces – File - Byte Streams - Character Streams.

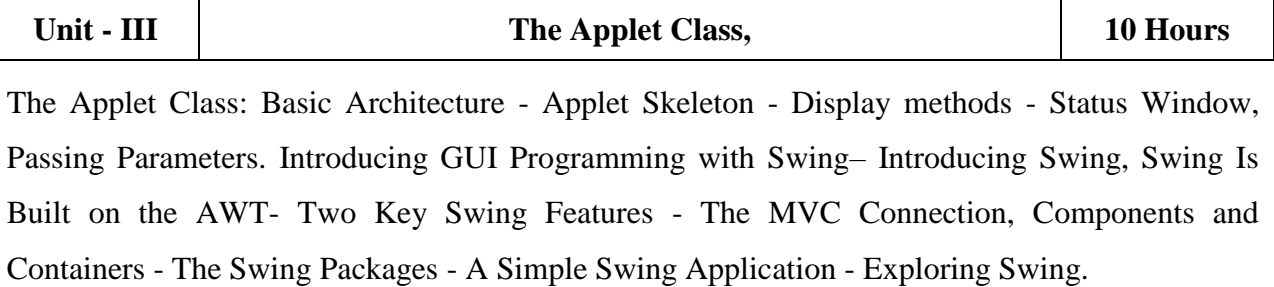

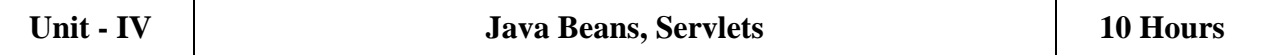

Java Beans: Introduction - Advantages of Beans – Introspection - The JavaBeans API, A Bean, Servlets: Life Cycle Simple Servlet-Servlet API-Packages-Cookies session tracking.

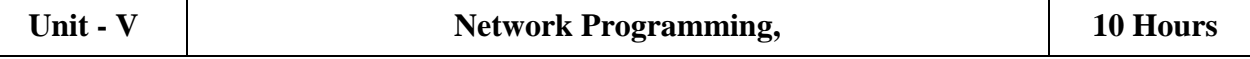

Network Programming: Working with URLs- Working with Sockets - Remote Method, Invocation. Introduction to Database Management Systems - Tables, Rows, and Columns, Introduction to the SQL SELECT Statement - Inserting Rows - Updating and Deleting Existing, Rows Creating and Deleting Tables - Creating a New Database with JDBC - Scrollable Result Sets.

## **Text Book(s):**

- 1. Herbert Scheldt, Java the Complete Reference, 10th edition, McGraw Hill Publishing Company Ltd, New Delhi, 2017.
- 2. Tony Goodies, Starting out with Java from Control Structures through Objects 6th Edition, Pearson Education Limited, 2016.

## **Reference Books:**

- 1. Herbert Scheldt, Dale Skrien, Java Fundamentals A Comprehensive Introduction, TMGH Publishing Company Ltd, New Delhi, 2013**.**
- 2. John Dean, Raymond Dean, Introduction to Programming with JAVA A Problem Solving Approach, TMGH Publishing Company Ltd, New Delhi,2012.

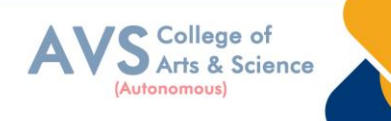

#### **Web Resources:**

- **1.** https://www.udemy.com/course/advanced-java-programming/
- **2.** https://www.codecademy.com/learn/learn-advanced-java

**Teaching Methodology**: Videos, Audios, PPT, Role Play, Quiz, Field Visit, Seminar, Chalk & Talk, Lecturing, Case Study, Demonstration, Problem Solving, Group Discussion, Flipped Learning

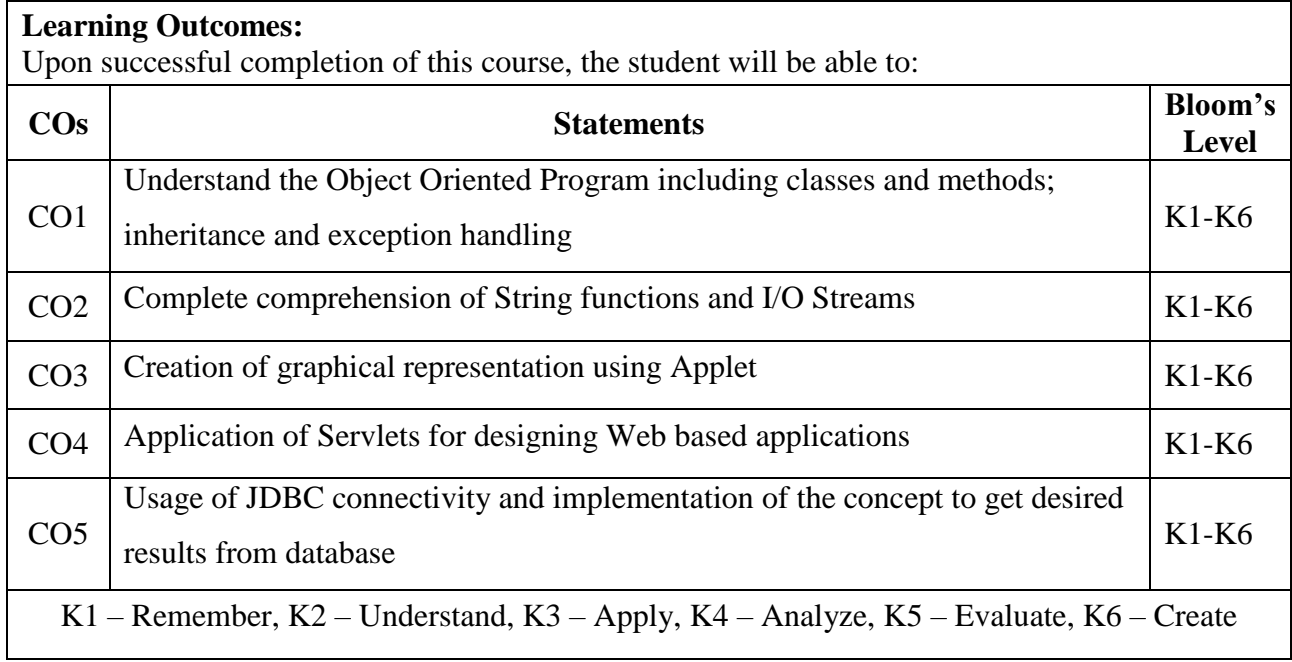

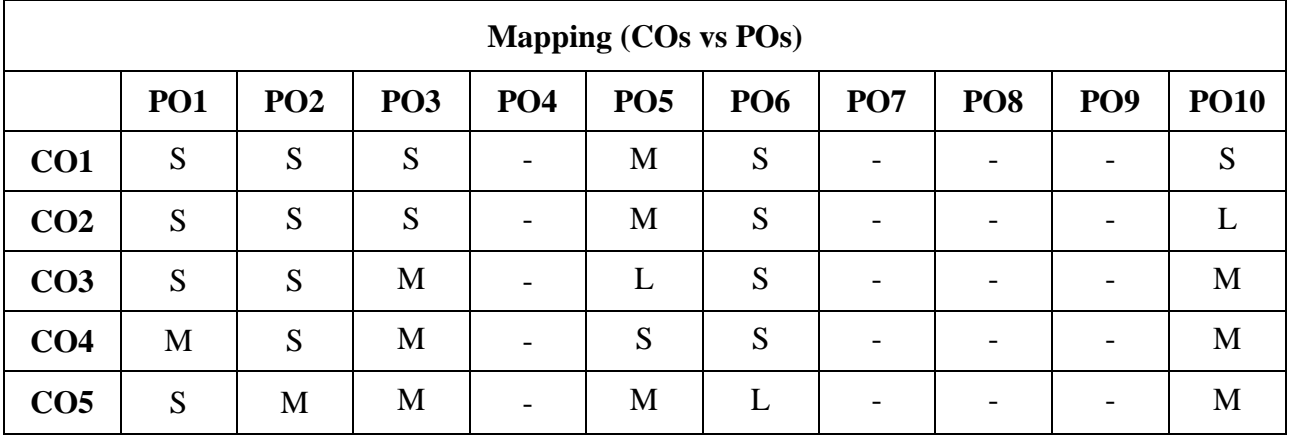

 **S - Strong, M – Medium, L – Low**

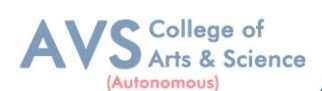

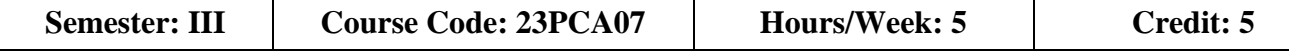

## **COURSE TITLE: CORE - VII WEB TECHNOLOGY**

#### **Course Overview:**

1. Web technology refers to the means by which computers communicate with each other using markup languages and multimedia packages. It gives us a way to interact with hosted information, like websites. Web technology involves the use of hypertext markup language (HTML) and cascading style sheets (CSS).

#### **Learning Objectives:**

- 1. Understand the fundamentals of the web and thereby develop web applications using various development languages and tools.
- 2. Enrich knowledge about XHTML control and Cascading Style Sheets.
- 3. Provide in- depth knowledge about JavaScript.
- 4. To enhance knowledge in XML documents with presentations using CSS and XSLT.
- 5. Deliver depth knowledge about PHP, Angular JS, and Jquery.

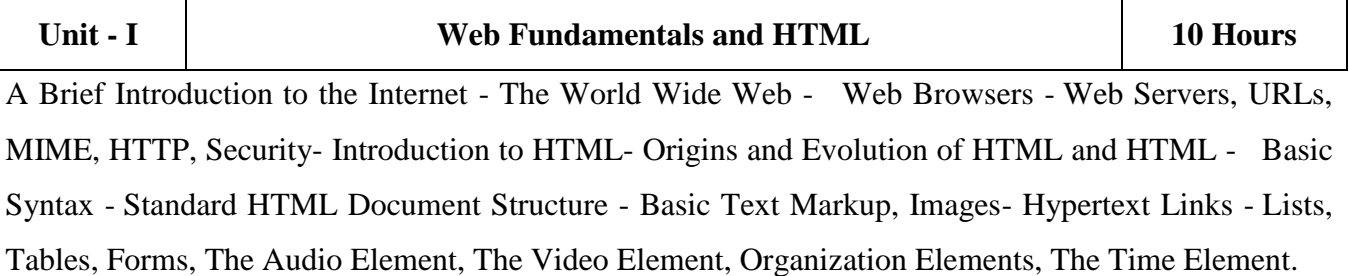

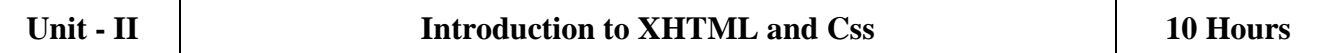

Basic syntax, Standard structure, Basic text-markup, Images, Hypertext Links. Lists, Tables, Forms, Frames, syntactic differences between HTML and XHTML-Introduction, Levels of style, sheets, Style specification formats, Selector forms, Property value forms, Font properties, List properties, Color, Alignment of text, The box model, Background images, The<span> and <div>tags, Conflict resolution.

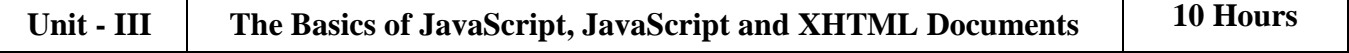

Overview of JavaScript, Object orientation and JavaScript, general Syntactic characteristics, Primitives, operations, and expressions, Screen output and keyboard input, Control statements, Object creation and modification, Arrays, Functions, Constructors, Pattern matching using regular expressions, Errors in scripts. The JavaScript Execution Environment, The Document Object Model, Elements Access in Java Script, Events and Event Handling, Handling Events from Body Elements, Handling Events from Text Box and password Elements, The DOM2 Model.

## **Unit - IV Dynamic Documents with JavaScript and XML 10 Hours**

College of Arts & Science

Introduction, Positioning Elements, Moving Elements, Element Visibility, Changing Color and Fonts, Dynamic Content, Stacking Elements, Locating the Mouse Cursor, Reacting to a Mouse Click, Slow Movement of Elements, Dragging and Dropping Elements. Introduction to XML, Syntax of XML, XML Document Structure, Document type definitions, Namespaces, XML schemas, displaying raw XML documents, Displaying XML documents with CSS, XSLT Style Sheets, Web services.

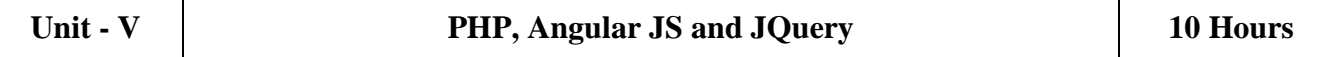

Introduction to PHP: Overview of PHP -General Syntactic Characteristics - Primitives, Operations, and Expressions - Output - Control Statements - Arrays - Functions – Pattern, Matching - Form Handling - Cookies - Session Tracking - Introduction to JQuery, Syntax, selectors, events, JQuery HTML, JQuery Effects, JQuery CSS. Introduction to Angular JS, Directives, Expressions, Controllers, Filters, Services, Events, Forms, Validations, Examples.

## **Text Book(s):**

- 1. Robert W. Sebesta: Programming the World Wide Web, Eighth Edition, Pearson education, 2015. UNITS: 1,2,3,4
- 2. Dayley Brad, Dayley Brendan , Angular, JavaScript, and jQuery All in Onel, Sams Teach Yourself 1st Edition, Kindle Edition, 2015.UNIT: 5

## **Reference Books:**

- 1. M. Srinivasan: Web Programming Building Internet Applications, 3rdEdition, Wiley India, 2009.
- 2. Jeffrey C. Jackson: Web Technologies-A Computer Science Perspective, Pearson Education, 7thImpression, 2012.
- 3. Chris Bates: Web Technology Theory and Practice, Pearson Education, 2012.
- 4. Raj Kamal: Internet and Web Technologies, McGraw Hill Education.

## **Web Resources:**

- **1.** https://archive.uneca.org/sites/default/files/uploaded-documents/SROs/SA/GIS SP2018/introduction to web technology.pdf
- 2. https://www.scaler.com/topics/web-technology/

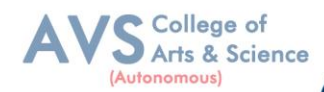

**Teaching Methodology**: Videos, Audios, PPT, Role Play, Quiz, Field Visit, Seminar, Chalk & Talk, Lecturing, Case Study, Demonstration, Problem Solving, Group Discussion, Flipped Learning

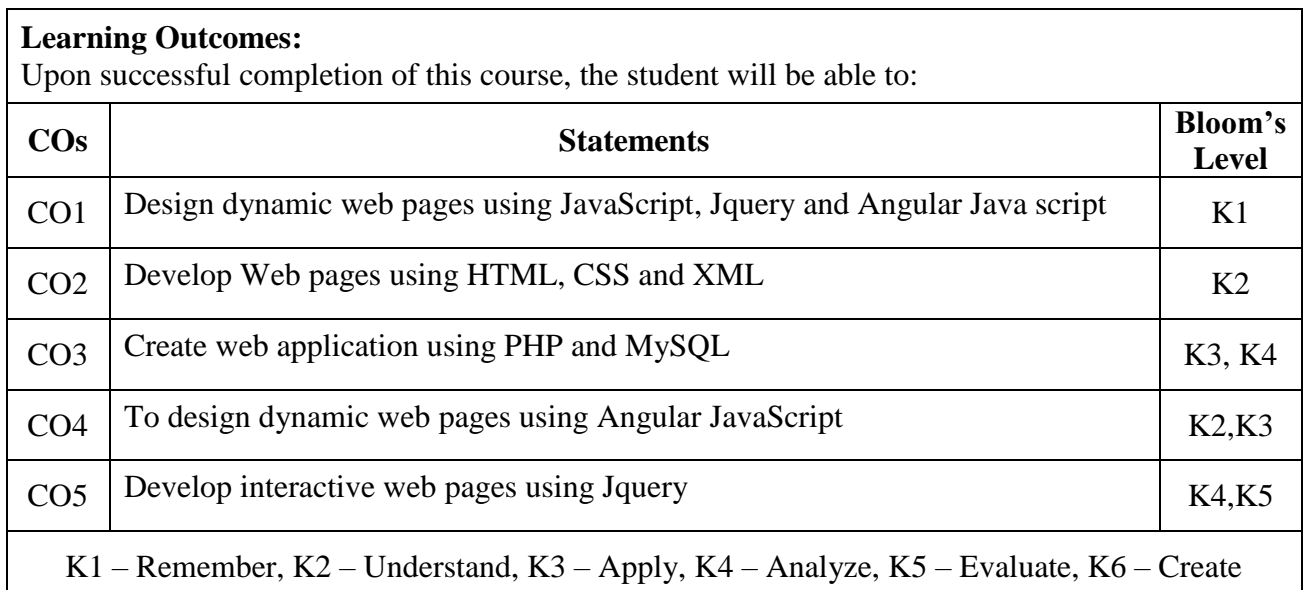

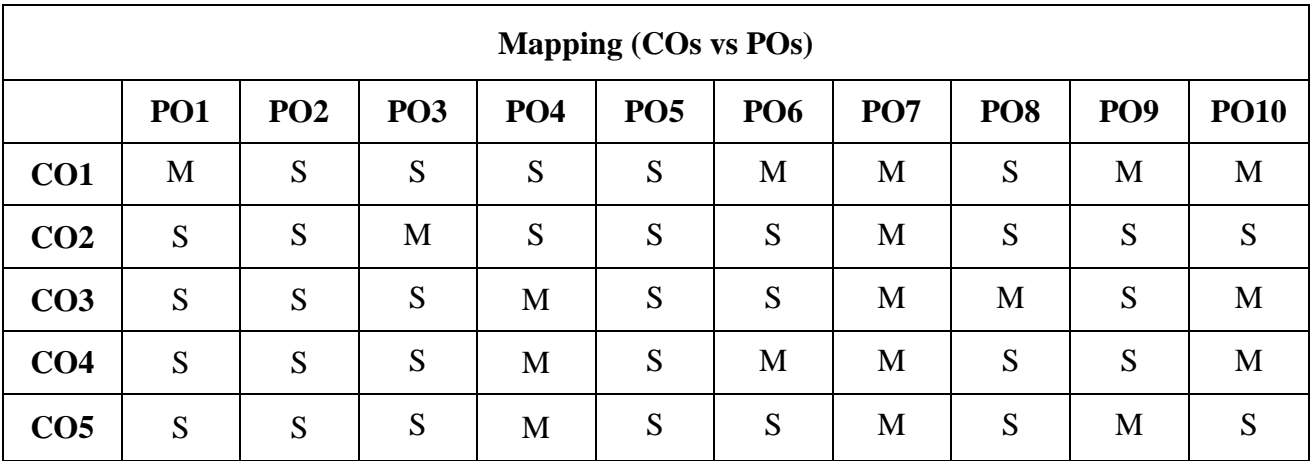

 **S - Strong, M – Medium, L - Low**

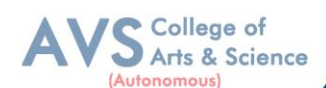

**Semester: III Course Code: 23PCA08 Hours/Week: 5 Credit: 5** 

# **COURSE TITLE: CORE - VIII ADVANCED MACHINE LEARNING**

### **Course Overview:**

1. The area of Machine Learning deals with the design of programs that can learn rules from data, adapt to changes, and improve performance with experience.

## **Learning Objectives:**

- 1. To understand the concepts of Machine Learning.
- 2. To understand the theoretical and practical aspects of types of machine learning
- 3. To teach and get familiarized with supervised learning and their applications.
- 4. To teach and get familiarized with the concepts and algorithms of unsupervised learning.
- 5. To appreciate the concepts and algorithms of deep learning.

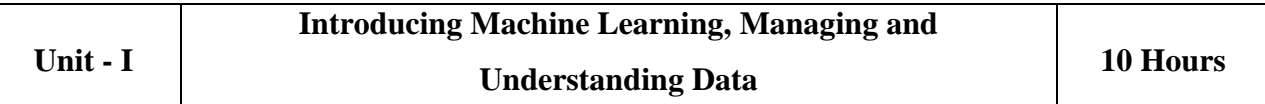

**Introducing Machine Learning**: The Origins of Machine Learning, Uses and Abuses of Machine Learning \_ Basics of Machine Learning Algorithm Model Works - Steps to apply Machine Learning - Choosing a Machine Learning Algorithm - Using Machine Learning Concepts. **Managing and Understanding Data:** Data Structures, Vectors And Factors: Lists, Data frames, Matrixes and arrays - Managing Data - Exploring and Understanding Data: Exploring the Structure of Data, Exploring Numeric variables - Exploring Categorical Variables-Exploring Relationships between Variables.

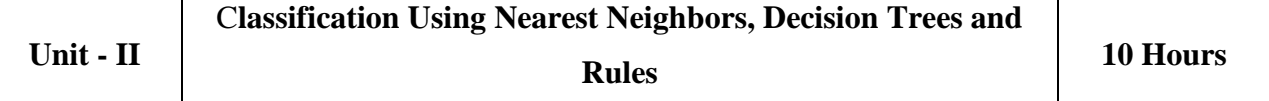

Lazy Learning – Classification Using Nearest Neighbors: The kNN Algorithm- Diagnosing Breast Cancer with the kNN Algorithm- Probabilistic Learning – Classification Using Naïve, Bayes: Basic concepts of Bayesian Methods- The Naïve Bayes Algorithm- Example – filtering, Mobile Phone Spam with the Naive Bayes Algorithm. Divide and Conquer – Classification Using Decision Trees and Rules: Understanding Decision, Trees- Example – Identifying Risky Bank Loans using C5.0 Decision Trees- Understanding, Classification Rules- Example – Identifying Poisonous Mushrooms with Rule Learners.

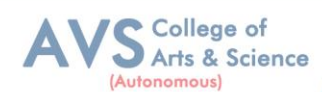

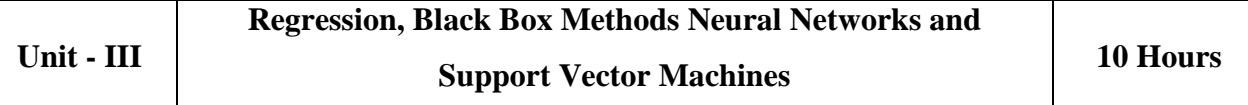

Regression- Example – Predicting Medical Expenses using Linear Regression- Understanding Regression Trees and Model Trees- Example – Estimating the Quality of Wines with Regression Trees and Model Trees. **Black Box Methods Neural Networks and Support Vector Machines**: Understanding Neural Networks, from Biological to Artificial Neurons, Activation Functions, Network Topology, Training Neural Networks with Back propagation - Modeling the Strength of Concrete with ANNs- Understanding Support Vector Machines- Performing OCR with SVMs-Finding Patterns Market Basket Analysis Using Association Rules: Understanding Association Rules- Example, Identifying Frequently Purchased Groceries with Association Rules.

## **Unit - IV Clustering with K-Means, Improving Model Performance 10 Hours**

Finding Groups of Data – **Clustering with K-Means:** Understanding Clustering- The k-means Algorithm for clustering- Finding teen market segments using k-means Clustering- Evaluating Model Performance: Measuring Performance for Classification- Beyond Accuracy – other Measures of Performance, Visualizing Performance Tradeoffs. **Improving Model Performance**: Tuning Stock Models for Better Performance-Using Caret for Automated Parameter Tuning-Creating a simple Tuned Model- Customizing the Tuning Process- Improving Model Performance with meta-learning- Understanding Ensembles- Bagging- Boosting- Random forests.

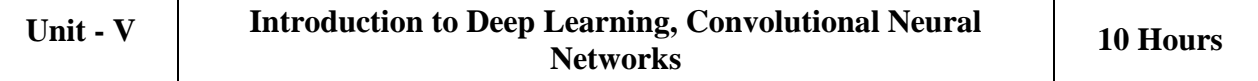

**Introduction to Deep Learning:** Introduction to Deep Learning, Single Layer Perceptron Model, (SLP), Multilayer Perceptron Model (MLP), Convolutional Neural Networks (CNNs), Recurrent, Neural Networks (RNNs),Restricted Boltzmann Machines (RBMs). **Convolutional Neural Networks (CNNs):** Structure and Properties of CNNs - Components of CNN Architectures- Convolutional Layer, Pooling Layer, Rectified Linear Units (ReLU) Layer, Fully Connected (FC) Layer, Loss Layer - Tuning Parameters ,Notable CNN Architectures, Regularization- Recurrent Neural Networks (RNNs): Fully Recurrent Networks, Training RNNs with Back-Propagation Through Time (BPPT)- Elman Neural Networks, Neural History Compressor, Long Short-Term Memory (LSTM), Traditional and Training LSTMs .

#### **Text Book(s):**

- 1. Brett Lantz, ―Machine learning with R‖, Addison-Wesley Packt Publishing, 2013.
- 2. Taweh Beysolow, ―Introduction to Deep Learning Using R: A Step-by-Step Guide to Learning and Implementing Deep Learning Models Using R‖, San Francisco, California, USA, 2017.

#### **Reference Books:**

- 1. Daniel T. Larose, Chantal D. Larose, ―Data mining and Predictive analytics‖, Second Ed., Wiley Publication, 2015.
- 2. Brett Lantz, ―Machine Learning with R: Expert techniques for predictive modeling‖, 3rd Edition, April 15, 2019.
- 3. Jason Bell, ―Machine learning: Hands-On for Developers and Technical Professionals‖, Wiley Publication, 2015.

#### **Web Resources:**

- **1.** https://www.pega.com/ai-machinelearning?utm\_source=google&utm\_medium=cpc&utm\_campaign=G\_India\_NonBrand\_AI\_CE\_Exac t (CPN111067) EN&utm\_term=advanced%20machine%20learning&gloc=9148782&utm\_content=p crid%7C690635865303%7Cpkw%7Ckwd-330854401084%7Cpmt%7Ce%7Cpdv%7Cc%7C&gad\_source=1&gclid=EAIaIQobChMI9vKV28fY hAMVqA6DAx2sWgc5EAAYAiAAEgKK-fD\_BwE&gclsrc=aw.ds
- 2. https://ml2.inf.ethz.ch/courses/aml/

**Teaching Methodology**: Videos, Audios, PPT, Role Play, Quiz, Field Visit, Seminar, Chalk & Talk, Lecturing, Case Study, Demonstration, Problem Solving, Group Discussion, Flipped Learning

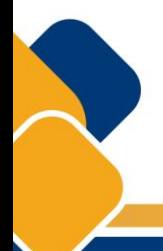

College of Arts & Science

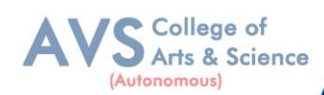

## **Learning Outcomes:**

Upon successful completion of this course, the student will be able to:

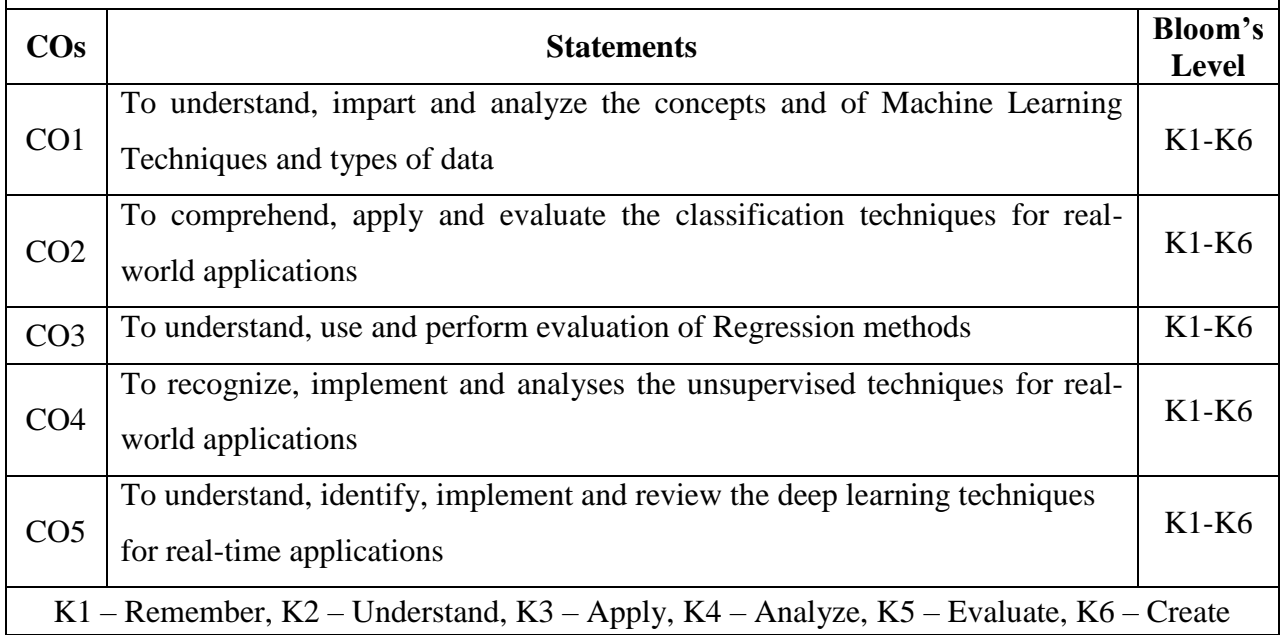

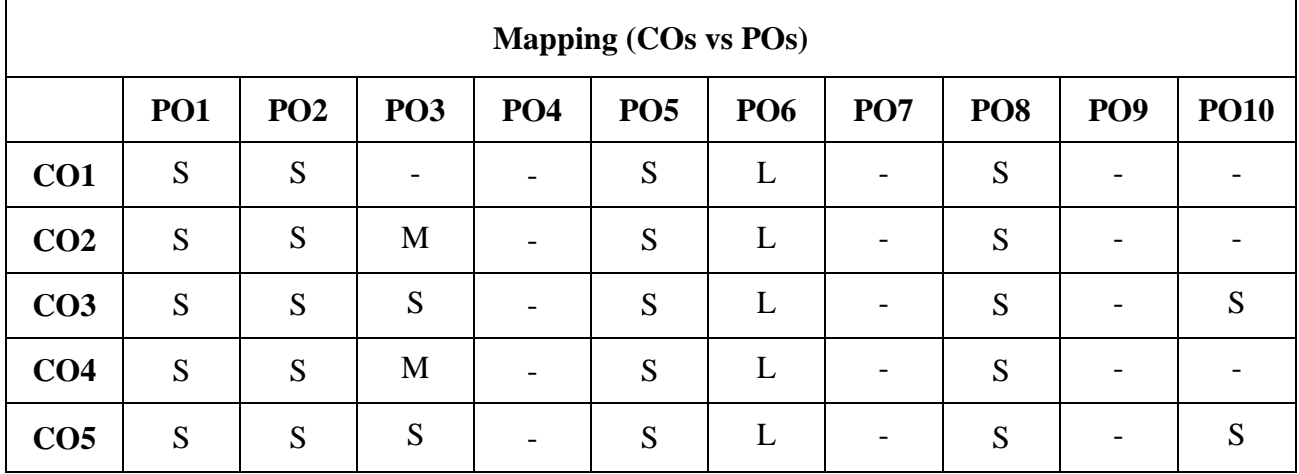

 **S - Strong, M – Medium, L – Low**

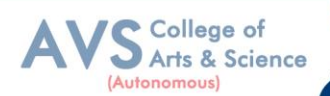

**Semester: III Course Code: 23PCANMEP01 Hours/Week: 2 Credit: 2** 

## **COURSE TITLE: NME LAB I - INTEGRATED TECHNOLOGY(AML) LAB (SELF-STUDY COURSE)**

### **Course Overview:**

- 1. To formulate machine learning problems corresponding to different applications.
- 2. To understand a range of machine learning algorithms along with their strengths and weaknesses.
- 3. To apply machine learning algorithms to solve problems of moderate complexity.
- 4. To apply CNN to solve problems of moderate complexity.
- 5. To apply LSTM and RNN to solve problems.

## **Learning Objectives:**

- 1. To recognize and develop the machine learning models through python in built functions.
- 2. To comprehend, impart and implement the deep learning models for real-time applications.
- 3. To understand and implement the mathematical and statistical prospective of machine learning algorithms through python programming.
- 4. To identify and evaluate the performance machine learning models for real-time dataset.
- 5. To understand, impart and develop the machine learning models for real-time dataset.

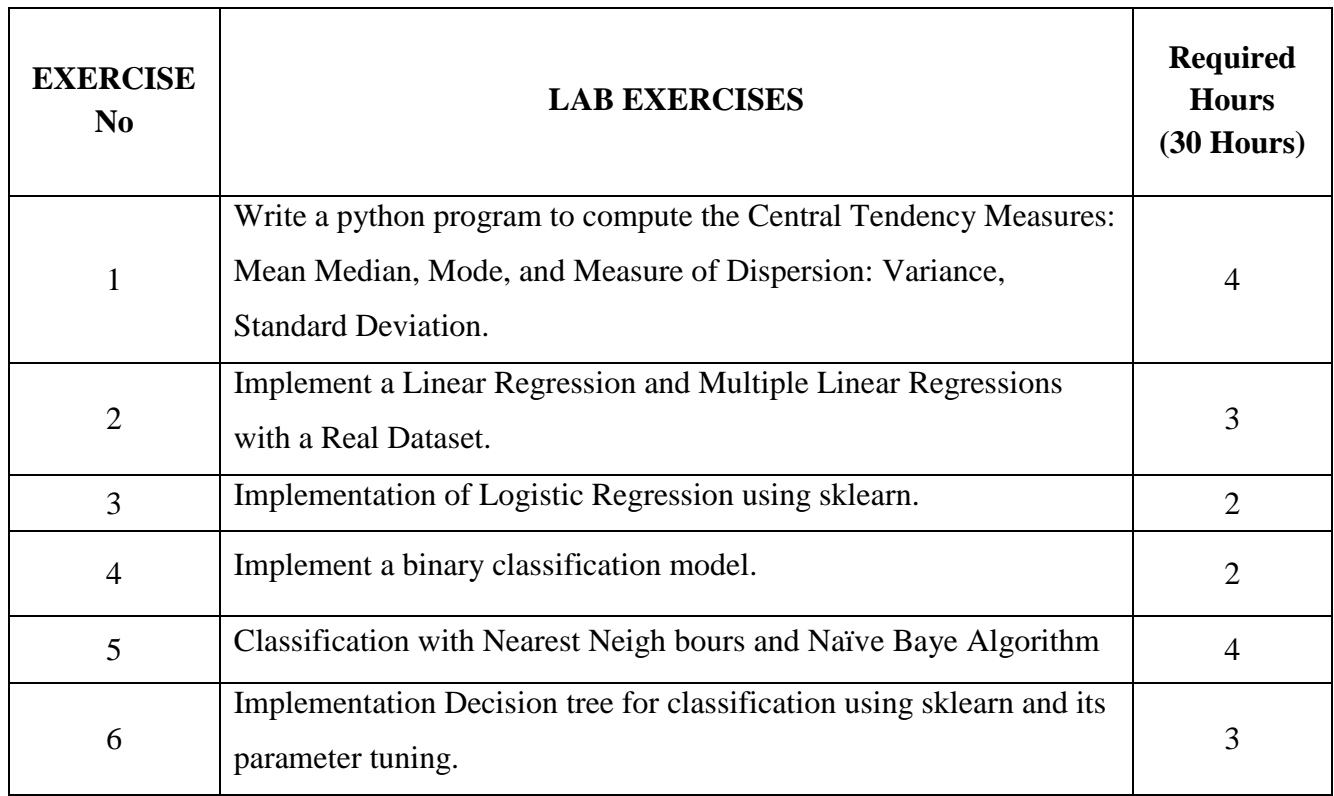

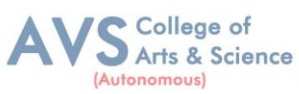

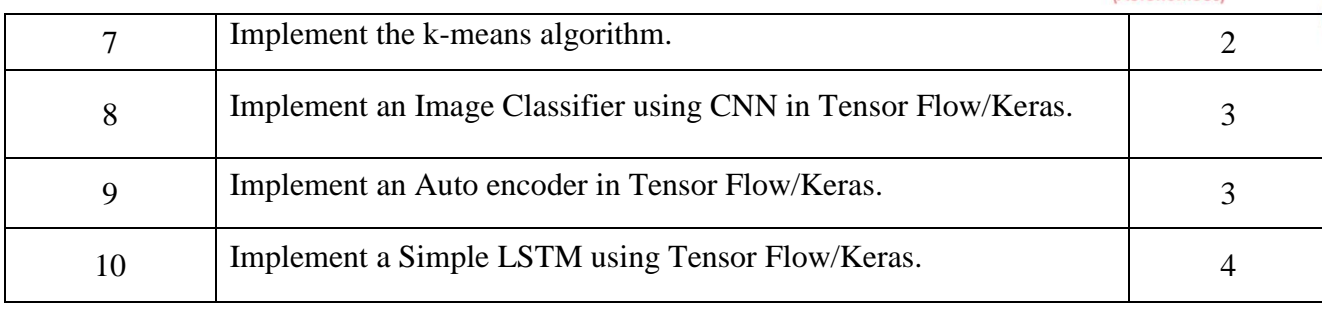

**Teaching Methodology**: Videos, Audios, PPT, Role Play, Quiz, Field Visit, Seminar, Chalk & Talk, Lecturing, Case Study, Demonstration, Problem Solving, Group Discussion, Flipped Learning

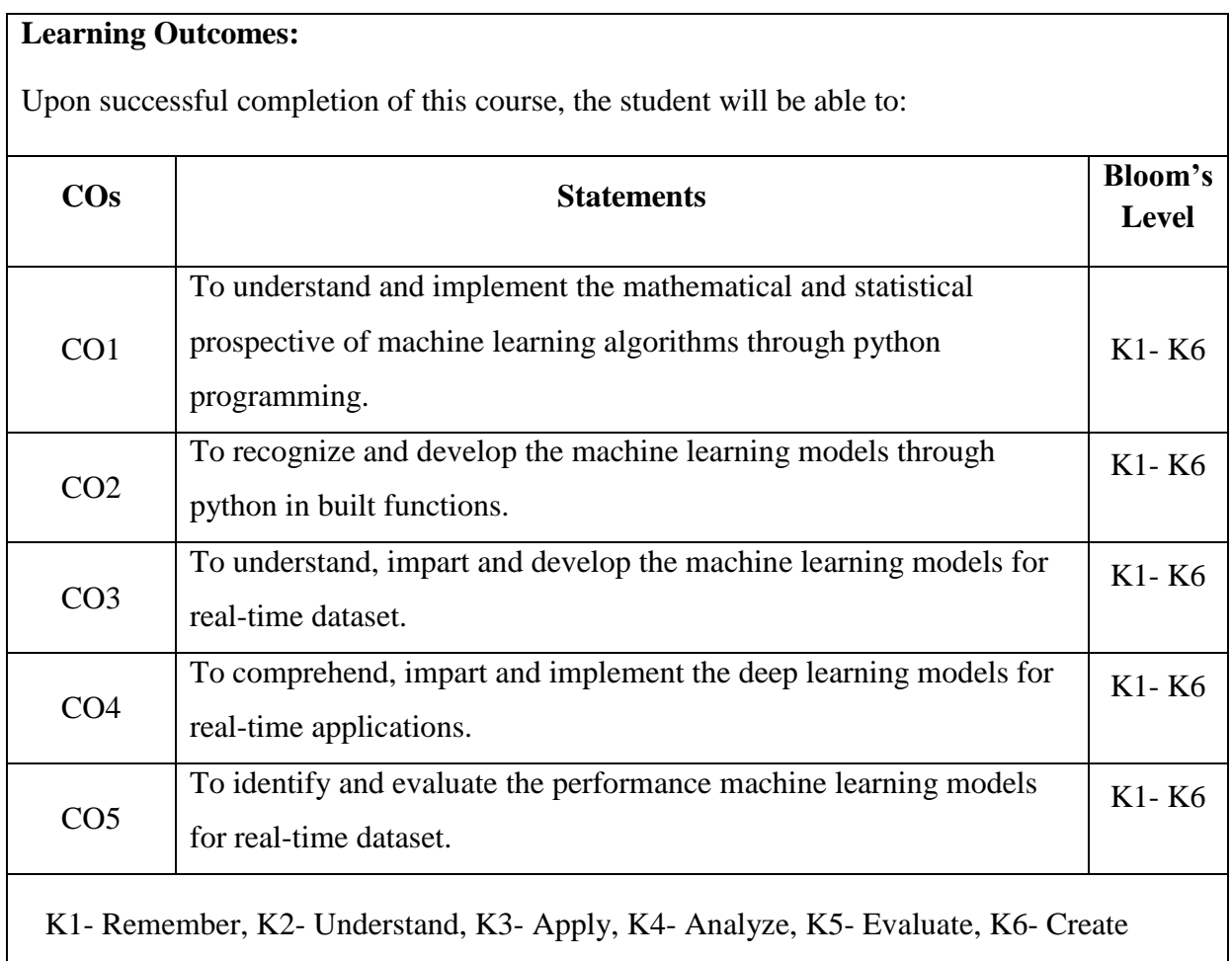

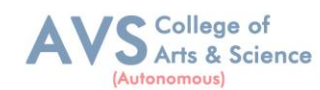

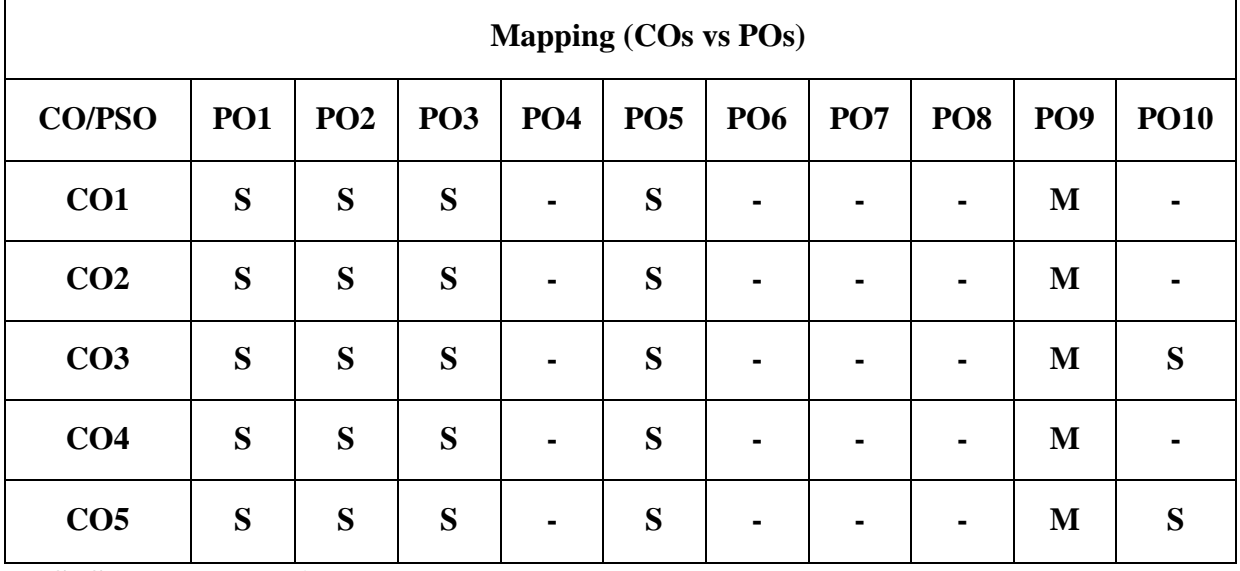

 **S- Strong; M-Medium; L-Low**

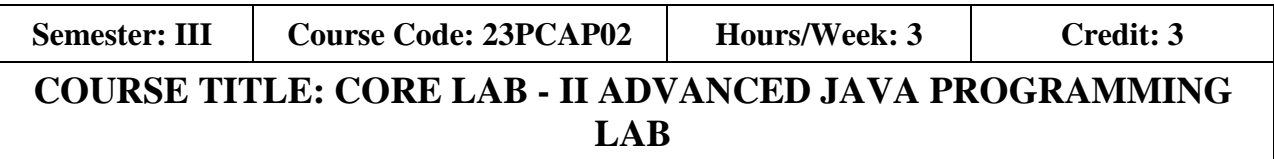

## **Course Overview:**

- 1. To implement object oriented concepts in JAVA.
- 2. Develop the program using concepts Network programme.
- 3. Learn how to create a program in java beans.
- 4. Learn how to connect relational database to Java.
- 5. Develop the program using concepts Applet.

## **Learning Objectives:**

- 1. Develop Servlets and JSP for creating Web based applications
- 2. Implement classes, objects, members of a class and the relationships among them needed for a finding the solution to specific problem
- 3. Apply Applets and Swing programs
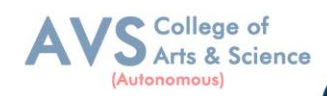

### **List of Programs**

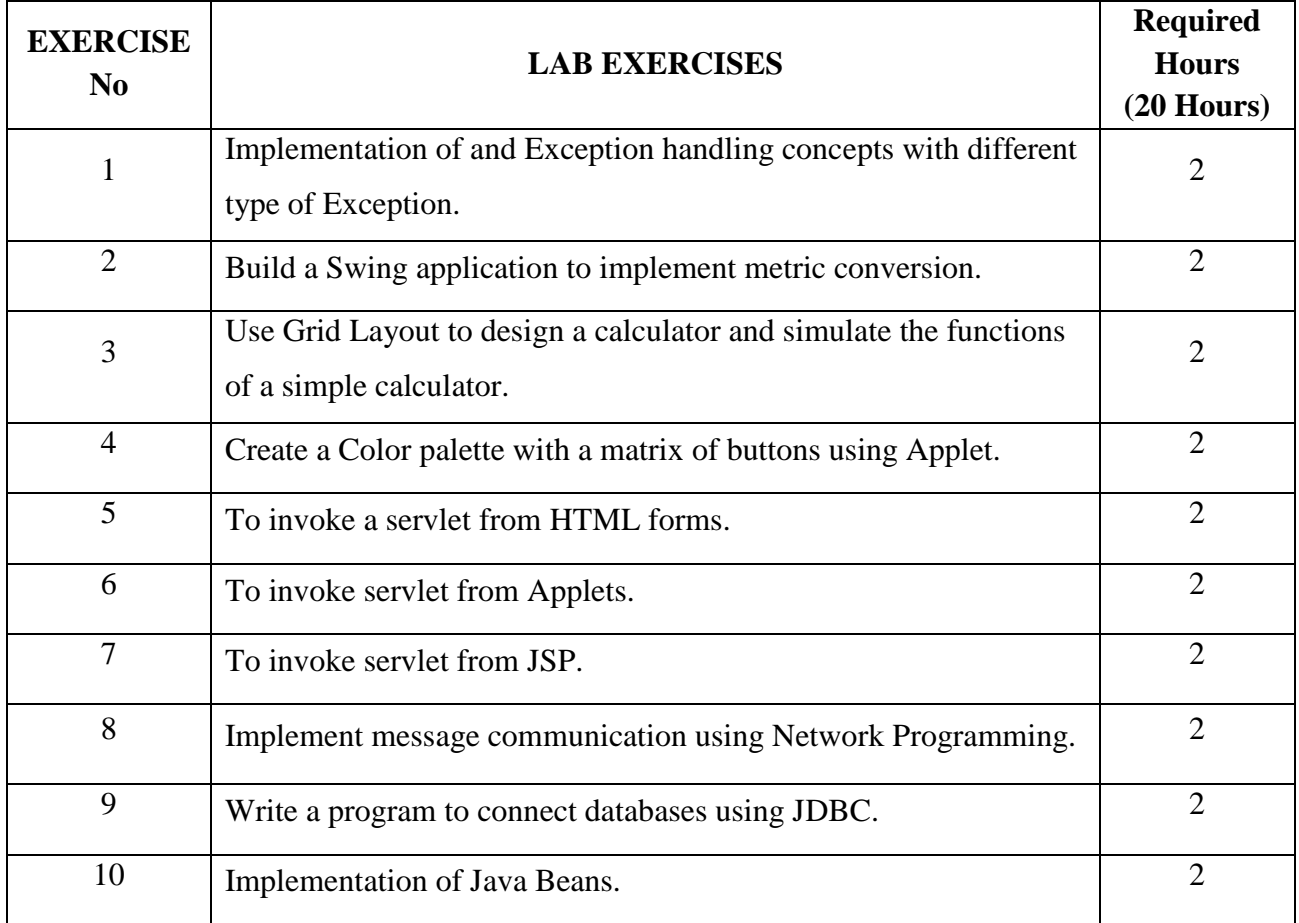

**Teaching Methodology**: Videos, Audios, PPT, Role Play, Quiz, Field Visit, Seminar, Chalk & Talk, Lecturing, Case Study, Demonstration, Problem Solving, Group Discussion, Flipped Learning

## **Learning Outcomes:**

Upon successful completion of this course, the student will be able to:

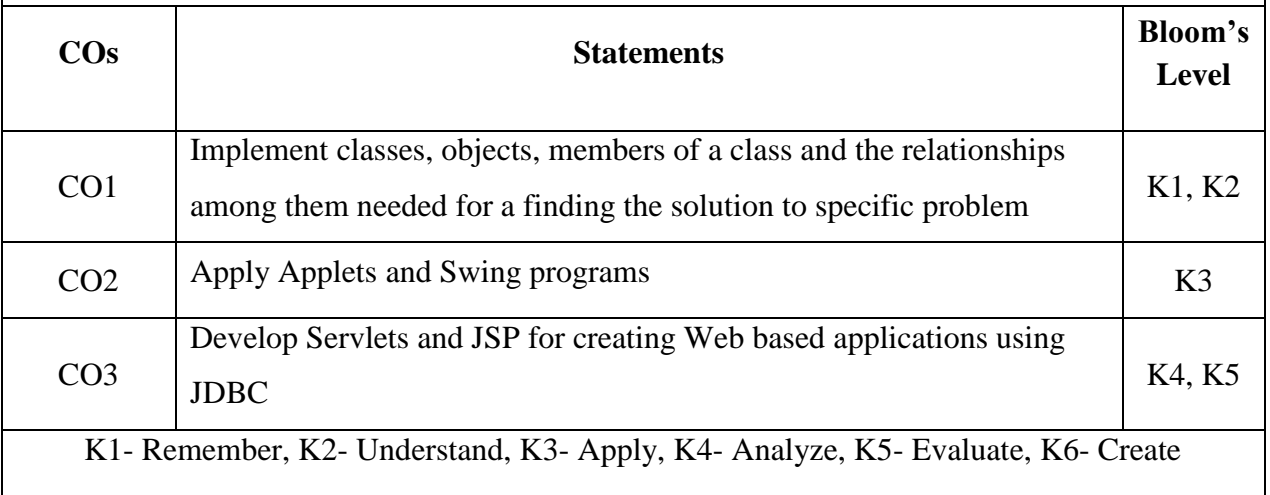

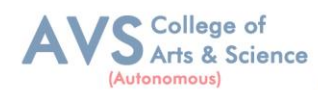

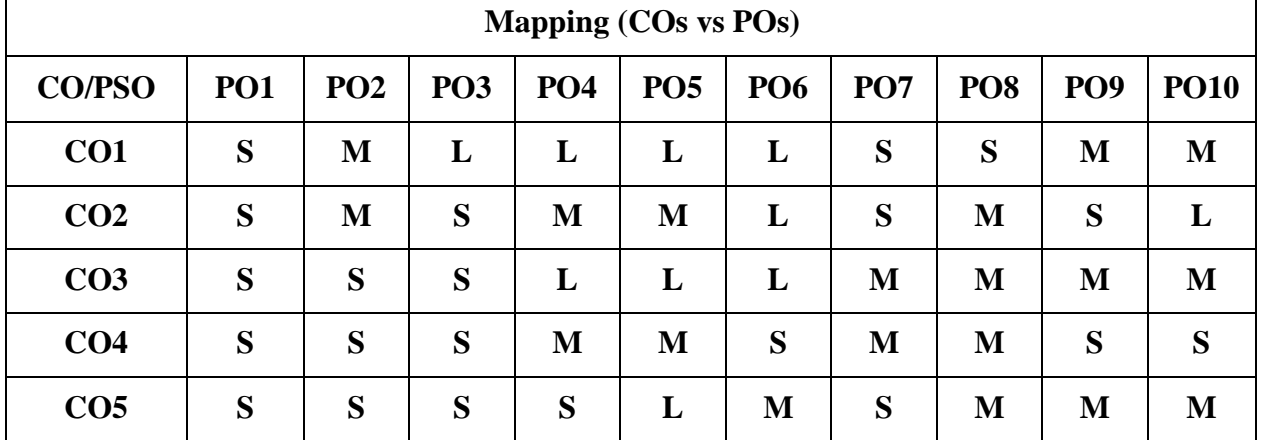

 **S- Strong; M-Medium; L-Low**

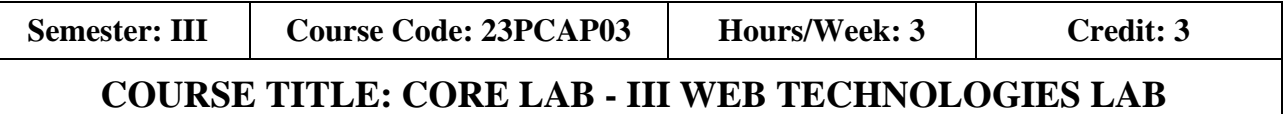

#### **Course Overview:**

- 1. Learn how to create web pages using HTML, CSS and Java script.
- 2. Implement dynamic web pages using Java script, Jquery and Angular Java script.
- 3. To create web applications using PHP and MySQL.
- 4. Create web pages using XML and Cascading Style Sheets.
- 5. Create XML documents and Schemas.

#### **Learning Objectives:**

- 1. To design dynamic web pages using Angular java script
- 2. Create web application using PHP and MySQL
- 3. Develop interactive web pages using Jquery
- 4. Develop Web pages using HTML, CSS and XML
- 5. Design dynamic web pages using JavaScript, Jquery and Angular Java script

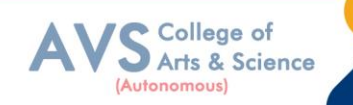

## **List of Programs**

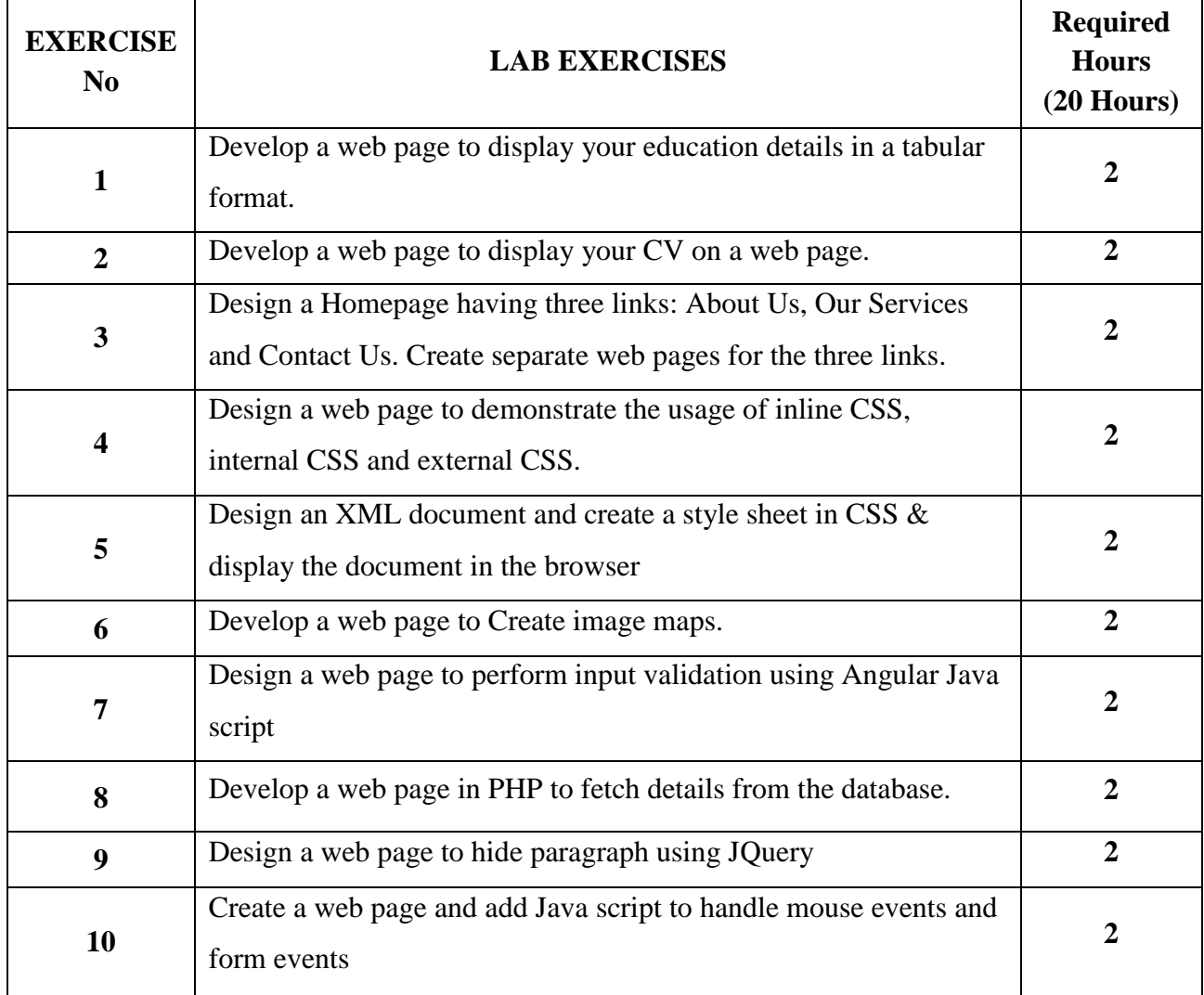

**Teaching Methodology**: Videos, Audios, PPT, Role Play, Quiz, Field Visit, Seminar, Chalk & Talk, Lecturing, Case Study, Demonstration, Problem Solving, Group Discussion, Flipped Learning

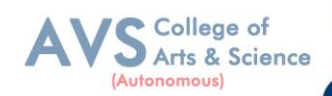

# **Learning Outcomes:**

Upon successful completion of this course, the student will be able to:

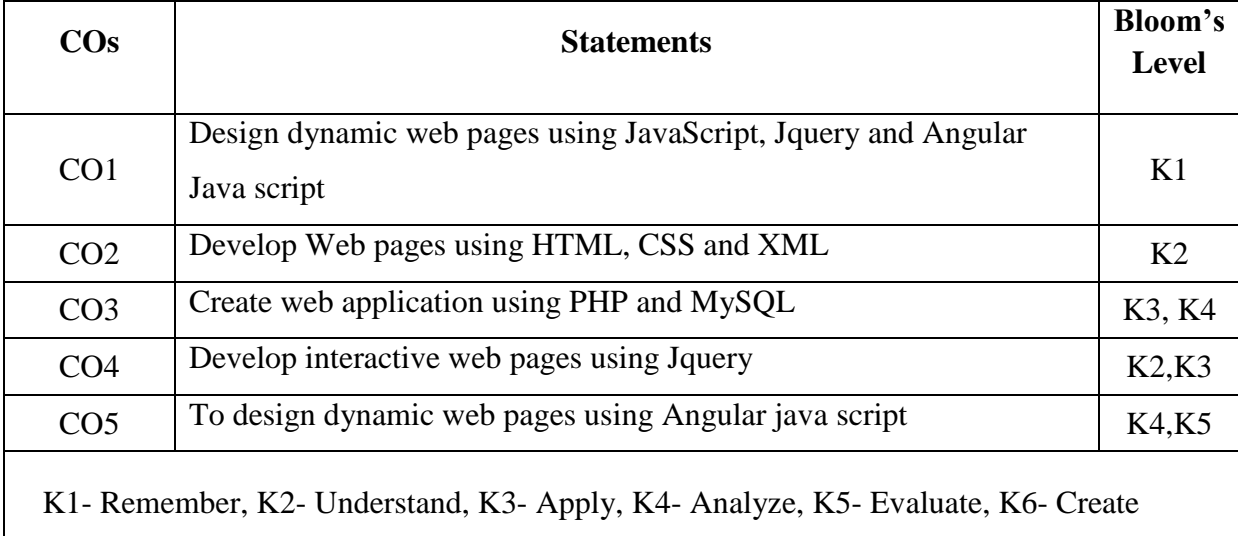

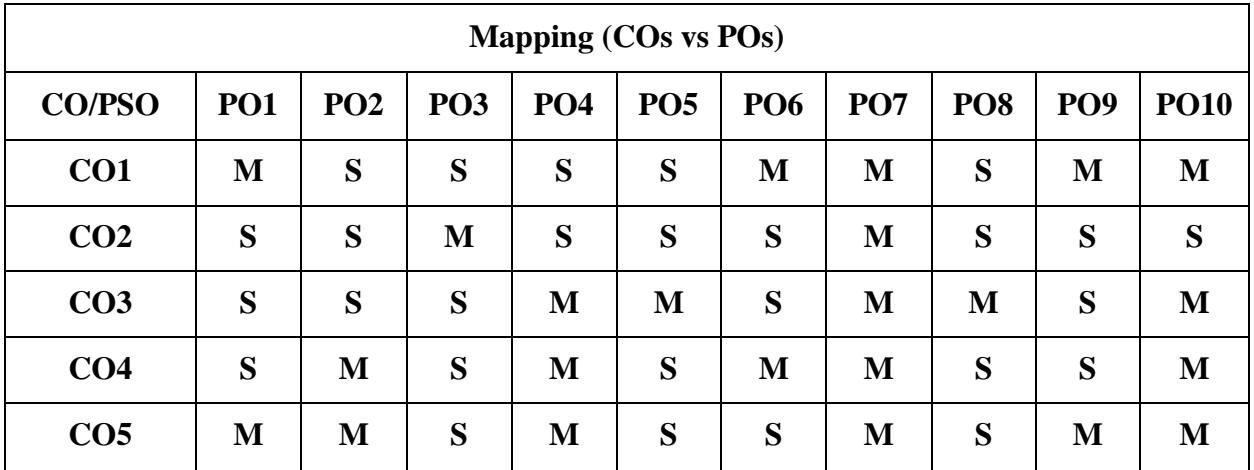

 **S- Strong; M-Medium; L-Low**

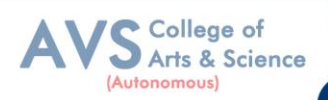

**Semester: III** Course Code: 23PCASECP01 **Hours/Week: 2** Credit: 2

# **COURSE TITLE: SKILL ENHANCEMENT PROFESSIONAL COMPETENCY SKILL - DATA VISUALIZATIONS LAB**

#### **Course Overview:**

- 1. To learn the basic functions and operations of Excel and tableau
- 2. To explore to design, build, and deploy various charts for applications,
- 3. To comprehend, design and deploy the label and heat map
- 4. To understand and deploy dashboard
- 5. To understand the functions of tableau for data process.

### **Learning Objectives:**

- 1. Enable to create and apply dashboard for various data processing
- 2. Comprehend, create and deploy labels and map
- 3. Illustrate and apply data visualization tool data set
- 4. Gains knowledge to create and design various visualization tools in Excel and Tableau.
- 5. Enable to create and apply Spread sheet and Tableau for various data processing

### Use the following Dataset

http://www.tableau.com/sites/default/files/training/global\_superstore.zip

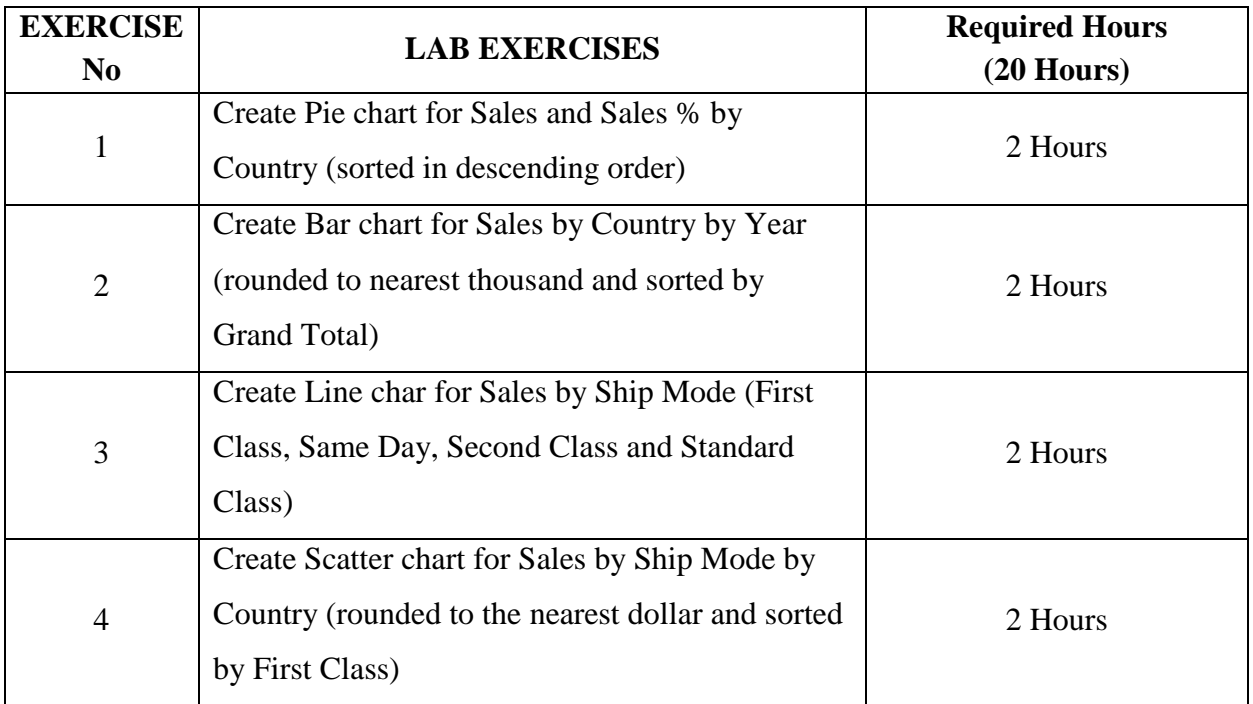

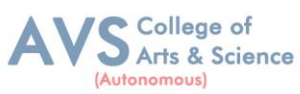

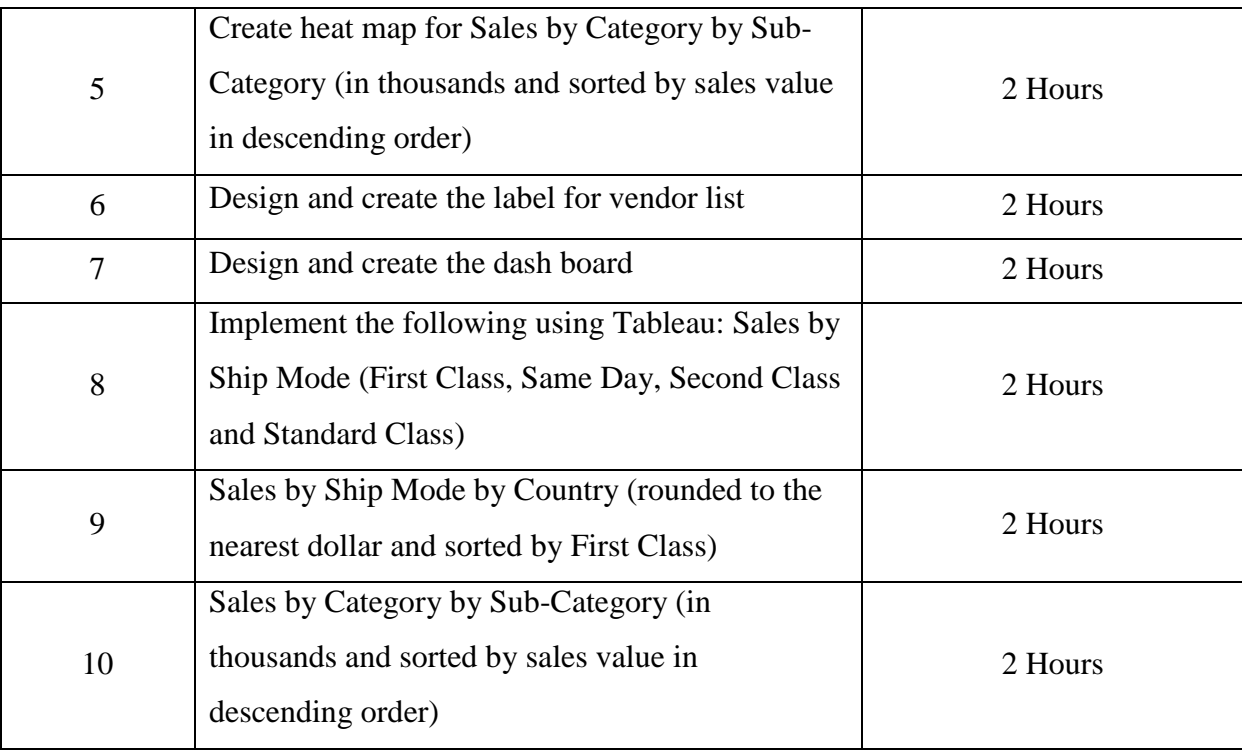

**Teaching Methodology**: Videos, Audios, PPT, Role Play, Quiz, Field Visit, Seminar, Chalk & Talk, Lecturing, Case Study, Demonstration, Problem Solving, Group Discussion, Flipped Learning

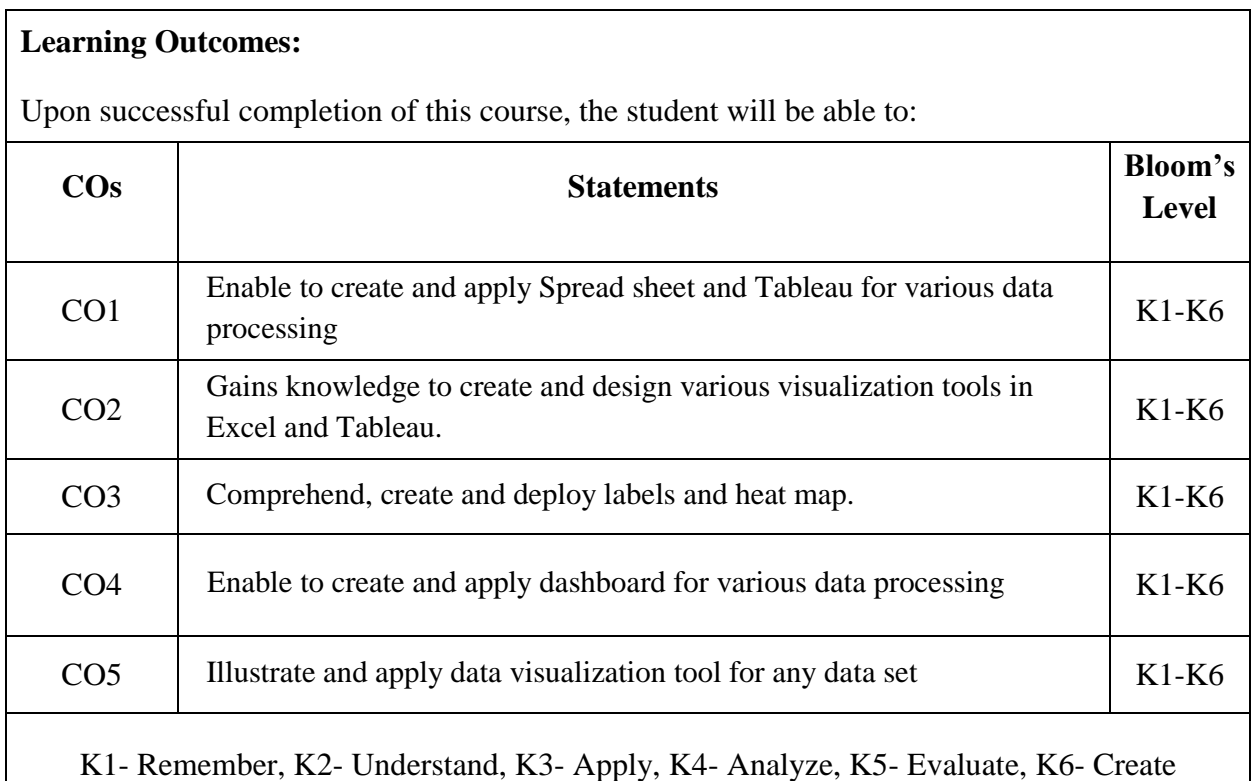

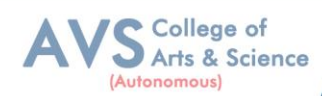

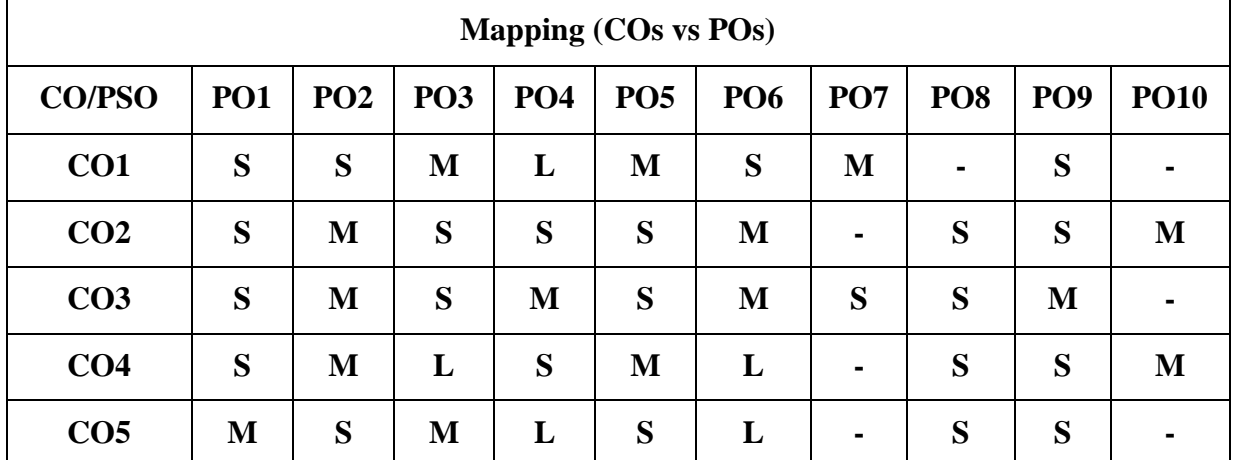

 **S- Strong; M-Medium; L-Low**

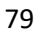